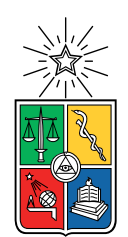

UNIVERSIDAD DE CHILE FACULTAD DE CIENCIAS FÍSICAS Y MATEMÁTICAS DEPARTAMENTO DE INGENIERÍA CIVIL

#### IMPLEMENTACIÓN DE ESTRATEGIAS COMPUTACIONALMENTE EFICIENTES PARA MODELAR PROBLEMAS NO LINEALES DE CONTROL DE VIBRACIONES EN ESTRUCTURAS

#### MEMORIA PARA OPTAR AL TÍTULO DE INGENIERO CIVIL

#### JEAN CARLOS RICARDO RIVEROS CARRASCO

#### PROFESOR GUÍA: RAFAEL RUIZ GARCÍA

MIEMBROS DE LA COMISIÓN: JUAN BELTRÁN MORALES VIVIANA MERUANE NARANJO

> SANTIAGO DE CHILE 2017

RESUMEN DE LA MEMORIA PARA OPTAR AL TÍTULO DE INGENIERO CIVIL POR: JEAN CARLOS RICARDO RIVEROS CARRASCO FECHA: 2017 PROF. GUÍA: RAFAEL RUIZ GARCÍA

#### IMPLEMENTACIÓN DE ESTRATEGIAS COMPUTACIONALMENTE EFICIENTES PARA MODELAR PROBLEMAS NO LINEALES DE CONTROL DE VIBRACIONES EN ESTRUCTURAS

Una de las mayores interrogantes en Ingeniería Estructural corresponde a la caracterización de fenómenos no lineales. Estas no linealidades están presentes en una gran cantidad de casos, por lo cual un adecuado modelamiento es primordial. Sin embargo, los fenómenos no lineales pueden ser tan complejos que requieren de una alta carga computacional.

En un sistema es posible encontrar diferentes tipos de no linealidades, que pueden depender de la forma, del material (i.e hormigón) o de componentes como aisladores y disipadores. Así, es posible encontrar en la literatura, modelos que determinen el comportamiento de distintos elementos y sistemas como el modelo de histéresis bilineal, modelo de Bouc-Wen, modelo para fuerzas de impacto, modelos de disipación, entre otros.

Por otro lado, existen varios análisis que complejizan el problema, tales como tiempohistoria, análisis monotónicos incrementales, elementos finitos ó simulaciones estocástica. La realización de esto implica un gran costo computacional, debido a que los modelos contienen gran cantidad de detalles o es necesario identificar un gran número de escenarios posibles (incertidumbre en la estructura).

De acá surge la necesidad de encontrar herramientas computacionalmente eficientes para modelar no linealidades. Recientemente se la demostrado que Simulink es una herramienta que arroja resultados eficientes a la hora de representar el comportamiento de elementos y sistemas complejos.

En el presente trabajo, se desarrolla una librería de los elementos comúnmente utilizados en el control de vibraciones de estructuras para Simulink, y se desarrollan ejemplos de implementación con el fin de reducir la complejidad del problema, pero manteniendo las propiedades no lineales.

ii

Hey, are you tired of real doors, cluttering up your house, where you open 'em, and they actually go somewhere? And you go in another room?

Get on down to Real Fake Doors!

That's us.

Fill a whole room up with 'em. See?

Watch, check this out! Won't open. Won't open. Not this one, not this one.

None of 'em open!

FakeDoors.com is our website,

so check it out for a lot of really great deals on fake doooooooooooooooors!

Fake Doors Salesman (Rick & Morty)

iv

### Agradecimientos

En primer lugar, quiero agradecer a mis padres, que me han dado su apoyo, amor y sabiduría durante este interesante proceso lleno de nuevos conocimientos, y en especial a mi madre, que ha movido cielo, mar y tierra por hacer que esto sea posible, sin importar las barreras que se le cruzasen en el camino, y acompañarme hasta altas horas de la noche con sus conversaciones mientras estudiaba. En segunda instancia, agradecer a mi hermano que con sus consejos, empatía, apoyo económico y conversaciones musicales logró darme fuerzas para no rendirme en lograr mis metas.

A mi profesor guía, por la paciencia y el tiempo invertido en lograr que este trabajo tuviera un horizonte claro, motivándome a aprender e investigar cada vez más.

A los que caminaron conmigo estos últimos años de avance universitario: Jocy, Nacho, Ele, Kevin, Trasla, Román y Peillard. Que los distintos lugares de esta Facultad donde compartimos risas y chelas no queden en el olvido, ya que amenizaron un pedregoso camino lleno de obstáculos. Y sobretodo por inducirme a ver South Park, y darme cuenta que "*hay un lugar*  $y$  un momento para todo  $y$  es... la universidad (Chef)".

A mi madrina Lissette, que me apoyo siempre desde la básica y educación media, y que junto a Mauricio me brindaron sus consejos antes de entrar a la Universidad.

A Karla, por soportarme tanto tiempo y ayudarme con esta redacción que no tiene arreglo. A Hormi y Gonzalo, que nunca logramos completar ni hacer funcionar el pedal. A Nacha, que me dijo que viera Rick & Morty (fue la mejor decisión que podrías haber tomado). A Pan Amasado, que sigan habiendo pipeños, y en abundancia.

Mención honrosa para Anastasia, que sus armonías son como anestesia, estando en las buenas, en las malas y en las masomenos, logrando apaciguar cualquier mal momento.

Si se me olvida alguien, pido disculpas, la memoria es volátil y moldeable.

No soy bueno con estas cosas, pero les agradezco desde lo profundo de mi alma.

Arigato!

vi

## Tabla de Contenido

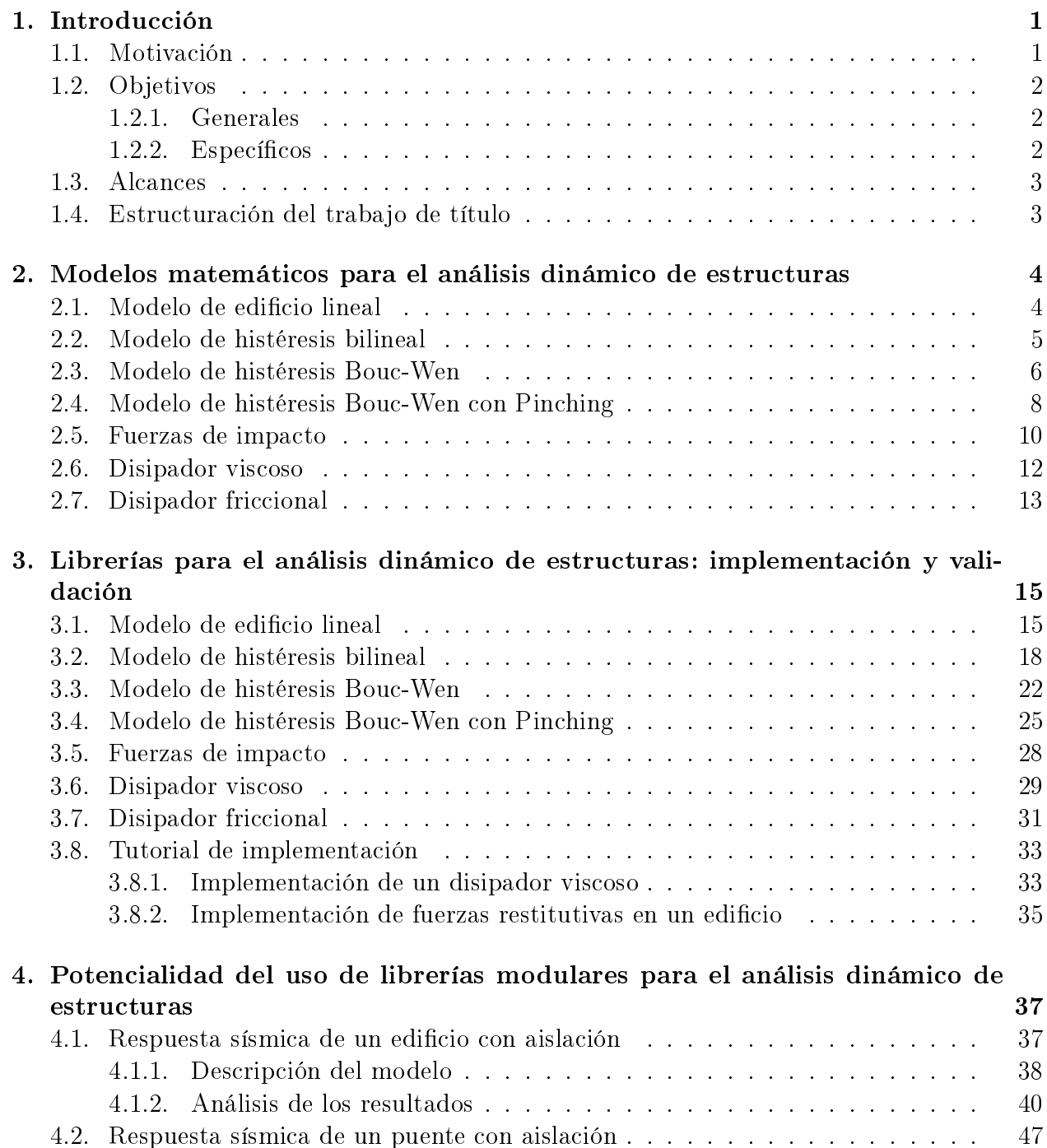

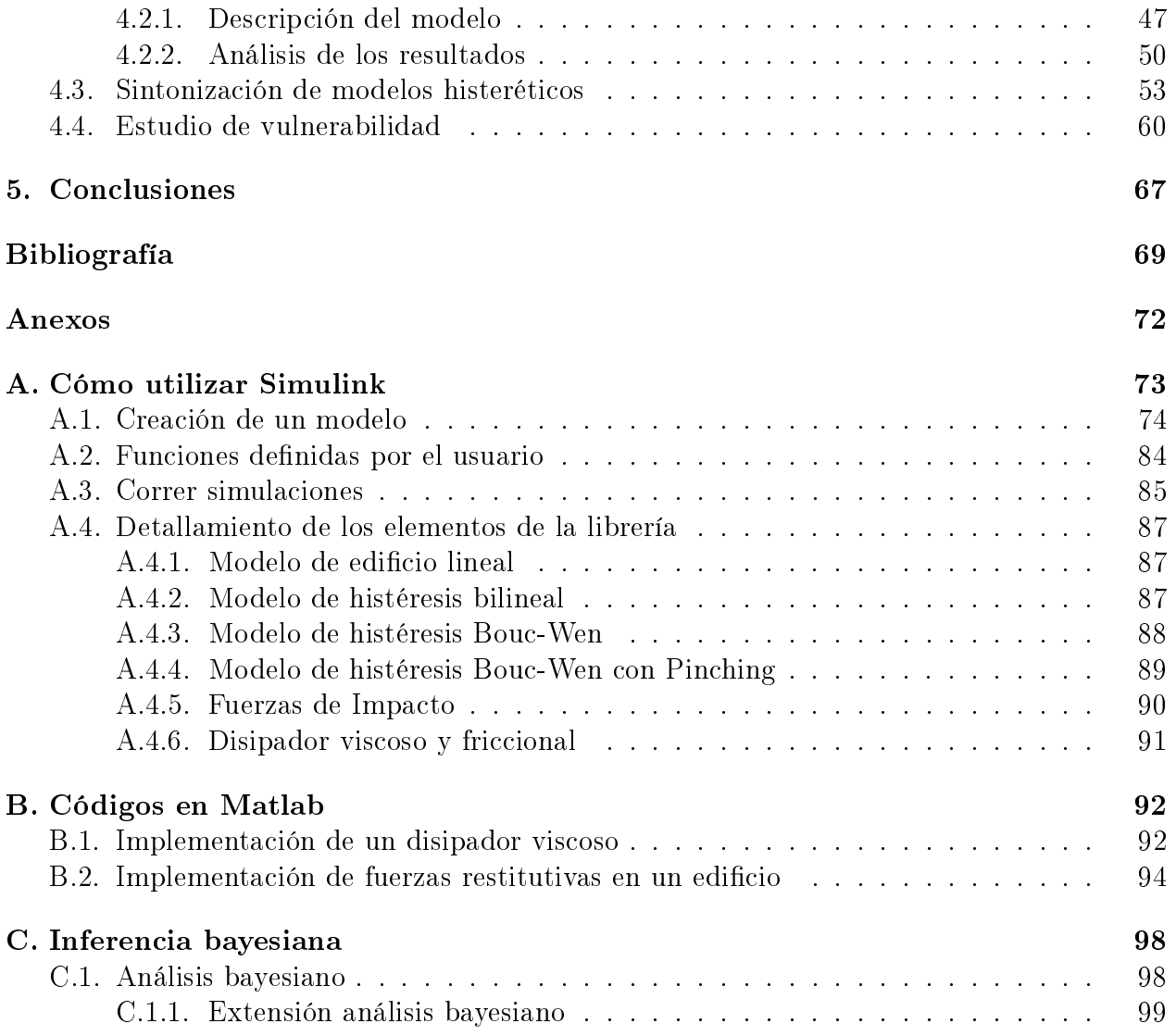

# Índice de Tablas

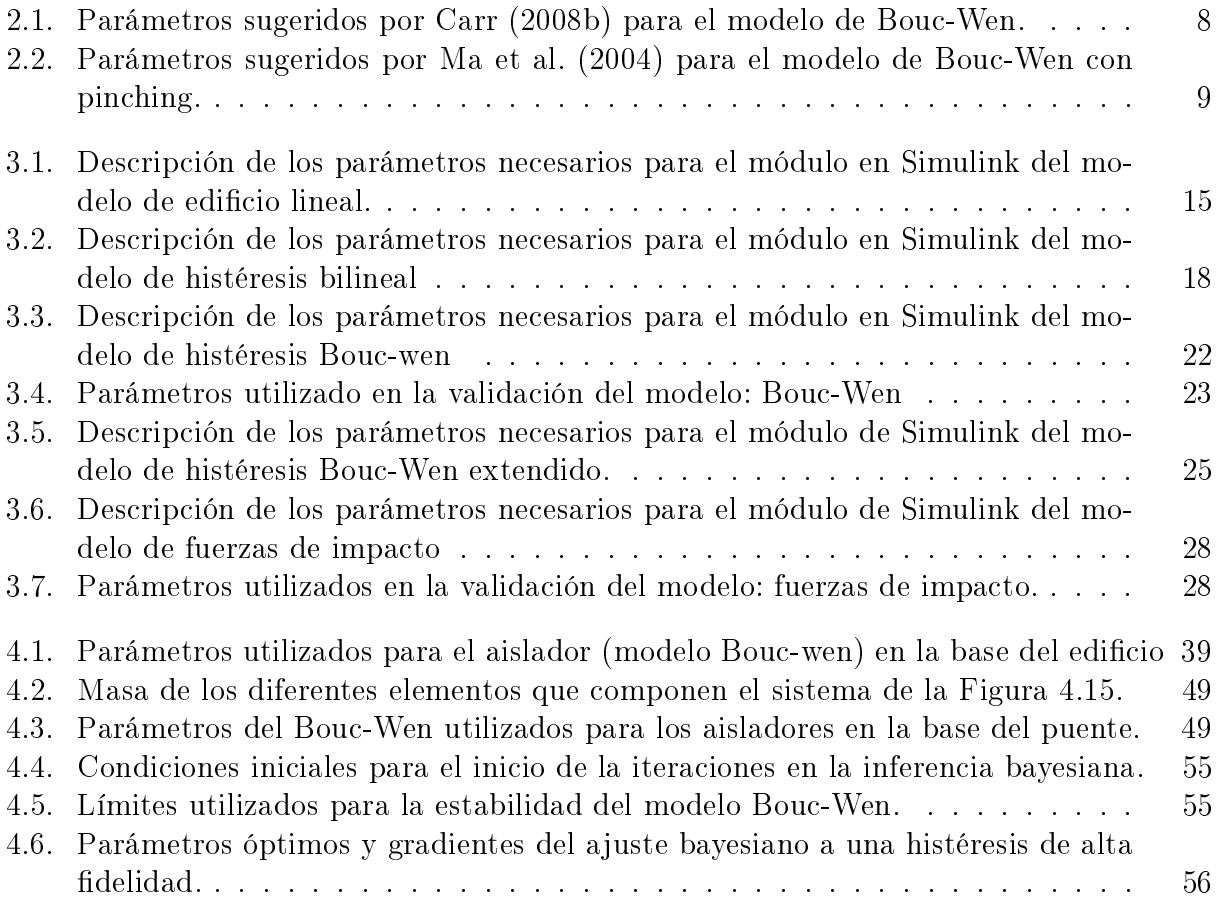

# Índice de Ilustraciones

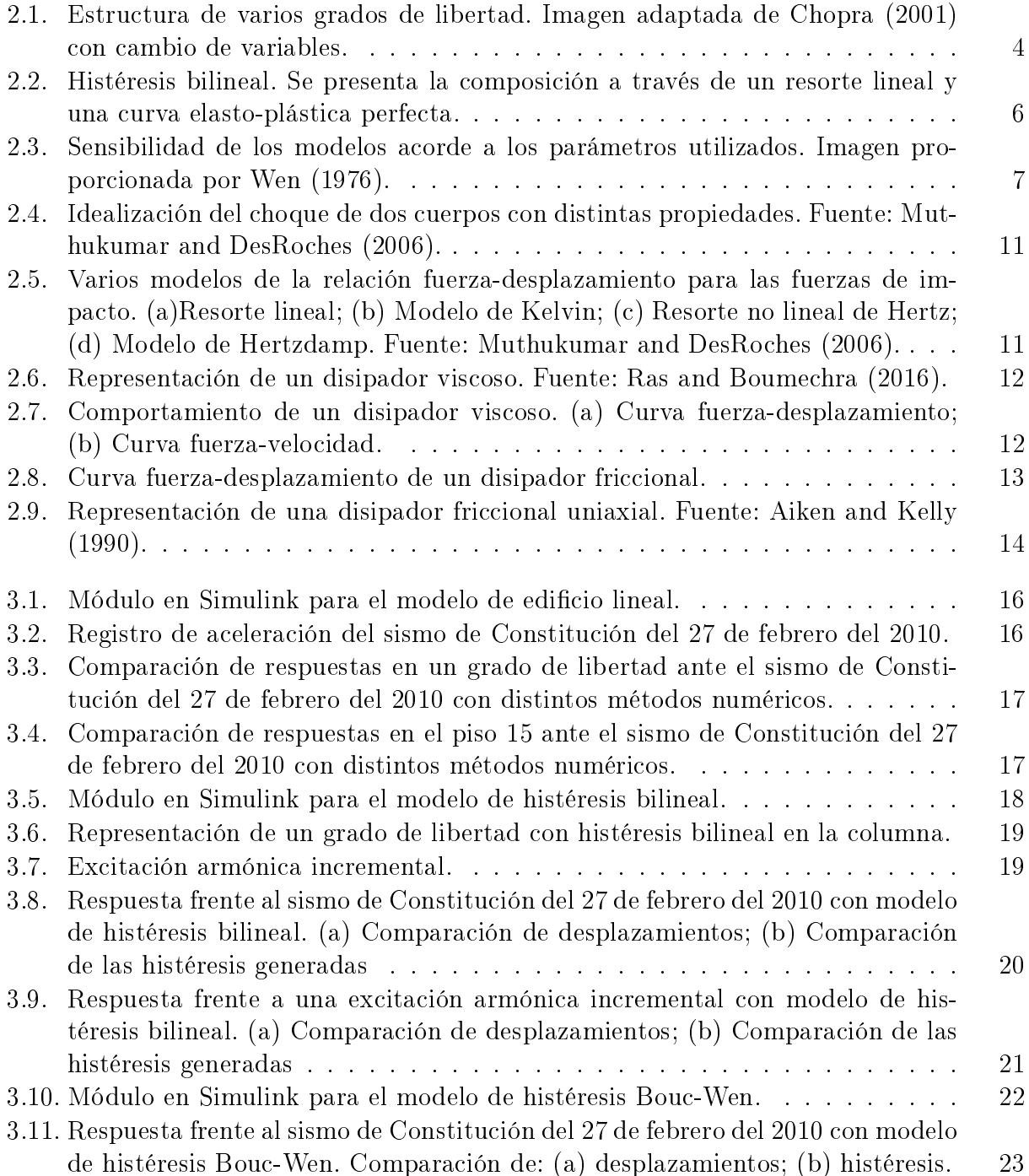

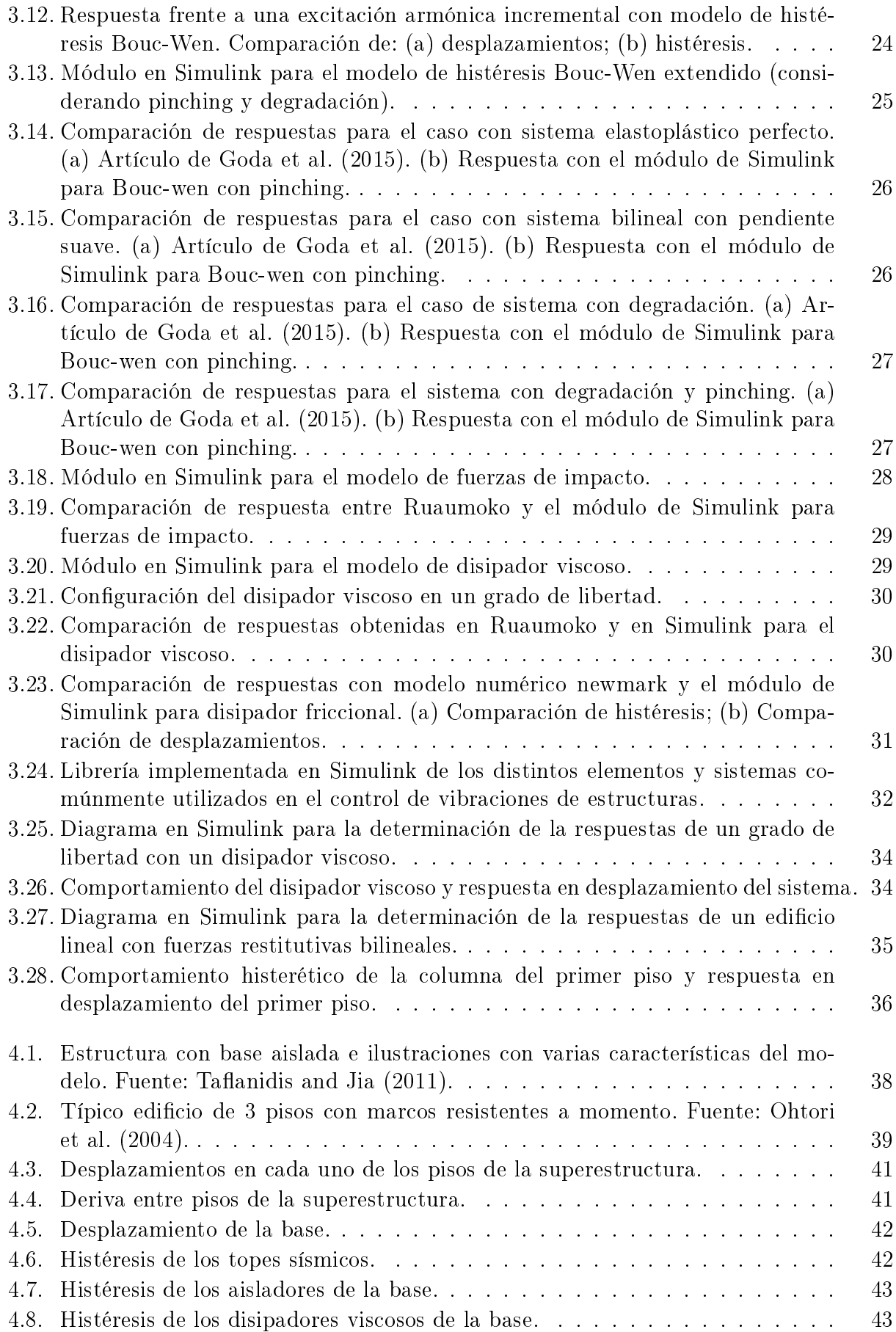

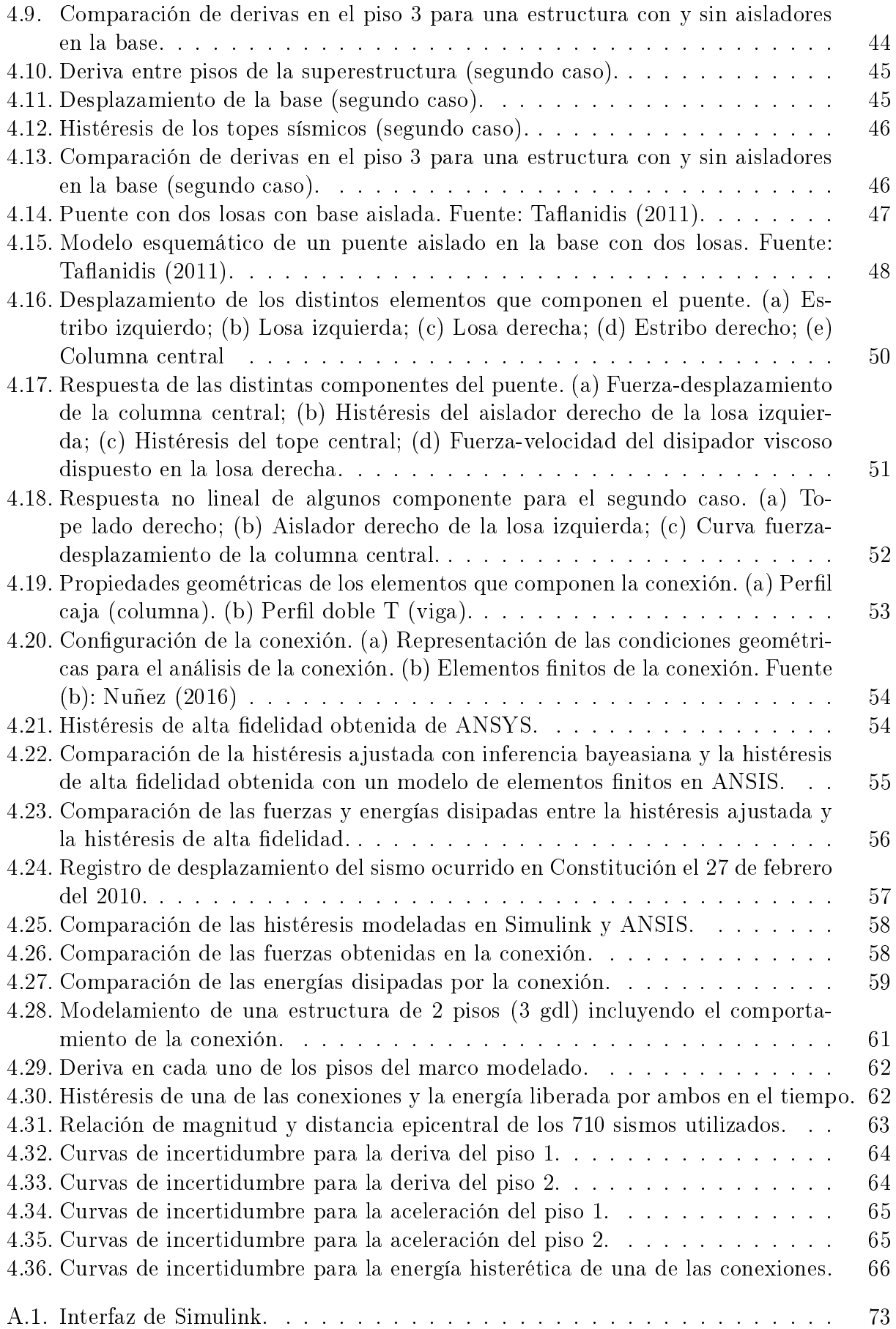

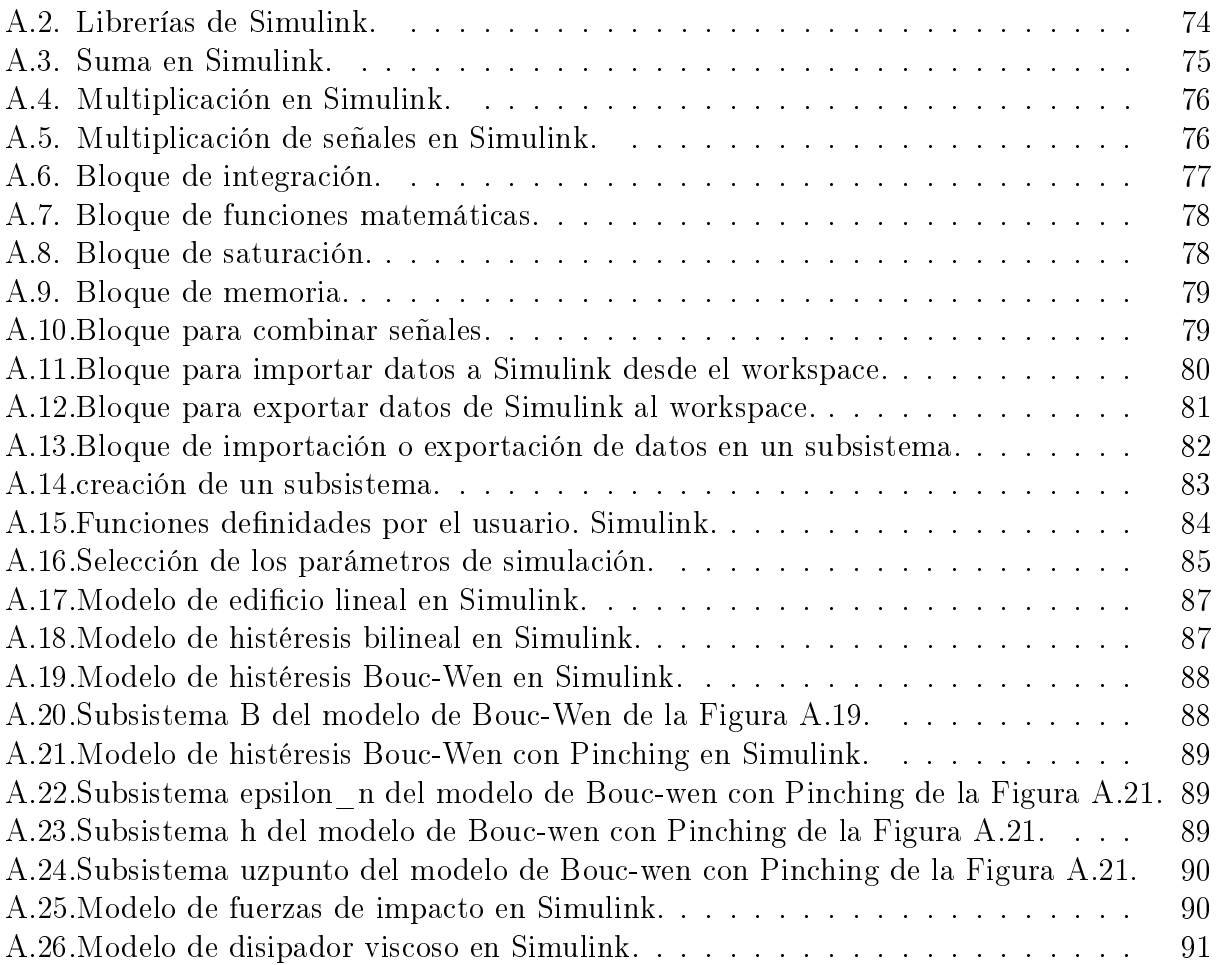

xiv

### <span id="page-15-0"></span>Capítulo 1

### Introducción

#### <span id="page-15-1"></span>1.1. Motivación

Una de las mayores interrogantes en Ingeniería Estructural corresponde a la caracterización de fenómenos no lineales. Estas no linealidades están presentes en una gran cantidad de casos, por lo cual un adecuado modelamiento es primordial. Sin embargo, los fenómenos no lineales pueden ser tan complejos que requieren de una alta carga computacional.

Cuando se pretende determinar el comportamiento de un sistema es posible encontrar diferentes tipos de no linealidades, tales como geométricas, de materiales y en componentes. Las no linealidades geométricas dependen de la forma del elemento o sistema en cuestión, mientras que en materiales radica en su comportamiento frente a estados de cargas. Dentro del comportamiento estructural, hay materiales que tienen comportamientos claramente no lineales como el hormigón y el acero. Por otro lado, se tienen no linealidades en componentes como disipadores viscoso, aisladores (friccionales y de núcleo de plomo), riostras de pandeo restringido (BRB), entre otros, que ayudan al control de vibraciones en estructuras. Para implementar estas no linealidades existe variados modelos que representan el comportamiento de distintos elementos y sistemas tales como el modelo de histéresis bilineal, modelo de Bouc-Wen, modelo para fuerzas de impacto, modelos de disipación, entre otros [\(Constantinou et al.,](#page-83-4) [1998\)](#page-83-4).

Existen distintos tipos de análisis no lineales para determinar el comportamiento de estructuras (edificios, puentes, galpones, túneles, muelles, entre otros) tales como tiempo-historia y análisis monotónicos incrementales. Estos análisis no lineales complejizan el problema, pero no son las únicas herramientas que provocan este efecto, ya que el considerar gran cantidad de detalles en un elemento implica un mayor gasto computacional.

Adicionalmente, las predicciones del comportamiento de estructuras no lineales se ven afectadas por incertidumbres asociadas a las matrices de rigidez y de masa (K y M respectivamente), debido a que el comportamiento que se conoce de los materiales utilizados son solo aproximaciones. Esto último induce mayor complejidad en el análisis del comportamiento de estructuras ante cargas externas como excitaciones sísmicas, viento, presiones de agua, entre otras. Una estrategia para determinar la variabilidad de la respuesta ante incertidumbres asociadas a los parámetros de la estructura y de la excitación, es el uso de simulaciones estocásticas. La función de las simulaciones estocásticas es identificar un gran número de escenarios posibles, bajo las cuales la estructura puede operar. Su realización implica un gran costo computacional, debido a que los modelos contienen muchos detalles que representan de manera fidedigna las no linealidades.

De acá surge la necesidad de encontrar herramientas computacionalmente eficientes para modelar no linealidades. Recientemente se ha demostrado que Simulink es una herramienta que arroja resultados eficientes a la hora de representar el comportamiento de elementos y sistemas complejos [\(Das et al., 2015\)](#page-83-5).

El foco de la memoria consiste en desarrollar librerías en Simulink que permitan modelar eficientemente los elementos y sistemas no lineales comúnmente empleados en la ingeniería estructural, con el fin de reducir la complejidad de los modelamientos, pero manteniendo las propiedades no lineales de estos.

#### <span id="page-16-0"></span>1.2. Objetivos

#### <span id="page-16-1"></span>1.2.1. Generales

Implementar estrategias computacionalmente eficientes para modelar problemas no lineales de control de vibraciones en estructuras

#### <span id="page-16-2"></span>1.2.2. Específicos

El presente estudio tiene cuatro objetivos específicos:

- 1. Implementar modelos computacionales desarrollados en Simulink de los elementos y sistemas comúnmente utilizados en el control de vibraciones en estructuras.
- 2. Validar los modelos desarrollados en Simulink por medio de comparaciones con otros modelos numéricos.
- 3. Desarrollar una librería que contenga los modelos de los elementos y sistemas comúnmente utilizados en el control de la respuesta vibratoria de estructuras.
- 4. Presentar ejemplos del uso de las librerías en problemas típicos de optimización de dispositivos de reducción de respuesta vibratoria en estructuras.

#### <span id="page-17-0"></span>1.3. Alcances

Simulink es un entorno de diagramas de bloque para la simulación de distintos sistemas dinámicos, su interfaz gráfica admite el diseño de modelos en un nivel de abstracción más alto que Matlab. Contiene un editor gráfico, que tiene relación directa con la interfaz de Matlab, permitiendo guardar datos e incorporar algoritmos desde este último, con el fin de poder realizar más análisis [\(SIMULINK, 2000\)](#page-85-5).

Debido a su interfaz gráca, permite una programación de sistemas de forma sencilla e intuitiva. Además, posee una propia librería, que permite realizar resolución de ecuaciones dinámicas de manera eciente [\(Martyanov et al., 2015\)](#page-84-4). La gran variedad de módulos integrados, hace de Simulink una herramienta versátil (Gidaris and Taflanidis, 2013).

Lo que se pretende con esta memoria, es generar una librería especializada para Simulink, con el n de realizar distintos procesos en el control de vibraciones de estructura de manera computacionalmente eficiente.

#### <span id="page-17-1"></span>1.4. Estructuración del trabajo de título

En el Capítulo 1 denominado "*Introducción*" se discute la importancia de Simulink como alternativa computacionalmente eficiente dentro del control de vibración de estructuras, además de presentar los objetivos y alcances de esta memoria.

En el Capítulo 2 denominado "Modelos matemáticos para el análisis dinámico de estructuras" se realiza un análisis bibliográfico y teórico de lo distintos elementos y sistemas incluidos en la librería realizada en Simulink.

En el Capítulo 3 deniminado "Librerías para el análisis dinámico de estructuras: imple- $$ para el control de vibración en estructuras en módulos de Simulink, junto a su respectiva librería. Además de validar cada uno de estos módulos con métodos numéricos conocidos, software o artículos publicados.

En el Capítulo 4 denominado "Potencialidad del uso de librerías modulares para el análisis dinámico de estructuras" se presentan distintos ejemplos de aplicación donde es utilizada la librería realizada en Simulink. En estos ejemplos se obtiene la respuesta sísmica de un edificio aislado y un puente aislado, se presenta una metodología para sintonizar modelos histeréticos y finalmente, un ejemplo donde se muestra cómo utilizar los modelos de forma intensiva.

En el Capítulo 5 denominado "Conclusiones" se exponen los beneficios de la librería, el cumplimientos de los objetivos, futuras proyecciones y versatilidad de la metodología propuesta.

### <span id="page-18-0"></span>Capítulo 2

### Modelos matemáticos para el análisis dinámico de estructuras

#### <span id="page-18-1"></span>2.1. Modelo de edificio lineal

Se considera una estructura plana de varios grados de libertad, tal como se observa en la Figura [2.1.](#page-18-2)

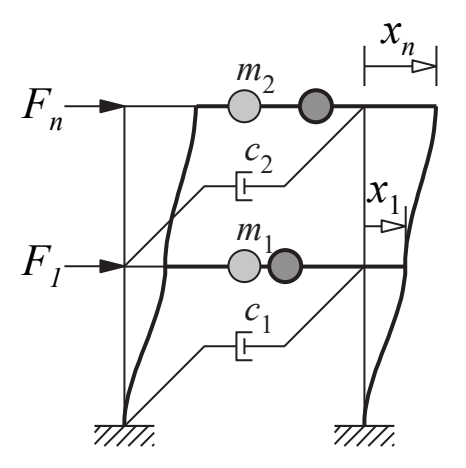

Figura 2.1: Estructura de varios grados de libertad. Imagen adaptada de [Chopra](#page-83-2) [\(2001\)](#page-83-2) con cambio de variables.

Para determinar la ecuación de movimiento [\(2.1\)](#page-18-3) se supone una estructura lineal de n grados de libertad,

<span id="page-18-3"></span><span id="page-18-2"></span>
$$
\mathbf{M}_s \ddot{\mathbf{x}}_s + \mathbf{C}_s \dot{\mathbf{x}}_s + \mathbf{K}_s \mathbf{x}_s = \mathbf{F}(t)
$$
\n(2.1)

donde  $x_s$  es el vector de desplazamientos relativos a la base y  $M_s$ ,  $C_s$  y  $K_s$  son las matrices de nxn de masa, amortiguamiento y rigidez respectivamente.  $F(t)$  es el vector de fuerzas externas actuando en cada piso y es frecuentemente desacoplado de la forma

$$
\mathbf{F}(t) = -\mathbf{M}_s \mathbf{R}_s \ddot{x}_g \tag{2.2}
$$

donde  $\mathbf{R}_s$  es el vector de coeficientes de influencia y  $\ddot{x}_g$  corresponde a la excitación basal.

Para el caso en el que se necesite conocer las derivas entre pisos, esto está dado por [\(Gidaris](#page-83-6) and Taflanidis, 2013)

$$
\delta = \mathbf{T_s} \mathbf{x_s} \tag{2.3}
$$

donde la matriz de transformación  $T_s$  está definida como

$$
\mathbf{T_s} = \begin{bmatrix} 1 & 0 & \cdots & 0 & 0 \\ -1 & 1 & \cdots & 0 & 0 \\ \vdots & \vdots & \ddots & \vdots & \vdots \\ 0 & 0 & -1 & 1 & \vdots \\ 0 & 0 & \cdots & -1 & 1 \end{bmatrix}
$$
(2.4)

Si se tiene un edificio de corte, la matriz de rigidez se puede modelar a través de la matriz de transformación  $T_s$  y las rigideces asociadas a cada piso  $k_i$ 

<span id="page-19-1"></span>
$$
\mathbf{K_s} = \mathbf{T_s}^T diag(k_i) \mathbf{T_s}
$$
 (2.5)

Así, de la ecuación [\(2.5\)](#page-19-1) se deriva el vector de fuerzas restitutivas para cada piso dependientes del desplazamiento relativo

$$
\mathbf{F_r} = diag(k_i) \mathbf{T_s} \mathbf{x_s}
$$
 (2.6)

que al ser multiplicado por la matriz de transformación  $T_s$ , presenta las fuerzas aplicadas por cada piso

<span id="page-19-2"></span>
$$
\mathbf{T_s}^T \mathbf{F_r} = \begin{bmatrix} k_1 x_1 - k_2 (x_2 - x_3) \\ k_2 (x_2 - x_1) - k_3 (x_3 - x_2) \\ \vdots \\ k_n (x_n - x_{n-1}) \end{bmatrix}
$$
 (2.7)

De la ecuación [\(2.7\)](#page-19-2), la ecuación de movimiento [\(2.1\)](#page-18-3) es posible representarla a través del vector de fuerzas restitutivas como es mostrado a continuación (Gidaris and Taflanidis, 2013)

<span id="page-19-3"></span>
$$
\mathbf{M}_{\mathbf{s}}\ddot{\mathbf{x}}_{\mathbf{s}} + \mathbf{C}_{\mathbf{s}}\dot{\mathbf{x}}_{\mathbf{s}} + \mathbf{T}_{\mathbf{s}}^{T}\mathbf{F}_{\mathbf{r}} = \mathbf{F}(t)
$$
\n(2.8)

#### <span id="page-19-0"></span>2.2. Modelo de histéresis bilineal

La histéresis bilineal se determina por la combinación paralela de dos comportamientos, un resorte lineal más una curva elasto-plástica perfecta (Gidaris and Taflanidis, 2013). La fuerza restitutiva generada se observa en la Figura [2.2,](#page-20-1) donde  $k_p$  representa la rigidez prefluencia (o pendiente elástica),  $k_l$  la rigidez post-fluencia y  $u_y$  el desplazamiento de fluencia. La fuerza de fluencia queda determinada por  $f_y = k_p u_y$ .

Una forma generalizada de determinar el comportamiento de esta histéresis dependiente del desplazamiento queda determinada por la ecuación [\(2.9\)](#page-20-2), donde Q representa la fuerza restitutiva. Otras ideas pueden se encontradas en [Chopra](#page-83-2) [\(2001\)](#page-83-2) y [Constantinou et al.](#page-83-4) [\(1998\)](#page-83-4).

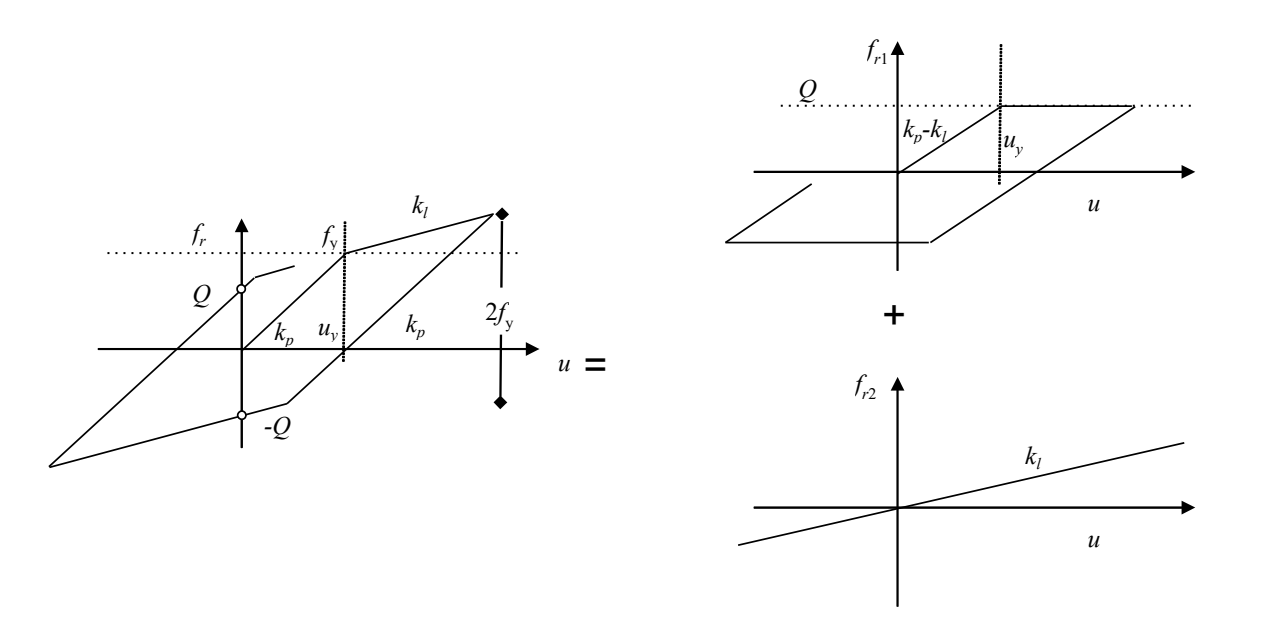

<span id="page-20-2"></span><span id="page-20-1"></span>
$$
Q(u) = k_l u + (k_p - k_l)u
$$
\n
$$
(2.9)
$$

Figura 2.2: Histéresis bilineal. Se presenta la composición a través de un resorte lineal y una curva elasto-plástica perfecta.

Tal como menciona [Xiong et al.](#page-85-6) [\(2017\)](#page-85-6) el modelo de histéresis bilineal es ampliamente utilizado en muchas aplicaciones prácticas, como estructuras soldadas, conexiones viga-columna y oscilaciones en relés.

#### <span id="page-20-0"></span>2.3. Modelo de histéresis Bouc-Wen

El comportamiento histerético basado en un modelo Bouc-Wen se describe a través de una ecuación diferencial. Este modelo fue desarrollado por [Bouc](#page-83-7) [\(1967\)](#page-83-7) y generalizado por [Wen](#page-85-0) [\(1976\)](#page-85-0). Las ecuaciones mostradas a continuación fueron extraídas del manual de Ruaumoko de [Carr](#page-83-1) [\(2008b\)](#page-83-1).

$$
\dot{z} = \frac{(A_3 \dot{u} - A_4 B)}{A_5 u_y} \tag{2.10}
$$

donde  $B$  se define como muestra la ecuación  $(2.11)$ 

<span id="page-20-3"></span>
$$
B = |\dot{u}||z^{n}| \left( A_{1} \frac{z}{|z|} + A_{2} \frac{\dot{u}}{|\dot{u}|} \right)
$$
 (2.11)

La fuerza que genera este modelo está definido por la ecuación [2.12.](#page-21-1)

<span id="page-21-1"></span>
$$
Q = \beta K_o u + (1 - \beta) f_y z \tag{2.12}
$$

De las ecuaciones anteriores, u y u son el desplazamiento y velocidad respectivamente,  $K_o$ es la rigidez lineal,  $\beta$  es la razón entre la pendiente post-fluencia y pre-fluencia, y  $u_y$  es el desplazamiento de fluencia. En cuanto a los parámetros propiamente del modelo,  $A_1, A_2, A_3$  $A_4$ ,  $A_5$  y n determinan la forma de la curva, y z es un parámetro adimensional, con un rango  $|z| \leq 1$ , que sigue una ecuación diferencial de primer orden con condición inicial cero y es la cual controla el comportamiento histerético del modelo [\(Mavronicola and Komodromos,](#page-84-5) [2014\)](#page-84-5).

Tal como se observa en la Figura [2.3,](#page-21-0) el modelo Bouc-Wen genera una suave transición para el cambio de rigidez en el elemento. Además, se ha utilizado en diversos problemas de ingeniería como el análisis inelástico de estructuras frente a excitaciones aleatorias [\(Wen,](#page-85-0) [1976\)](#page-85-0), estructuras con base aisladas [\(Mavronicola and Komodromos, 2014\)](#page-84-5), análisis probabilístico en riesgo sísmico (Taflanidis and Jia, 2011), puentes aislados (Bessason and Haflidason, [2004\)](#page-83-8) y el diseño óptimo de puentes con diferentes tipos de protecciones sísmicas (Taflanidis, [2011\)](#page-85-4).

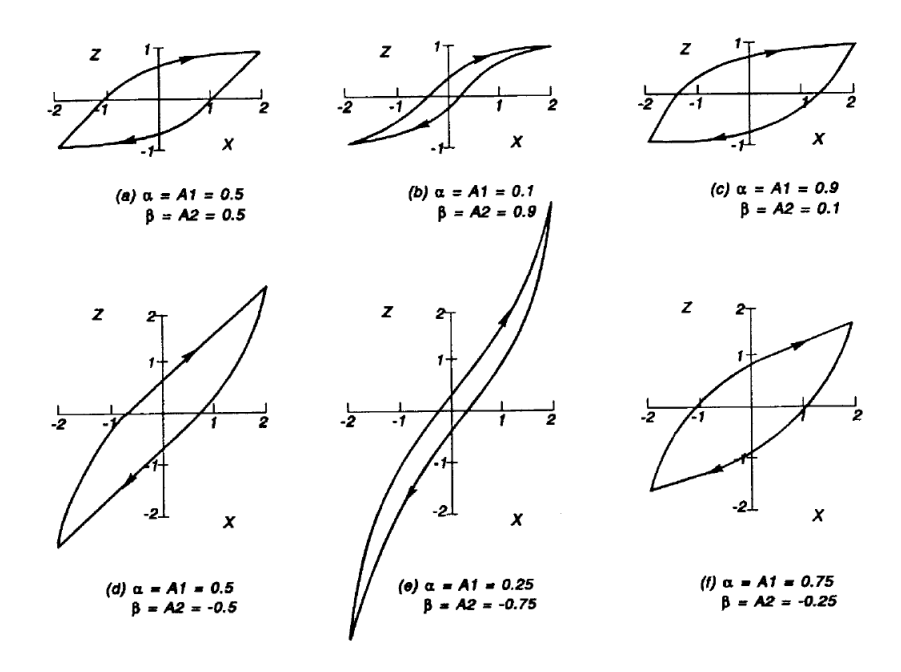

<span id="page-21-0"></span>Figura 2.3: Sensibilidad de los modelos acorde a los parámetros utilizados. Imagen proporcionada por [Wen](#page-85-0) [\(1976\)](#page-85-0).

Los parámetros que controlan este modelo, tienen valores típicamente utilizados. En la Tabla [2.1](#page-22-1) se presentan los rangos sugeridos por [Carr](#page-83-1) [\(2008b\)](#page-83-1) en su manual de Ruaumoko.

| Parámetro      | Rango sugerido         |
|----------------|------------------------|
| $A_1$          | $0.1 - 0.9$            |
| A <sub>2</sub> | $0.9 - 0.9$            |
| $A_3$          | Usualmente 1           |
| $A_4$          | Usualmente 1           |
| $A_5$          | Usualmente 1           |
| $n_{\rm s}$    | $1 - 3$ , usualmente 1 |

<span id="page-22-1"></span>Tabla 2.1: Parámetros sugeridos por [Carr](#page-83-1) [\(2008b\)](#page-83-1) para el modelo de Bouc-Wen.

#### <span id="page-22-0"></span>2.4. Modelo de histéresis Bouc-Wen con Pinching

Un modelo más completo y versátil, es una histéresis de Bouc-Wen considerando degradación y pinching [\(Foliente, 1995;](#page-83-9) [Ma et al., 2004\)](#page-84-0). Las ecuaciones que controlan el comportamiento de la curva fuerza-desplazamiento son determinadas mediante un grado de libertad parametrizado y normalizado según lo siguiente:

$$
\mu = u/u_y, \ y \ \mu_z = z/u_y \tag{2.13}
$$

donde  $u$  es el desplazamiento,  $u_y$  es el desplazamiento de fluencia y  $z$  es el desplazamiento histéretico [\(Foliente, 1995;](#page-83-9) [Ma et al., 2004\)](#page-84-0).

La ecuación de movimiento parametrizada es mostrada en la ecuación [\(2.14\)](#page-22-2), mientras que la ecuación diferencial para  $\mu_z$  se presenta en la ecuación [\(2.15\)](#page-22-3). El parámetro que determina el pinching en la curva y la energía disipada son presentados en las ecuaciones [\(2.16\)](#page-22-4) y [\(2.17\)](#page-22-5).

<span id="page-22-2"></span>
$$
\ddot{\mu} + 2\xi \omega_n \dot{\mu} + \alpha \omega^2 \mu_z + (1 - \alpha) \omega_n^2 \mu_z = -\ddot{u}_g / (\phi u_0)
$$
\n(2.14)

<span id="page-22-3"></span>
$$
\dot{\mu}_z = \frac{h(\mu_z, \varepsilon_n)}{1 + \delta_\eta \varepsilon_n} [\dot{\mu} - (1 + \delta_\eta \varepsilon_n)(\beta |\dot{\mu}| |\mu_z|^{n-1} \mu_z + \gamma \dot{\mu} |\mu_z|^n)] \tag{2.15}
$$

<span id="page-22-4"></span>
$$
h(\mu_z, \varepsilon_n) = 1 - \zeta_s (1 - e^{-p\varepsilon_n}) \exp\left(-\left(\frac{\mu_z sgn(\mu) - q/\{(1 + \delta_\nu \varepsilon_n)(\beta + \gamma)\}^{1/n}}{(\lambda + \zeta_s (1 - e^{-p\varepsilon_n}))(\psi + \delta_\phi \varepsilon_n)}\right)^2\right) \tag{2.16}
$$

<span id="page-22-5"></span>
$$
\varepsilon_n = (1 - \alpha) \int_0^T \dot{\mu} \mu_z \mathrm{d}t \tag{2.17}
$$

La descripción de los parámetros del modelo de Bouc-Wen pueden ser encontradas en [Goda et al.](#page-84-6) [\(2009\)](#page-84-6), [Goda et al.](#page-84-2) [\(2015\)](#page-84-2), [Foliente](#page-83-9) [\(1995\)](#page-83-9) y [Ma et al.](#page-84-0) [\(2004\)](#page-84-0). Este modelo de histéresis tiene 12 parámetros que se dividen en 3 grupos. Parámetros que consisten en determinar la forma:  $\alpha, \beta, \gamma, n$ , parámetros de degradación:  $\delta_{\eta}, \delta_{\nu}$  y parámetros de pinching:

 $\zeta_s, p, q, \psi, \delta_\psi, \lambda$ . De la ecuación [\(2.14\)](#page-22-2) el término  $\alpha\omega_n^2\mu + (1-\alpha)\omega_n^2\mu_z$  es la fuerza restitutiva, que remplaza al tercer componente en la ecuación [\(2.8\)](#page-19-3).

Las ventajas de la utilización del modelo de Bouc-Wen radican en su eficiencia y versatilidad en la descripción de histéresis dinámicas. Debido a esto es frecuentemente utilizada en ingeniería estructural, pese a que rompe con la teoría de la plasticidad, pudiendo generar energía negativa [\(Song and Der Kiureghian, 2006\)](#page-85-7).

Algunos valores sugeridos para los parámetros de este modelo, son propuestos por [Ma](#page-84-0) [et al.](#page-84-0) [\(2004\)](#page-84-0), calculados a través de una análisis de sensibilidad y son mostrados en la Tabla [2.2.](#page-23-0)

<span id="page-23-0"></span>Tabla 2.2: Parámetros sugeridos por [Ma et al.](#page-84-0) [\(2004\)](#page-84-0) para el modelo de Bouc-Wen con pinching.

| Parámetro                              | Rango Sugerido |
|----------------------------------------|----------------|
| Forma                                  |                |
| $\alpha$                               | $0 - 0.1$      |
| $\beta$                                | $0.5 - 1.5$    |
| $\gamma$                               | $-0.3 - 0.5$   |
| $\boldsymbol{n}$                       | $0 - 3$        |
| $Degradaci\acute{o}n$                  |                |
| $\delta_{\eta}$                        | $0 - 0.3$      |
| $\delta_{\nu}$                         | $0 - 0.05$     |
| Pinching                               |                |
| $\zeta_s$                              | $0.7 - 1$      |
| $\mathcal{p}$                          | $0 - 5$        |
| q                                      | $0 - 0.3$      |
|                                        | $0 - 0.2$      |
| $\psi$<br>$\delta_{\psi}$<br>$\lambda$ | $0 - 0.01$     |
|                                        | 0 - 1          |

El modelo diferencial extendido de Bouc-Wen (o Bouc-Wen con Pinching) es uno de los modelos fenomenológicos de histéresis más aceptados en mecánica. Suele ser utilizado en la caracterización de amortiguamiento no lineal y en sistemas de identificación [\(Ma et al.,](#page-84-0) [2004\)](#page-84-0). Al igual que el modelo simple de Bouc-Wen, puede representar el comportamiento de aisladores con núcleo de plomo y con ello determinar las fuerzas en estructuras con sistemas de aislación sísmica. Una utilidad destacable de este modelo es que tiene pinching, y con ello es capaz de representar el comportamiento de otros sistemas como muros de hormigón armado.

#### <span id="page-24-0"></span>2.5. Fuerzas de impacto

Las fuerzas de impacto, son un modelo histerético utilizado para determinar el comportamiento de un tope sísmico, el cual cumple la función de restringir desplazamientos excesivos en una estructura, activándose luego de un margen específico  $u<sub>o</sub>$ . Suele representase con una rigidez que puede ser lineal o seguir con la ley de Hertz para fuerzas de contacto [\(Muthuku](#page-84-1)[mar and DesRoches, 2006\)](#page-84-1). La disipación de energía, puede ser incorporada a través de un disipador que depende de las velocidades relativas. En el caso más general, la ecuación que lidera el comportamiento de una fuerza de contacto es (considerando topes simétricos para evitar vibraciones excesivas en ambas direcciones):

$$
f_c = \begin{cases} k_c sgn(u - u_o)u - u_o(|u| - u_o)^{\beta_c} + c_c \dot{u} & \text{si} \quad |u| > u_o \\ 0 & \text{si} \quad |u| \le u_o \end{cases}
$$
(2.18)

donde sgn(u−u<sub>o</sub>) es el signo del desplazamiento relativo entre la estructura y el tope,  $k_c$  es la rigidez del resorte,  $c_c$  es el coeficiente no lineal del disipador y  $\beta_c$  es el exponente del contacto, con un valor típico de  $\beta_c = 1.5$  (Taflanidis, 2011). Además, u representa el desplazamiento de la estructura y  $u<sub>o</sub>$  la distancia al tope sísmico.

El coeficiente no lineal del disipador se expresa en término de las velocidades relativas entre los cuerpos que chocan un coeficiente de restitución  $e_c$  de la siguiente forma:

$$
c_c = k_c 0.75 \frac{(u - u_o)^{\beta_c}}{|v_{con}|} (1 - e_c^2)
$$
\n(2.19)

donde  $|v_{con}|$  es la velocidad relativa en el inicio del contacto.

En cuanto a la rigidez de la fuerza de impacto, se define como una función de las propiedades elásticas y geométricas de los cuerpos que colisionan. Así, en la ecuación [\(2.20\)](#page-24-1) se muestra el choque entre dos esferas isotrópicas de radios  $R_1$  y  $R_2$  (Taflanidis, 2011).

<span id="page-24-1"></span>
$$
k_c = \frac{4}{3\pi(\delta_1 + \delta_2)} \sqrt{\frac{R_1 R_2}{R_1 + R_2}}
$$
\n(2.20)

donde  $\delta_{\rm i}, {\rm i}=1,2$  son las propiedades de la cada unos de los cuerpos en el contacto dado por

$$
\delta_{\rm i} = \frac{1 - \nu_{\rm i}^2}{\pi E_{\rm i}} \tag{2.21}
$$

donde  $\nu_i$  y  $E_i$  son el número de Poisson y el módulo de elasticidad respectivamente. El radio de una de cada uno de los cuerpo en la colisión puede ser expresada aproximadamente de la siguiente forma:

$$
R_{\rm i} = \sqrt[3]{\frac{3m_{\rm i}}{4\pi\rho}}\tag{2.22}
$$

donde  $\rho$  es la densidad del material y  $m_i$  corresponde a la masa del cuerpo.

En la Figura [2.4](#page-25-0) se representa un modelo del contacto entre dos estructuras, mientras que en la Figura [2.5](#page-25-1) se presenta variadas maneras en la cual puede comportarse la histéresis asociada al modelamiento propuesto.

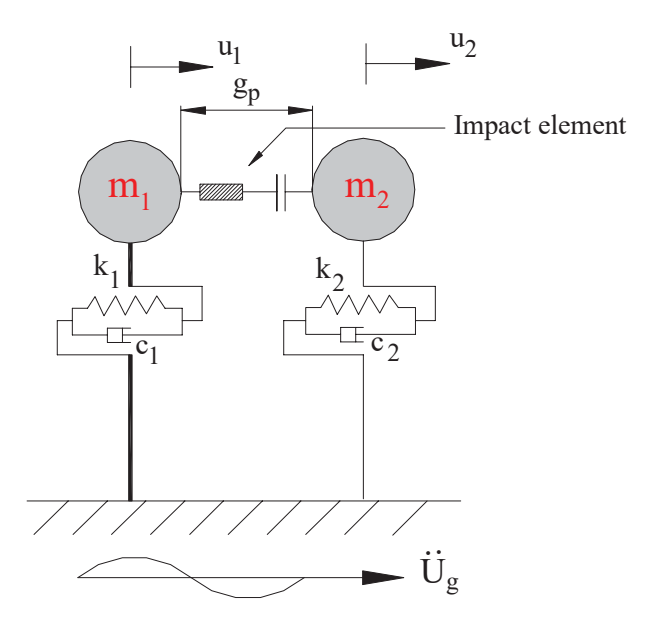

Figura 2.4: Idealización del choque de dos cuerpos con distintas propiedades. Fuente: [Mut](#page-84-1)[hukumar and DesRoches](#page-84-1) [\(2006\)](#page-84-1).

<span id="page-25-1"></span><span id="page-25-0"></span>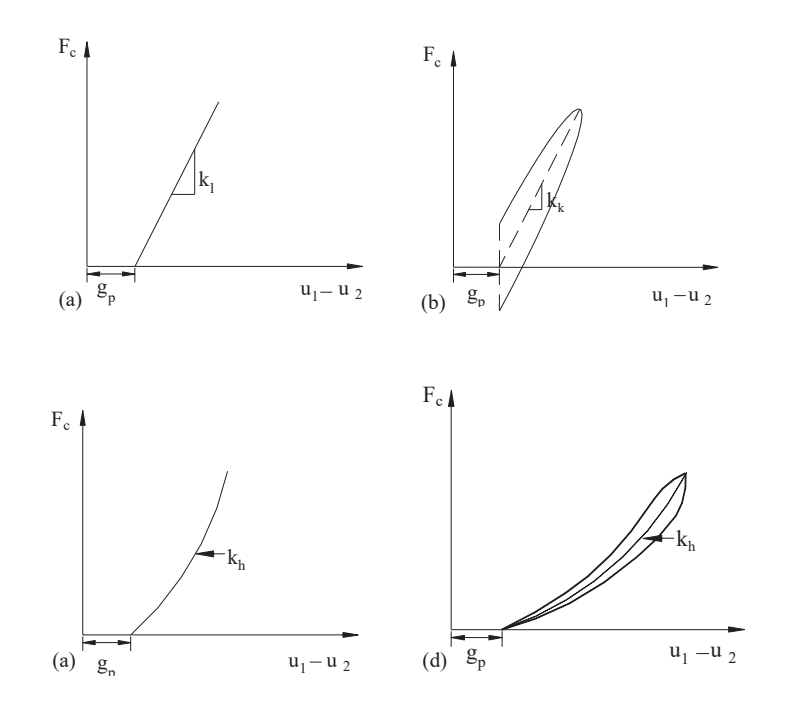

Figura 2.5: Varios modelos de la relación fuerza-desplazamiento para las fuerzas de impacto. (a)Resorte lineal; (b) Modelo de Kelvin; (c) Resorte no lineal de Hertz; (d) Modelo de Hertzdamp. Fuente: [Muthukumar and DesRoches](#page-84-1) [\(2006\)](#page-84-1).

#### <span id="page-26-0"></span>2.6. Disipador viscoso

Los sistemas de disipación pasiva de energía en ingeniería estructural son utilizadas cuando se requiere remover energía no deseada tales como la generada por terremotos y vientos [\(Ras](#page-85-1) [and Boumechra, 2016\)](#page-85-1). Uno de estos dispositivos son los disipadores viscosos, que consisten en un cilindro hueco, lleno de un fluido, típicamente silicona tal como lo muestra la Figura [2.6.](#page-26-1) Como la caña y la cabeza del pistón son fuertes, el fluido es forzado a fluir por medio de orificios alrededor o a través de la cabeza del pistón. El resultado es una diferencia de presión en la cabeza del pistón, con altas presiones en la cavidad comprimida y bajas presiones en la otra cavidad, produciendo grandes fuerzas que se resisten al movimiento relativo en el dispositivo. El fluido fluye a altas velocidades desarrollando fricción entre las partículas del fluido y la cabeza del pistón. Estas fuerzas de fricción disipan energía en forma de calor [\(Constantinou et al., 1998\)](#page-83-4).

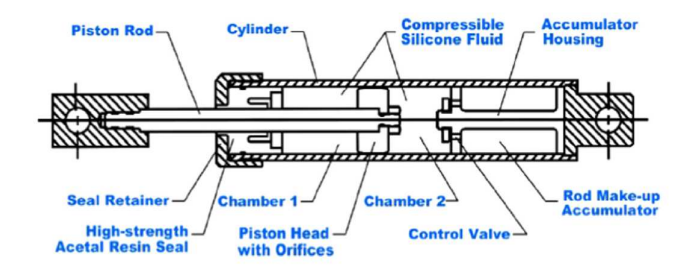

Figura 2.6: Representación de un disipador viscoso. Fuente: [Ras and Boumechra](#page-85-1) [\(2016\)](#page-85-1).

Los disipadores de fluidos viscosos pueden ser diseñados para producir una fuerza de salida en la forma [\(Constantinou et al., 1998\)](#page-83-4)

<span id="page-26-3"></span><span id="page-26-1"></span>
$$
f_{\rm d} = c_{nl} |\dot{u}|^{\alpha} sgn(\dot{u}) \tag{2.23}
$$

donde  $sgn(u)$  es el signo de la velocidad en el disipador,  $c_{nl}$  es el coeficiente generalizado de disipación,  $\alpha$  es un exponente que depende de la viscosidad del fluido en el pistón, puede tomar valores entre 0.25 a 2 [\(Constantinou et al., 1998\)](#page-83-4). Así, el disipador puede exhibir comportamiento viscoso no lineal (cabe destacar que para el caso en que  $\alpha = 1$  es el de un dispositivo lineal). La forma en la que se comporta uno de estos dispositivos se muestra en la Figura [2.7.](#page-26-2)

<span id="page-26-2"></span>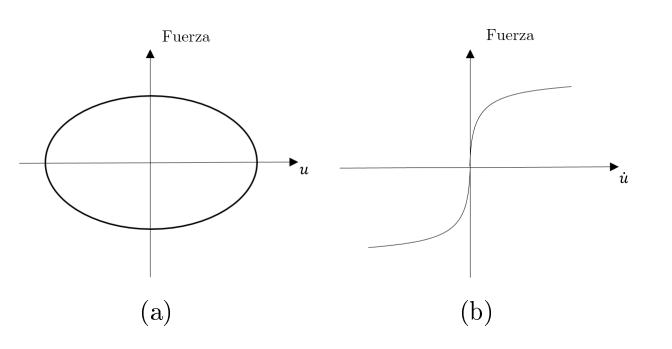

Figura 2.7: Comportamiento de un disipador viscoso. (a) Curva fuerza-desplazamiento; (b) Curva fuerza-velocidad.

#### <span id="page-27-0"></span>2.7. Disipador friccional

Los disipadores friccionales utilizan un sistema de fricción entre dos cuerpos con deslizamiento relativo para proveer la energía de disipación requerida. El estudio de disipadores friccionales data de autores como daVinci, Amontons y Coulomb. La teoría básica se fundamenta en 3 hipótesis involucradas en el deslizamiento de bloques rectangulares [\(Constantinou](#page-83-4) [et al., 1998\)](#page-83-4): 1. La fuerza friccional total puede ser desarrollada independiente de la superficie de contacto; 2. La fuerza friccional total es proporcional a la fuerza normal actuando a través de las interfaces; 3. Para bajas velocidades relativas, la fuerza friccional total es independiente de esta velocidad.

Como resultado de esta hipótesis, la fuerza friccional queda definida como [\(Constantinou](#page-83-4) [et al., 1998\)](#page-83-4):

<span id="page-27-2"></span>
$$
f_{\rm d} = \mu N sgn(\dot{u})\tag{2.24}
$$

donde  $\mu$  es el coeficiente de fricción, N es la fuerza normal, y  $sgn(\dot{u})$  es el signo de la velocidad. Cabe destacar que si en la ecuación [\(2.23\)](#page-26-3)  $\alpha$  es igual a cero, se transforma en la ecuación para un disipador friccional (ecuación [\(2.24\)](#page-27-2)).

En la Figura [2.8](#page-27-1) se observa el comportamiento fuerza-desplazamiento ideal de un disipador friccional, mientras que en la Figura [2.9](#page-28-0) se presenta un dispositivo uniaxial, testeado por [Aiken and Kelly](#page-83-3) [\(1990\)](#page-83-3), que consiste en una serie de cuñas que actúan una contra otra a través de un resorte comprimido, aplicando una fuerza normal a las protecciones friccionales. Las protecciones friccionales deslizan directamente en la superficie interior del cilindro de acero del dispositivo.

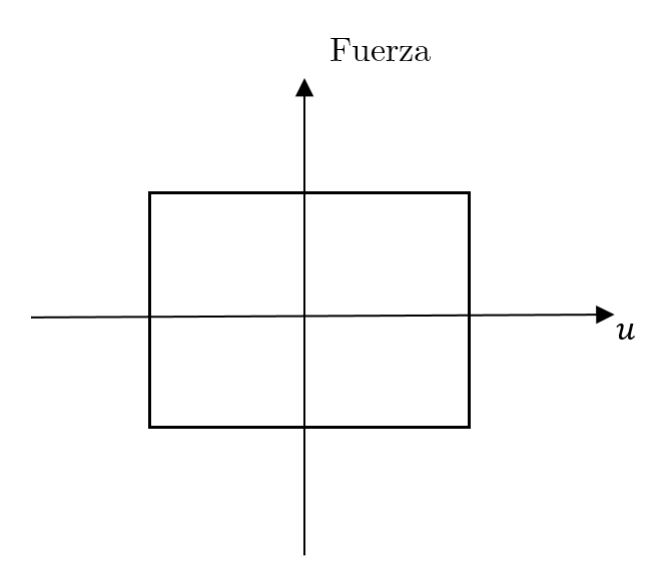

<span id="page-27-1"></span>Figura 2.8: Curva fuerza-desplazamiento de un disipador friccional.

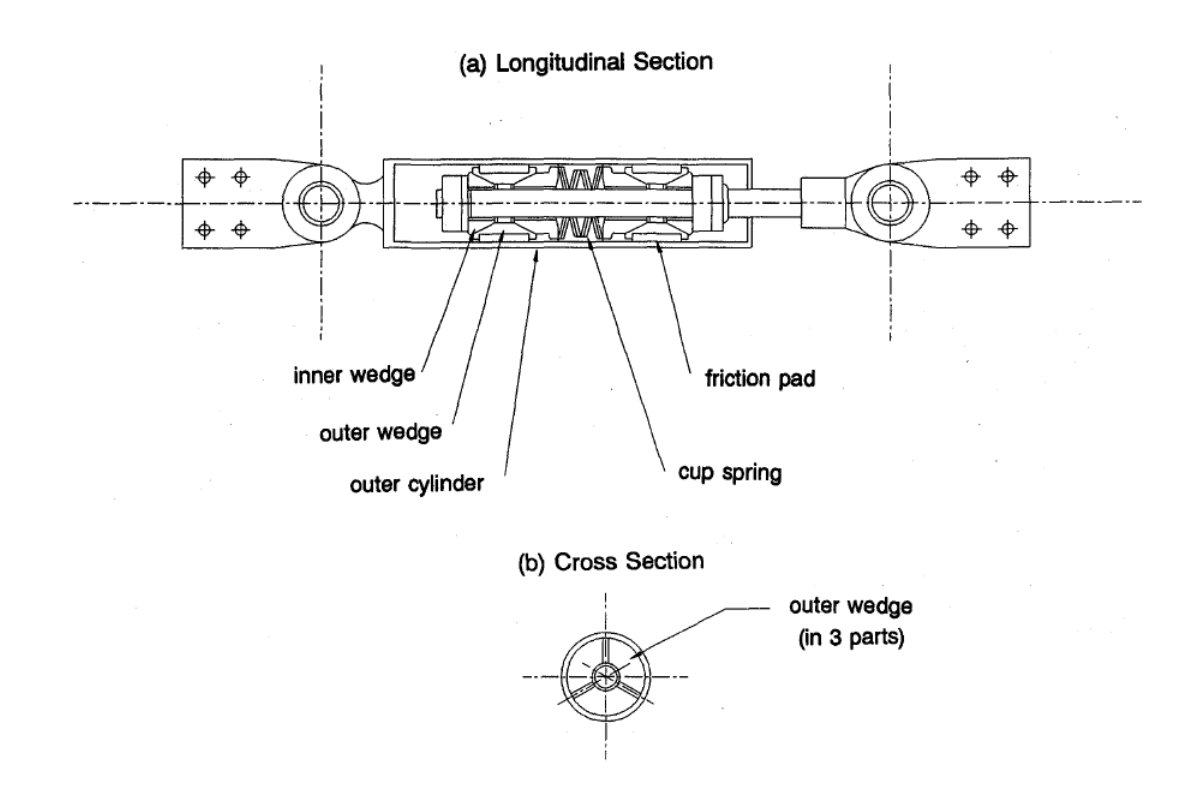

<span id="page-28-0"></span>Figura 2.9: Representación de una disipador friccional uniaxial. Fuente: [Aiken and Kelly](#page-83-3) [\(1990\)](#page-83-3).

### <span id="page-29-0"></span>Capítulo 3

## Librerías para el análisis dinámico de estructuras: implementación y validación

#### <span id="page-29-1"></span>3.1. Modelo de edificio lineal

El modelo de edificio lineal se implementa en Simulink a través de la ecuación [2.1,](#page-18-3) y tiene la opción de representar las fuerzas restitutivas a través de la ecuación [2.8.](#page-19-3) En la Figura [3.1](#page-30-0) se presenta un módulo en Simulink de edicio lineal, el cual permite ingresarle fuerzas viscosas, de contacto y aislantes al sistema. La excitación debe ser un registro de aceleraciones.

Los parámetros necesarios para que éste módulo funcione se presentan en la Tabla [3.1.](#page-29-2)

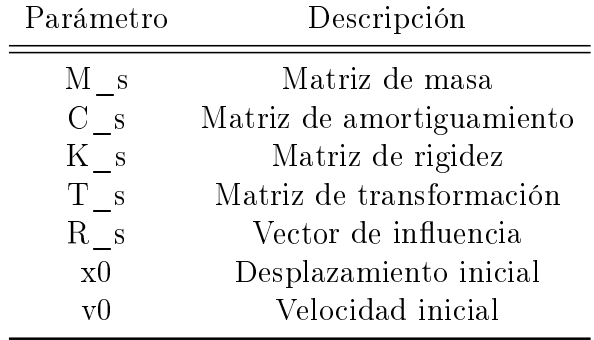

<span id="page-29-2"></span>Tabla 3.1: Descripción de los parámetros necesarios para el módulo en Simulink del modelo de edificio lineal.

Para la validación del modelo de un edificio lineal, se realizan dos comprobaciones: una para un grado de libertad, y otra para varios grados de libertad. En el primer caso, se utilizan los siguientes modelos numéricos para evaluar la solidez y eficiencia de Simulink como estrategia computacional: runge kutta, newmark [\(Chopra, 2001\)](#page-83-2) y nigam&jennings [\(Nigam and](#page-84-7) [Jennings, 1969\)](#page-84-7). Para el segundo caso, se utilizan los mismos modelos numéricos, con excepción de nigam&jenning, que solo funciona para un grado de libertad (computacionalmente es menos eficiente en varios grados de libertad).

<span id="page-30-0"></span>

|                        | Excitación           | Deriv a                |  |
|------------------------|----------------------|------------------------|--|
|                        | Fuerzas Restitutivas | Desplazamiento >       |  |
|                        | Fuerza Viscosa       | Velocidad >            |  |
|                        | Fuerza de Contacto   | Aceleración Absoluta > |  |
|                        | Fuerzas Aislantes    | Velocidad Relativa >   |  |
|                        |                      |                        |  |
| <b>Edificio Lineal</b> |                      |                        |  |

Figura 3.1: Módulo en Simulink para el modelo de edificio lineal.

En la Figura [3.3](#page-31-0) se presenta la comparación de respuestas en un grado de libertad ante el sismo de Constitución del 27 de febrero del 2010 (Figura [3.2\)](#page-30-1), con los respectivos tiempos computacionales para cada modelo numérico. En la Figura [3.4](#page-31-1) se presenta la respuesta para un edicio de 21 pisos ante la misma excitación, haciendo énfasis en el piso 15 (pese a que se cumple para todos los pisos del edificio).

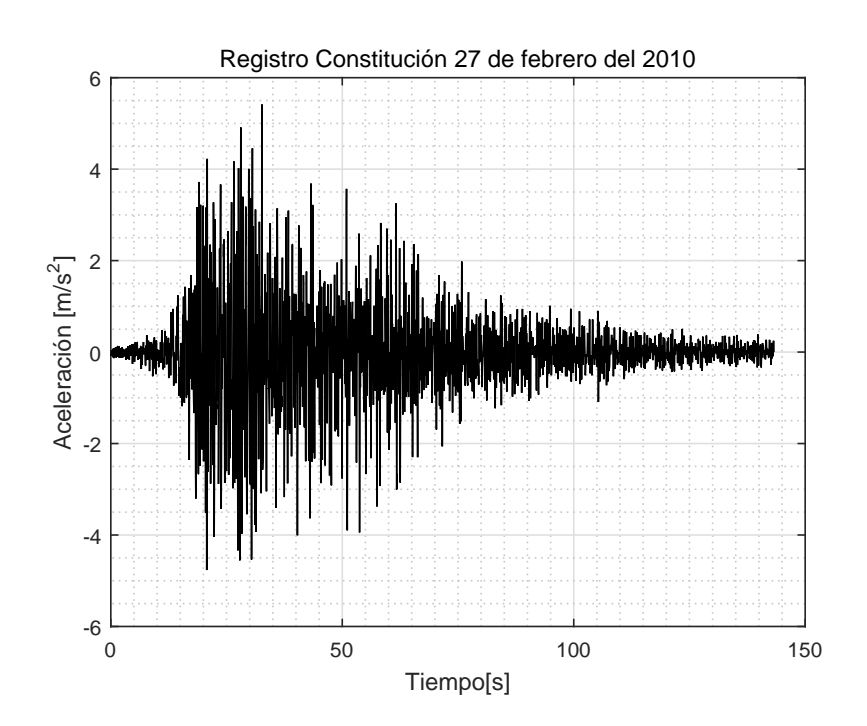

<span id="page-30-1"></span>Figura 3.2: Registro de aceleración del sismo de Constitución del 27 de febrero del 2010.

Con el fin de validar el modelo, se suponen algunos datos para el grado de libertad utilizado en el ejemplo, como que tiene una rigidez de  $12,8715[kN/m]$ , una masa de  $81,51[ton]$  y un período de 1[s]. Así, en la Figura [3.3](#page-31-0) se observa que las respuestas son idénticas para los 4 modelos propuestos, pero con diferencias en los tiempos computacionales, donde newmark es el más rápido, seguido de nigam&jenning, Simulink y runge-kutta. Ésto cambia al analizar la respuesta en varios grados de libertad, donde la respuesta es igual para los modelos, pero el tiempo computacional menor es el asociado a Simulink.

Con esto se demuestra la eficiencia de Simulink (menor tiempo computacional) al desarrollar la respuesta a sistemas dinámicos con un grado de complejidad mayor, y se valida el módulo de edificio lineal en la librería de Simulink. El detallamiento del diagrama asociado

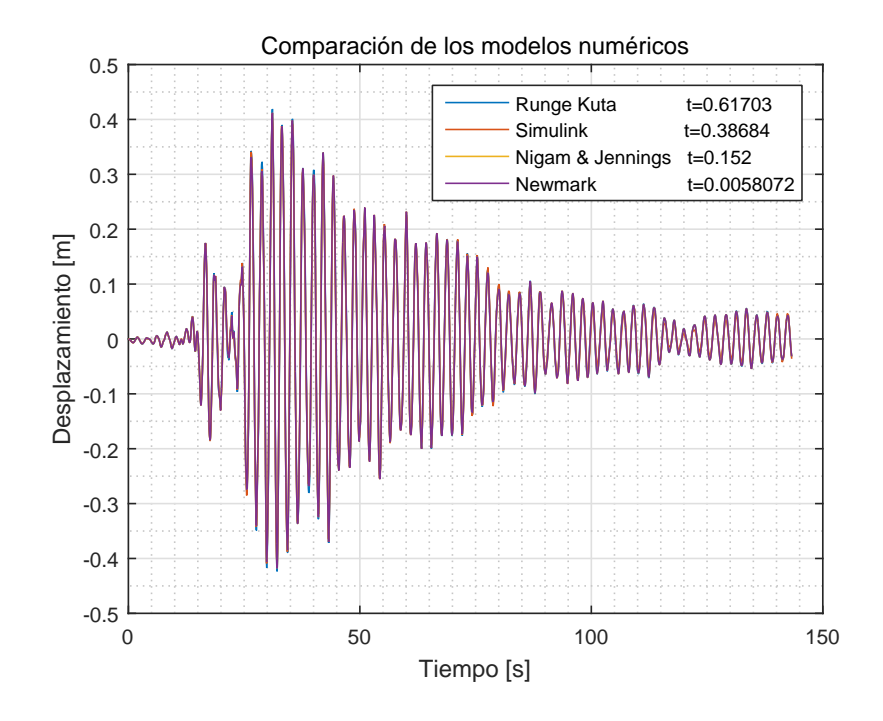

al módulo mostrado en la Figura [3.1,](#page-30-0) se puede encontrar en el Anexo [A.4.1.](#page-101-1)

Figura 3.3: Comparación de respuestas en un grado de libertad ante el sismo de Constitución del 27 de febrero del 2010 con distintos métodos numéricos.

<span id="page-31-0"></span>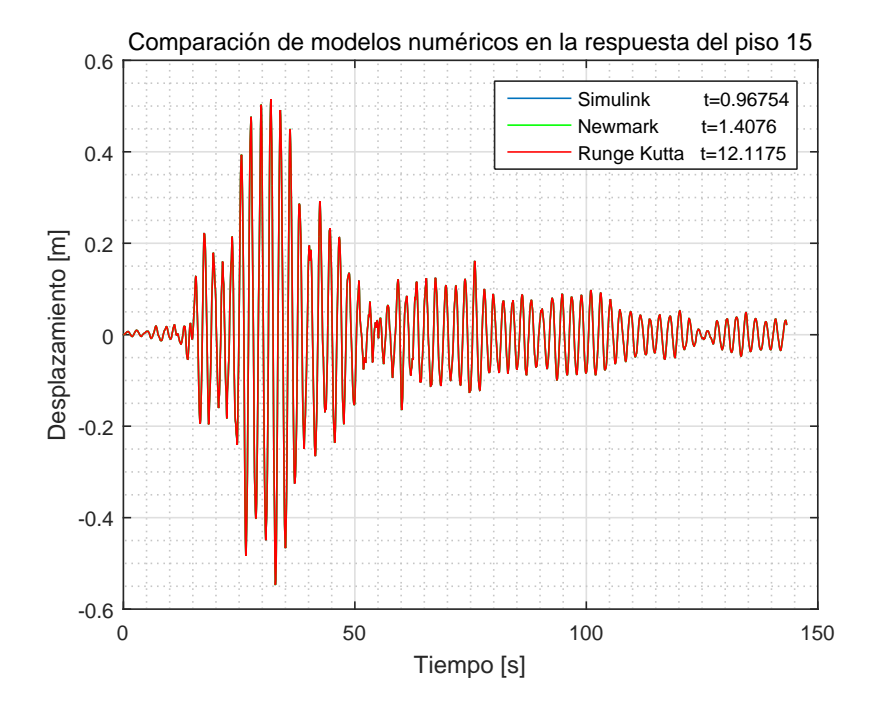

<span id="page-31-1"></span>Figura 3.4: Comparación de respuestas en el piso 15 ante el sismo de Constitución del 27 de febrero del 2010 con distintos métodos numéricos.

#### <span id="page-32-0"></span>3.2. Modelo de histéresis bilineal

Para la modelación de la histéresis bilineal en Simulink, se sigue la lógica presentada en la Figura [2.2](#page-20-1) y representada por la ecuación [\(2.9\)](#page-20-2). En la Figura [3.5](#page-32-2) se presenta el módulo en Simulink para el modelo de histéresis bilineal.

<span id="page-32-2"></span>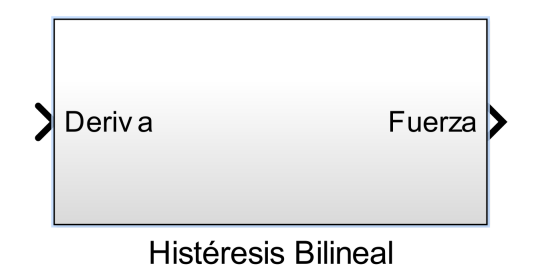

Figura 3.5: Módulo en Simulink para el modelo de histéresis bilineal.

Los parámetros de los que depende este modelo son mostrados en la Tabla [3.2.](#page-32-1) En estos  $knl = kp - kl$ , donde kp y kl son las pendientes pre-fluencia y post-fluencia de la histéresis respectivamente.

<span id="page-32-1"></span>Tabla 3.2: Descripción de los parámetros necesarios para el módulo en Simulink del modelo de histéresis bilineal

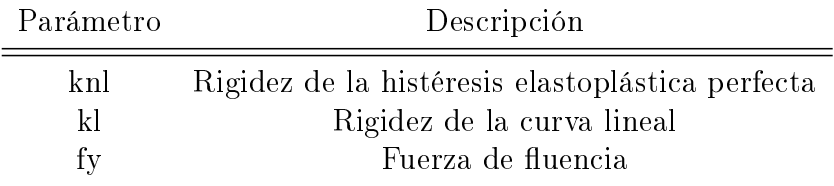

La comparación de este modelo se realiza con el software Ruaumoko, el cual es capaz de realizar un análisis dinámico utilizando integración directa de la ecuación de movimiento. De esta manera, se analiza la respuesta de un grado de libertad (el mismo grado de libertad utilizado en el modelo de edificio lineal) con una pendiente post-fluencia del 1,18[ $\%$ ] de la rigidez inicial y comportamiento bilineal (Figura [3.6\)](#page-33-0), ante dos tipos de excitaciones: registro de aceleración del terremoto en Constitución ocurrido el 27 de febrero del 2010 (Figura [3.2\)](#page-30-1) y una excitación armónica incremental (Figura [3.7\)](#page-33-1).

En la Figura [3.8](#page-34-0) se presenta la respuesta ante un sismo obtenida tanto en Simulink como en Ruaumoko, de la cual se grafican los desplazamientos obtenidos en el tiempo, y la histéresis del elemento. Se observa que el desplazamiento en el tiempo es idéntico, y que el comportamiento histerético esperado se cumple.

Para la Figura [3.9](#page-35-0) se presenta la respuesta ante una excitación armónica incremental (Figura [3.7\)](#page-33-1) con las mismas condiciones para la Figura [3.8.](#page-34-0) De ésta se obtiene el comportamiento bilineal esperado, validando el módulo de Simulink para el modelo de histéresis bilineal. El detalle del diagrama asociado al módulo mostrado en la Figura [3.5,](#page-32-2) se puede encontrar en el Anexo [A.4.2.](#page-101-2)

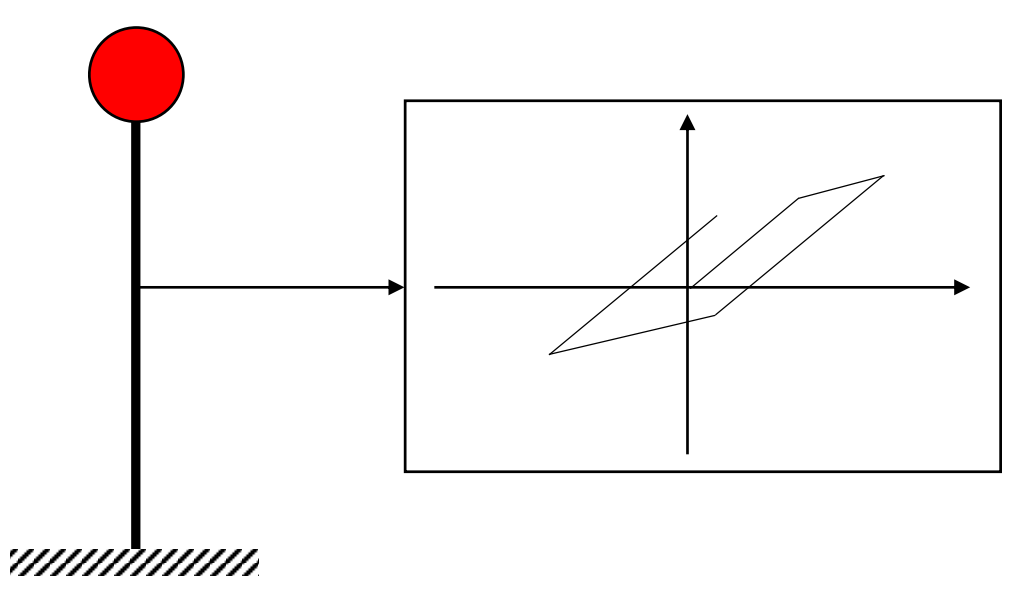

Figura 3.6: Representación de un grado de libertad con histéresis bilineal en la columna.

<span id="page-33-0"></span>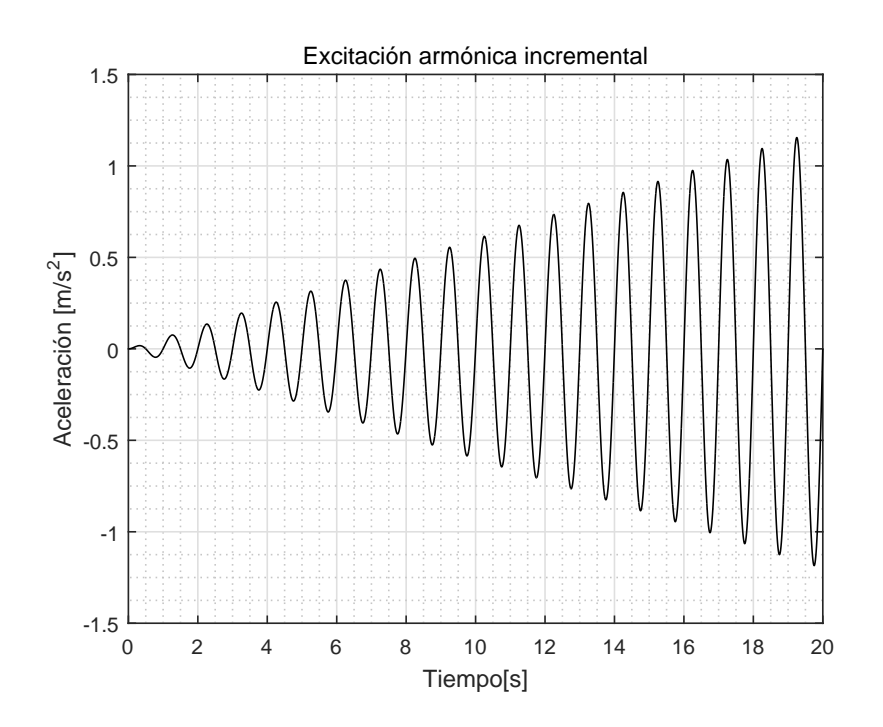

<span id="page-33-1"></span>Figura 3.7: Excitación armónica incremental.

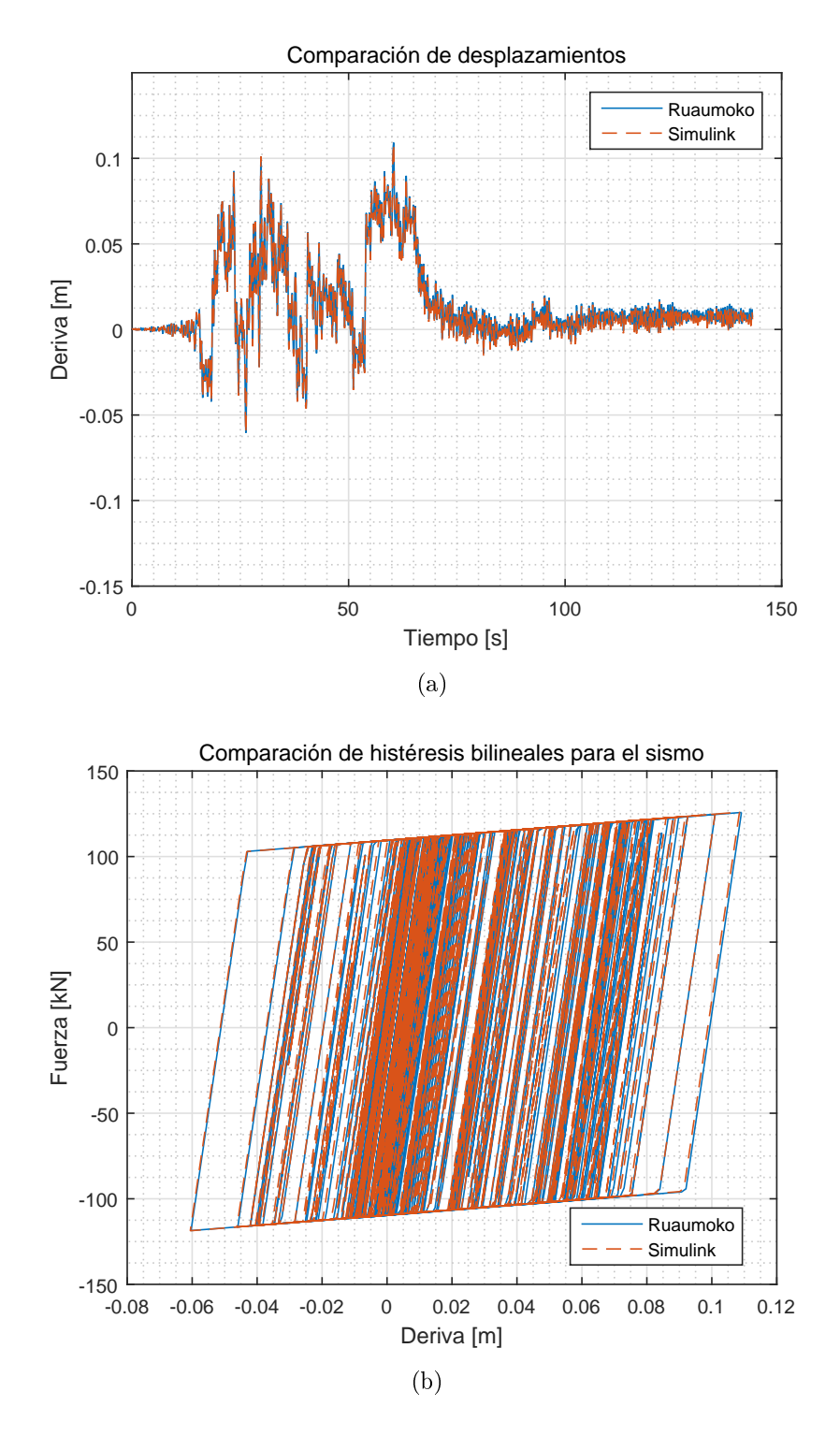

<span id="page-34-0"></span>Figura 3.8: Respuesta frente al sismo de Constitución del 27 de febrero del 2010 con modelo de histéresis bilineal. (a) Comparación de desplazamientos; (b) Comparación de las histéresis generadas

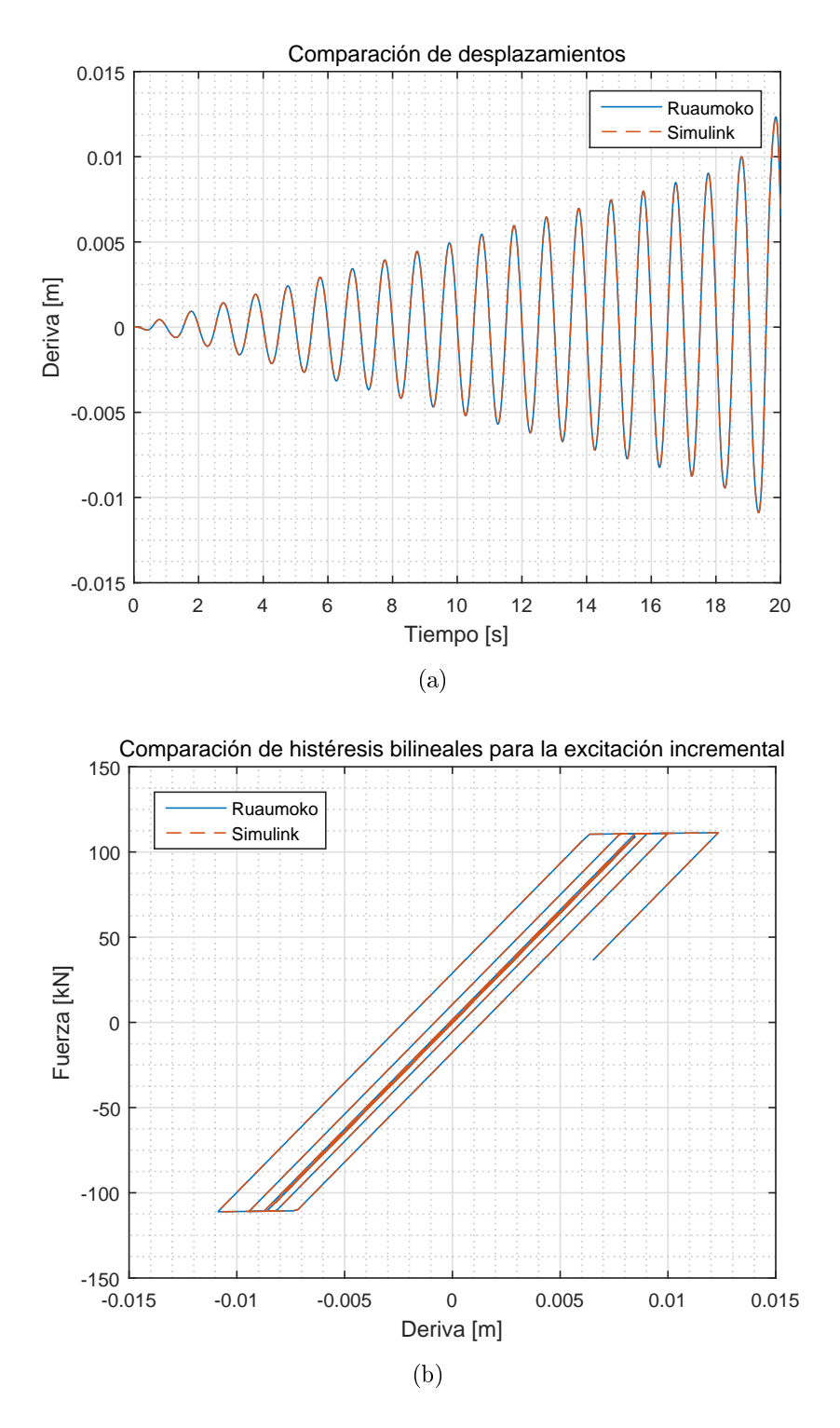

<span id="page-35-0"></span>Figura 3.9: Respuesta frente a una excitación armónica incremental con modelo de histéresis bilineal. (a) Comparación de desplazamientos; (b) Comparación de las histéresis generadas
### 3.3. Modelo de histéresis Bouc-Wen

Para la implementación de este modelo se utilizan las ecuaciones [\(2.10\)](#page-20-0), [\(2.11\)](#page-20-1) y [\(2.12\)](#page-21-0). El módulo en Simulink es presentado en la Figura [3.10.](#page-36-0)

<span id="page-36-0"></span>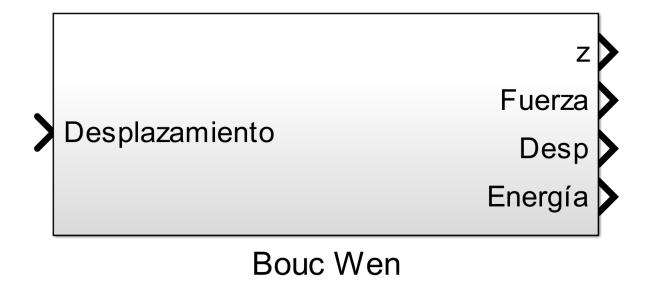

Figura 3.10: Módulo en Simulink para el modelo de histéresis Bouc-Wen.

Los parámetros de los cuales depende este modelo se presentan en la Tabla [3.3.](#page-36-1) Cabe destacar que r equivale a β de la ecuación [\(2.12\)](#page-21-0), que es la razón entre la pendiente postfluencia y pre-fluencia.

<span id="page-36-1"></span>Tabla 3.3: Descripción de los parámetros necesarios para el módulo en Simulink del modelo de histéresis Bouc-wen

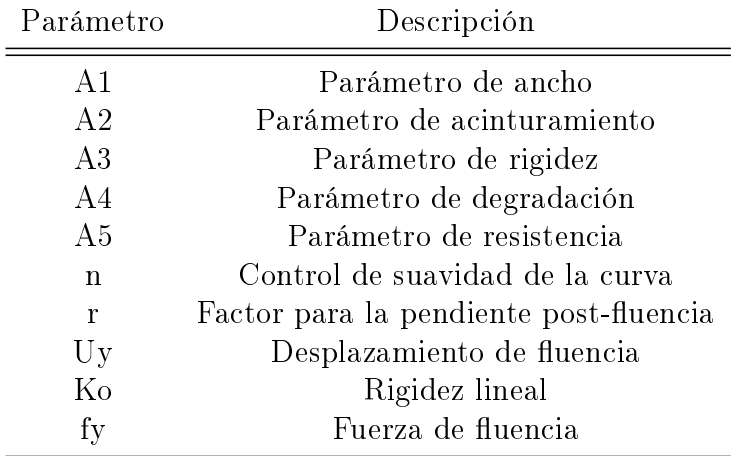

La validación de este modelo se realiza de forma idéntica que el modelo de histéresis bilineal. Se calcula la respuesta de una grado de libertad ante dos tipos de excitaciones: un sismo real (Figura [3.2\)](#page-30-0) y una excitación armónica incremental (Figura [3.7\)](#page-33-0). Además, se suponen parámetros para la curva histerética con el fin de comprobar que el módulo utilizado funciona (Tabla [3.4\)](#page-37-0).

En las Figuras [3.11](#page-37-1) y [3.12,](#page-38-0) se observa que tanto la respuesta ante un sismo como ante una excitación armónica incremental, se obtienen resultados idénticos tanto para Ruaumoko como para Simulink, y más aún, se obtienen los comportamientos esperados en las histéresis de acuerdo a lo mostrado en la Figura [2.3.](#page-21-1) Con esto, el módulo de Simulink del modelo de histéresis Bouc-Wen queda validado. El detallamiento del diagrama asociado al módulo mostrado en la Figura [3.10,](#page-36-0) se puede encontrar en el Anexo [A.4.3.](#page-102-0)

<span id="page-37-0"></span>

| Parámetro A1 A2 A3 A4 A5 n r uy fy Ko                |  |  |  |  |                                                    |  |
|------------------------------------------------------|--|--|--|--|----------------------------------------------------|--|
| Unidad - - - - - - - - mm $\text{kN}$ $\text{kN/mm}$ |  |  |  |  | Valor 0.75 -0.25 1 1 1 2 0.014 8.6 110.776 12.8715 |  |

Tabla 3.4: Parámetros utilizado en la validación del modelo: Bouc-Wen

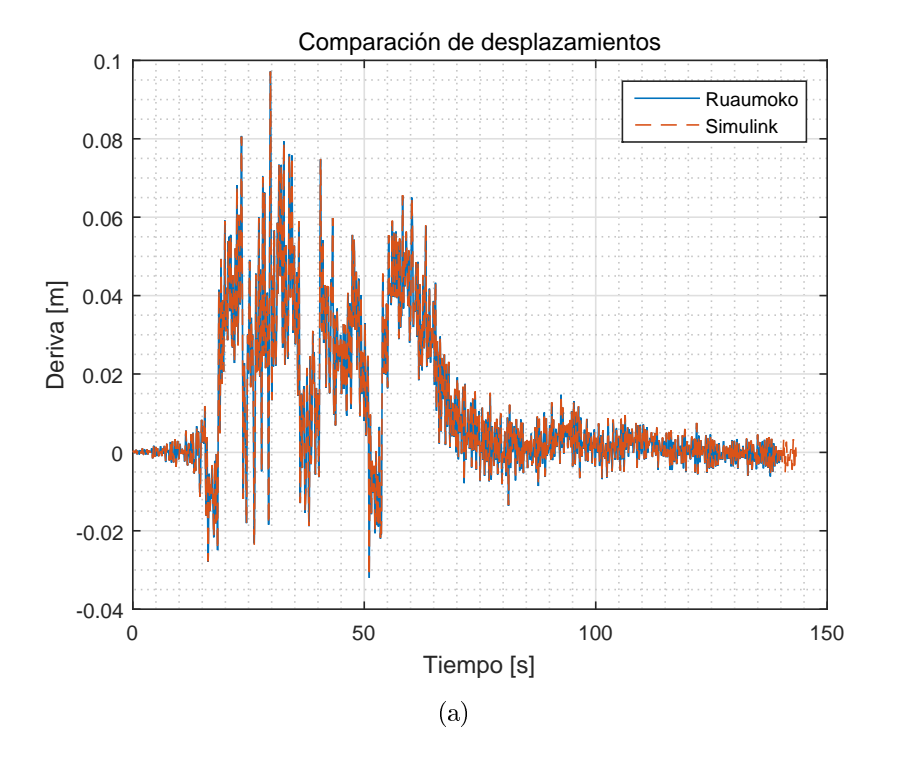

<span id="page-37-1"></span>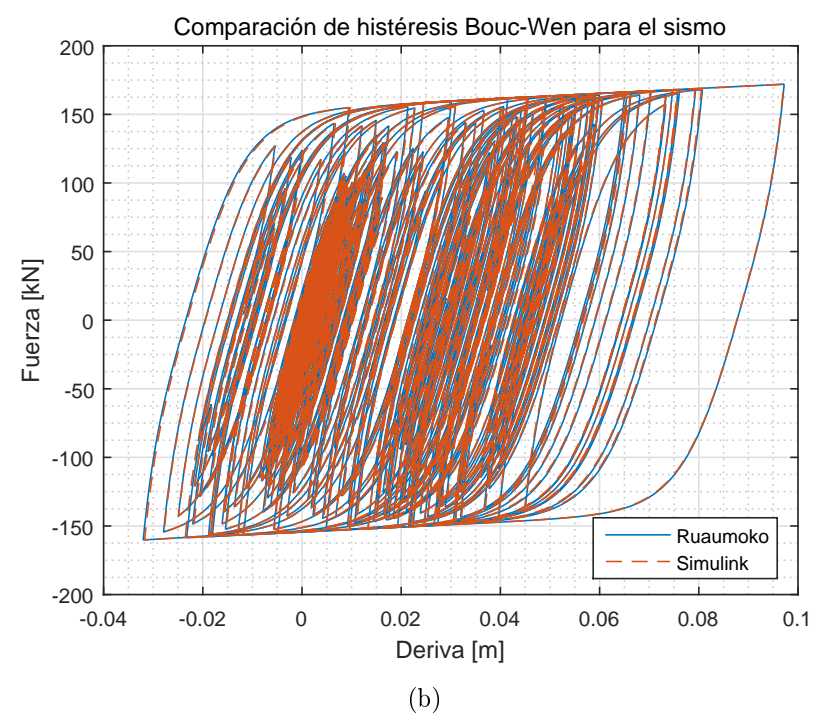

Figura 3.11: Respuesta frente al sismo de Constitución del 27 de febrero del 2010 con modelo de histéresis Bouc-Wen. Comparación de: (a) desplazamientos; (b) histéresis.

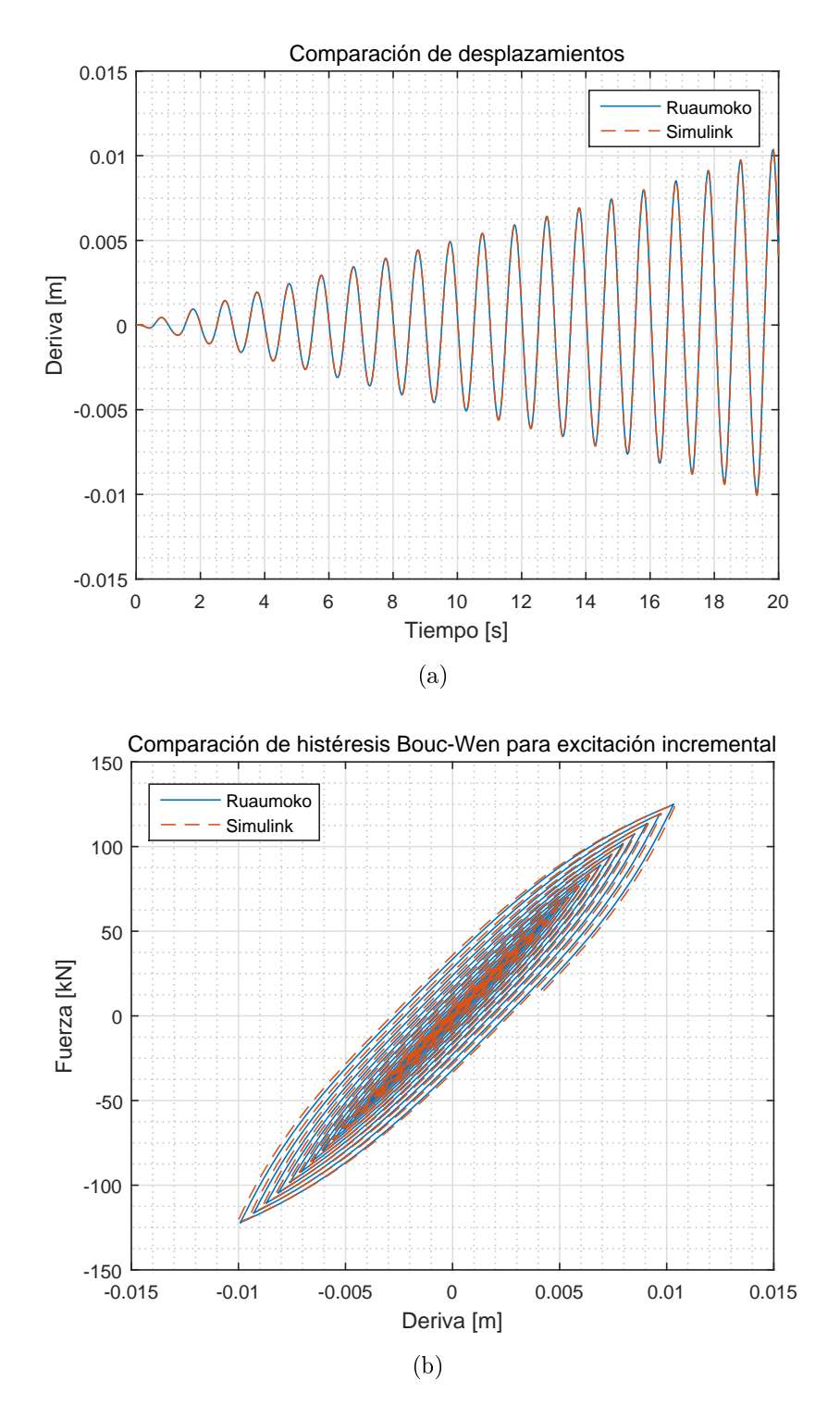

<span id="page-38-0"></span>Figura 3.12: Respuesta frente a una excitación armónica incremental con modelo de histéresis Bouc-Wen. Comparación de: (a) desplazamientos; (b) histéresis.

## 3.4. Modelo de histéresis Bouc-Wen con Pinching

Para el módulo en Simulink de este modelo se utilizaron las ecuaciones [\(2.14\)](#page-22-0), [\(2.15\)](#page-22-1), [\(2.16\)](#page-22-2) y [\(2.17\)](#page-22-3), el cual se presenta en la Figura [3.13.](#page-39-0) Este modelo extendido de Bouc-Wen tiene más parámetros de los cuales depende el caso del modelo de histéresis Bouc-Wen sin Pinching. Estos parámetros se presentan en la Tabla [3.5.](#page-39-1)

<span id="page-39-0"></span>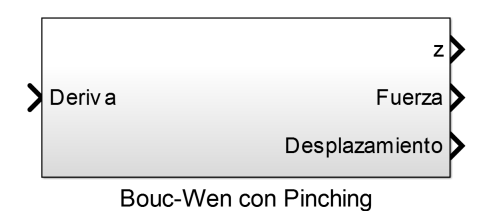

Figura 3.13: Módulo en Simulink para el modelo de histéresis Bouc-Wen extendido (considerando pinching y degradación).

<span id="page-39-1"></span>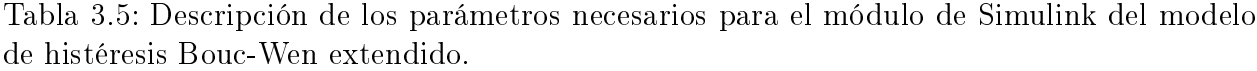

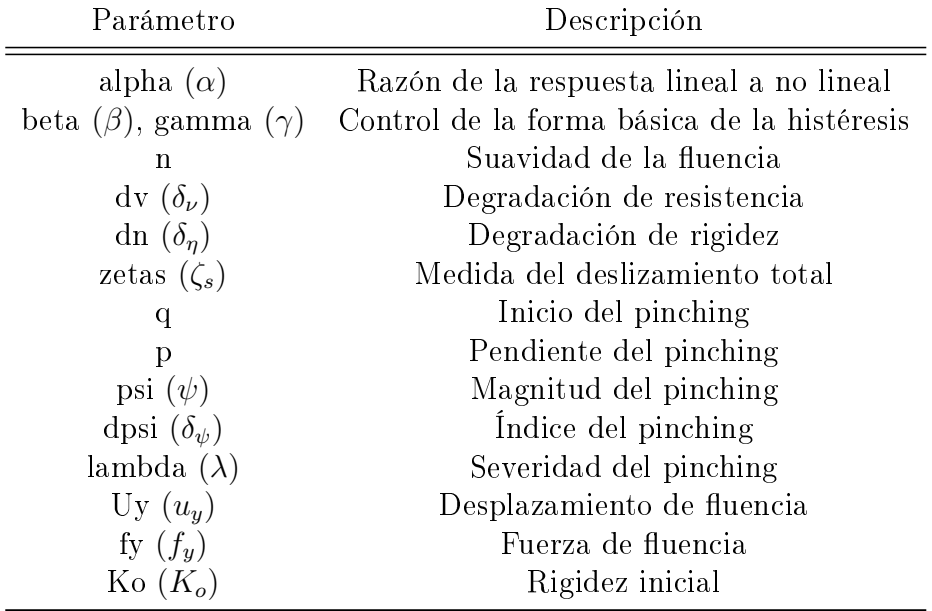

Para la validación de este modelo histerético se utilizaron los parámetros y resultados obtenidos del artículo de [Goda et al.](#page-84-0) [\(2015\)](#page-84-0). Estos son presentados de la Figura [3.14](#page-40-0) a la Figura [3.17](#page-41-0) en donde se comparan a al par con el módulo de Simulink para el modelo propuesto.

En la Figura [3.14](#page-40-0) se presenta una curva elastoplástica perfecta, donde se utiliza un valor de  $n$  igual a 25, esto provoca que el cambio de curvatura en la fluencia sea abrupto. Caso distinto se observa en la Figura [3.15,](#page-40-1) donde n es igual a 1 y el cambio de pendiente es más suave.

En la Figura [3.16](#page-41-1) se observa la aplicación de los parámetros asociados a la degradación, y en la Figura [3.17](#page-41-0) la incidencia del pinching en la curva.

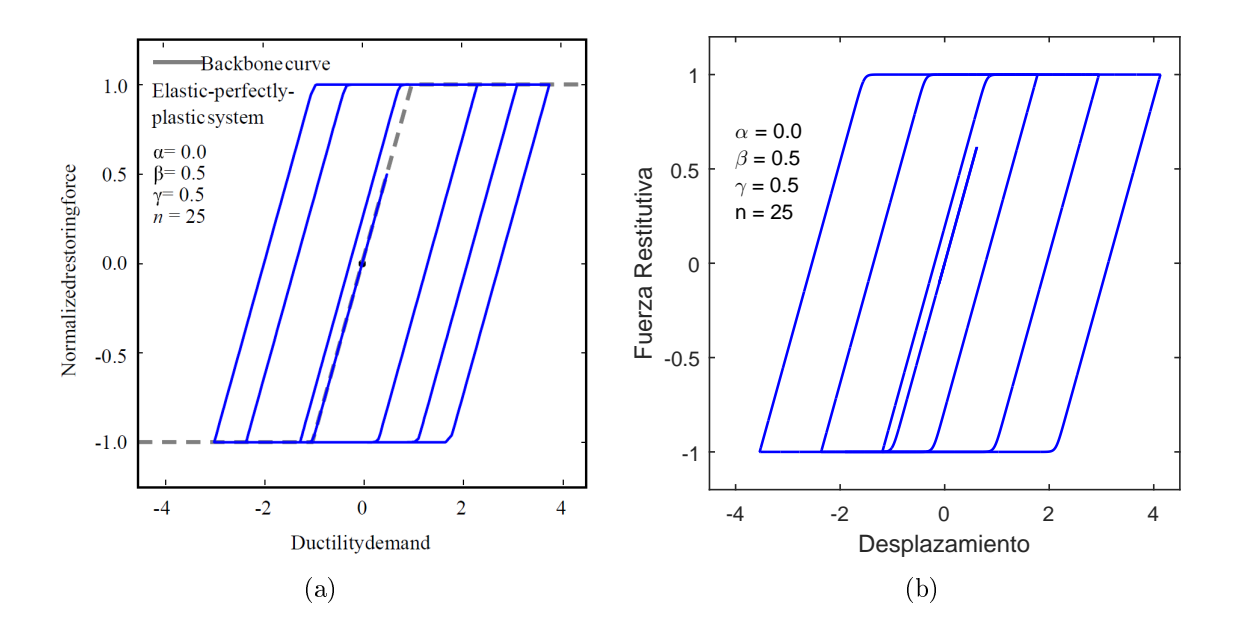

<span id="page-40-0"></span>Figura 3.14: Comparación de respuestas para el caso con sistema elastoplástico perfecto. (a) Artículo de [Goda et al.](#page-84-0) [\(2015\)](#page-84-0). (b) Respuesta con el módulo de Simulink para Bouc-wen con pinching.

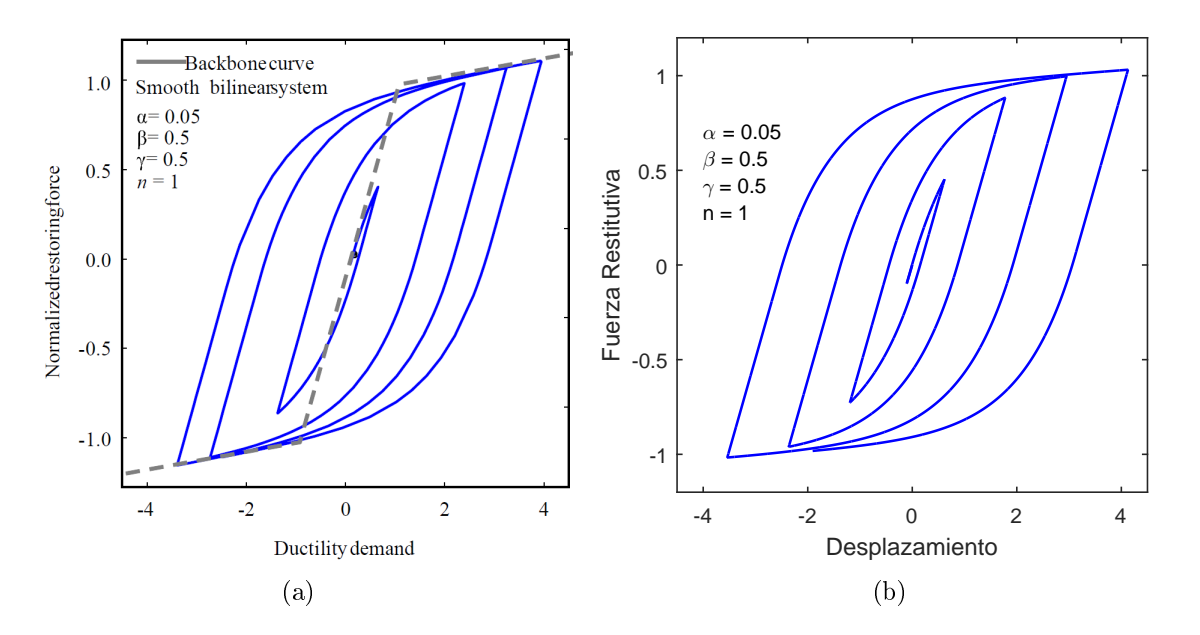

<span id="page-40-1"></span>Figura 3.15: Comparación de respuestas para el caso con sistema bilineal con pendiente suave. (a) Artículo de [Goda et al.](#page-84-0) [\(2015\)](#page-84-0). (b) Respuesta con el módulo de Simulink para Bouc-wen con pinching.

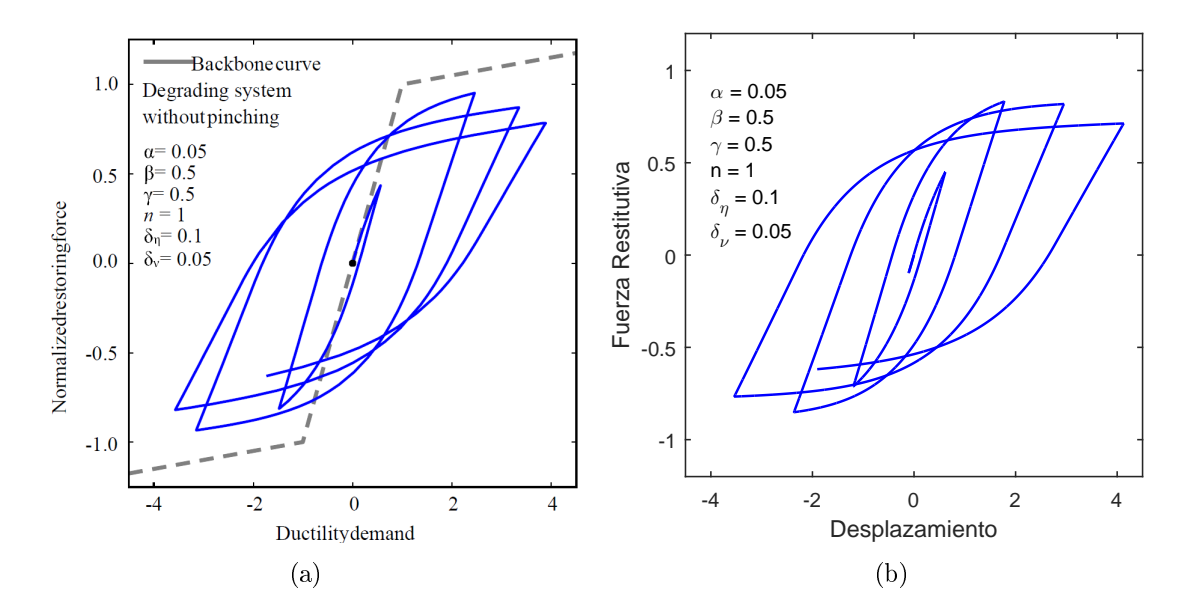

<span id="page-41-1"></span>Figura 3.16: Comparación de respuestas para el caso de sistema con degradación. (a) Artículo de [Goda et al.](#page-84-0) [\(2015\)](#page-84-0). (b) Respuesta con el módulo de Simulink para Bouc-wen con pinching.

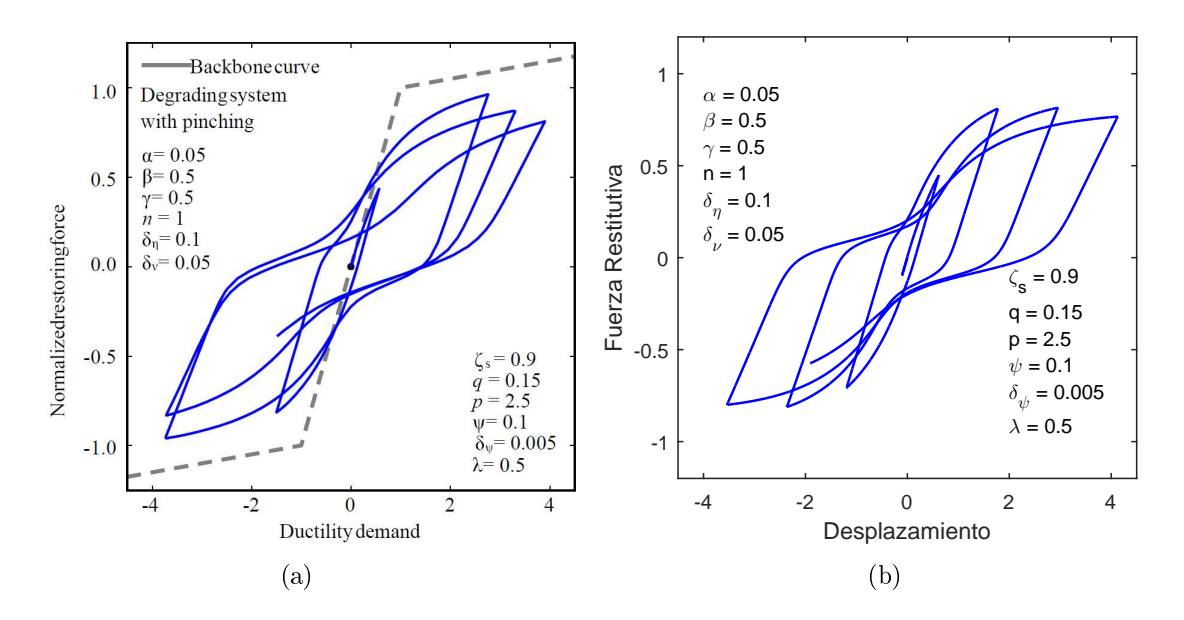

<span id="page-41-0"></span>Figura 3.17: Comparación de respuestas para el sistema con degradación y pinching. (a) Artículo de [Goda et al.](#page-84-0) [\(2015\)](#page-84-0). (b) Respuesta con el módulo de Simulink para Bouc-wen con pinching.

Al observar la comparación entre las Figuras obtenidas tanto en el artículo de [Goda et al.](#page-84-0) [\(2015\)](#page-84-0) como en el módulo de Simulink, se muestra que el comportamiento esperado se cumple para cada uno de los casos. Así, queda validado el módulo de Bouc-Wen con pinching. El detallamiento del diagrama asociado al módulo mostrado en la Figura [3.13,](#page-39-0) se puede encontrar en el Anexo [A.4.4.](#page-103-0)

### 3.5. Fuerzas de impacto

Para implementar el módulo en Simulink de fuerza de impacto (o contacto), se utilizan las ecuaciones [\(2.18\)](#page-24-0) y [\(2.19\)](#page-24-1), las otras ecuaciones asociadas quedan como parámetros de entradas definidas por el usuario.

En la Figura [3.18](#page-42-0) se presenta el módulo en Simulink para este modelo y en la Tabla [3.6](#page-42-1) se presentan los parámetros de los cuales depende.

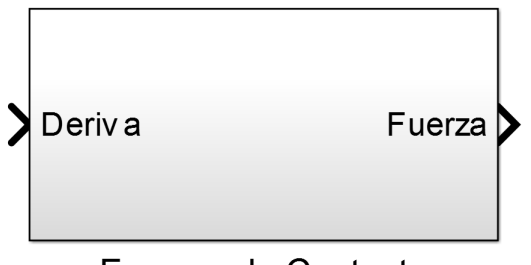

<span id="page-42-0"></span>**Fuerzas de Contacto** 

Figura 3.18: Módulo en Simulink para el modelo de fuerzas de impacto.

<span id="page-42-1"></span>Tabla 3.6: Descripción de los parámetros necesarios para el módulo de Simulink del modelo de fuerzas de impacto

| Parámetro            | Descripción                             |
|----------------------|-----------------------------------------|
| betac $(\beta_c)$    | Exponente para el contacto              |
| uop $(u_o^+)$        | Gap hacia la derecha (valor positivo)   |
| uon $(u_{\alpha}^-)$ | Gap hacia la izquierda (valor negativo) |
| $\mathrm{Kc}(K_c)$   | Rigidez del tope                        |
| ec(e <sub>c</sub> )  | Coeficiente de restitución              |

Para la validación de este modelo, se utilizó un grado de libertad con comportamiento lineal (mismas propiedades que para el caso lineal), y se puso un tope a cada lado de este grado de libertad a una distancia de  $5\lfloor cm \rfloor$ . Ahora, los parámetros ingresados al módulo de Simulink se muestran en la Tabla [3.7.](#page-42-2)

<span id="page-42-2"></span>Tabla 3.7: Parámetros utilizados en la validación del modelo: fuerzas de impacto.

| Parámetro betac uop uno |    |      |      | -Kc              | ec.        |
|-------------------------|----|------|------|------------------|------------|
| Unidad                  |    | cm   |      | $\rm cm - kN/mm$ | $\sim 100$ |
| Valor                   | 15 | $-5$ | $-5$ |                  |            |

Tal como muestra la Figura [3.19,](#page-43-0) las respuestas tanto en Ruaumoko como el Simulink son idénticas, siguiendo el comportamiento esperado para un resorte no lineal de Hertz (e $c = 1$ ) de acuerdo a la Figura [2.5,](#page-25-0) con lo cual queda validado el módulo de Simulink para el modelo de fuerzas de impacto. El detallamiento del diagrama asociado al módulo mostrado en la Figura [3.18,](#page-42-0) se puede encontrar en el Anexo [A.4.5.](#page-104-0)

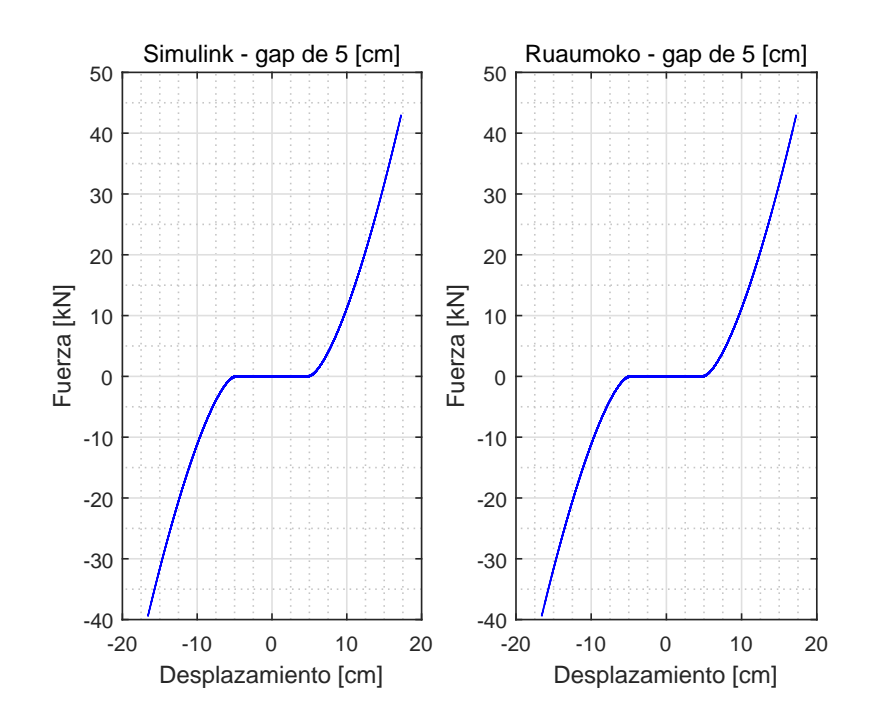

Figura 3.19: Comparación de respuesta entre Ruaumoko y el módulo de Simulink para fuerzas de impacto.

## 3.6. Disipador viscoso

Para la corroboración del módulo de Simulink para el disipador viscoso, se utilizó el software computacional Ruaumoko de [Carr](#page-83-0) [\(2008a\)](#page-83-0). Este módulo basado en la ecuación [\(2.23\)](#page-26-0) es presentado en la Figura [3.20.](#page-43-1)

<span id="page-43-1"></span><span id="page-43-0"></span>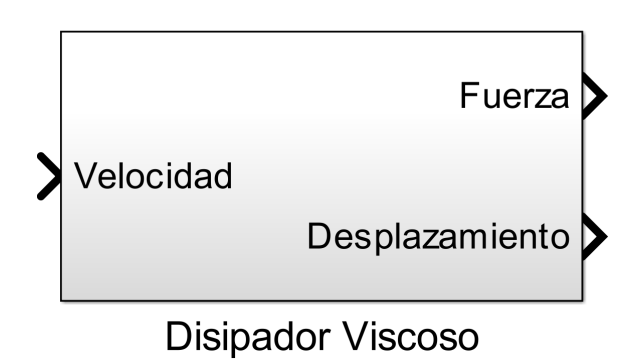

Figura 3.20: Módulo en Simulink para el modelo de disipador viscoso.

Para verificar que el módulo en Simulink esté bien implementado, se conecta un disipador viscoso a un grado de libertad (mismas propiedades que para el caso de edicio lineal) tal como se presenta en la Figura [3.21.](#page-44-0) Matemáticamente, esto se representa agregando una fuerza más a la ecuación de movimiento.

<span id="page-44-0"></span>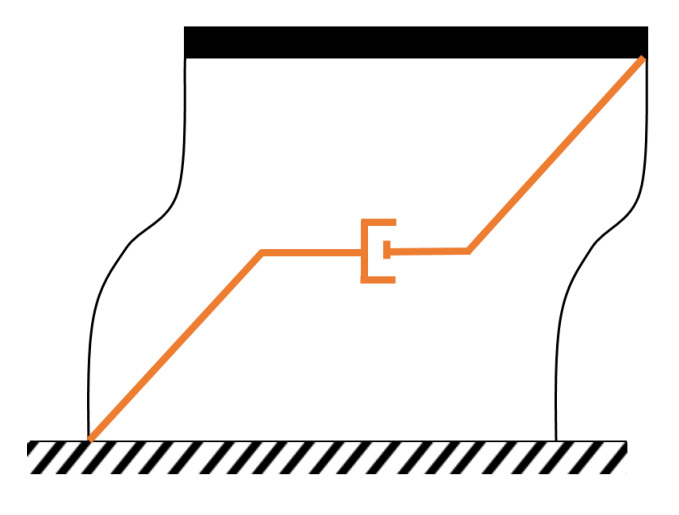

Figura 3.21: Configuración del disipador viscoso en un grado de libertad.

De esta manera, se considera un disipador viscoso con una constante  $C_{nl}$  de  $100[\frac{kN}{(m/s)^\alpha}],$ y un  $\alpha$  igual a 1. Al comparar los resultados obtenidos, la Figura [3.22](#page-44-1) presenta resultados idénticos, con lo cual queda validado el módulo de disipador viscoso. El detallamiento del diagrama asociado al módulo mostrado en la Figura [3.20,](#page-43-1) se puede encontrar en el Anexo [A.4.6.](#page-105-0)

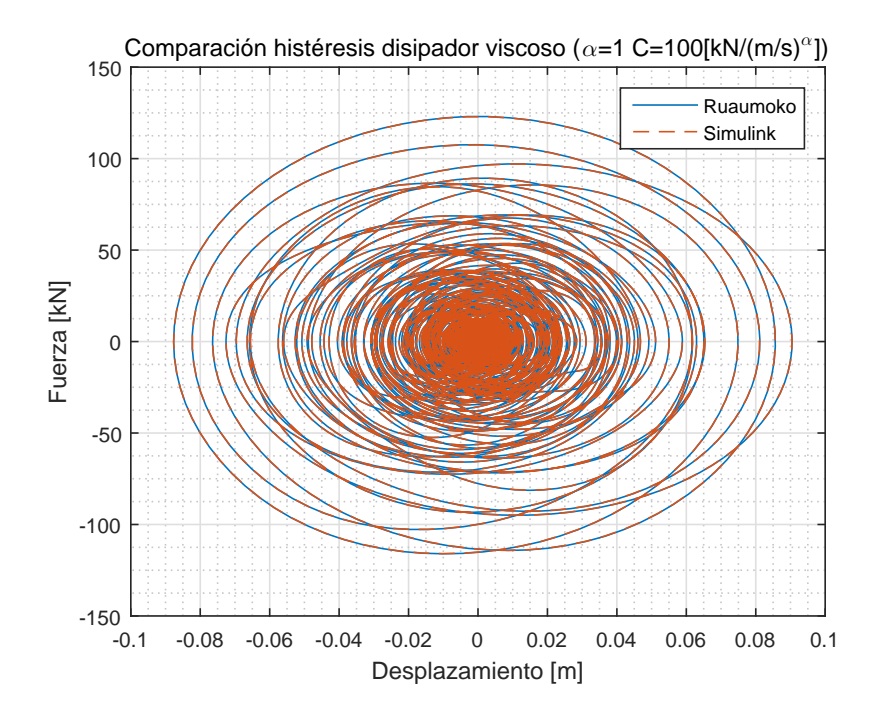

<span id="page-44-1"></span>Figura 3.22: Comparación de respuestas obtenidas en Ruaumoko y en Simulink para el disipador viscoso.

## 3.7. Disipador friccional

El caso del disipador friccional está dominado por la ecuación [\(2.24\)](#page-27-0), la cual es idéntica a la ecuación [\(2.23\)](#page-26-0) del disipador viscoso, solo que considerando que  $\alpha = 0$  y  $c_{nl} = \mu N$ . Debido a esto, el modulo de Simulink para este modelo es el mismo que para el disipador viscoso de la Figura [3.20,](#page-43-1) pero tomando en consideración el cambio de variable mencionado.

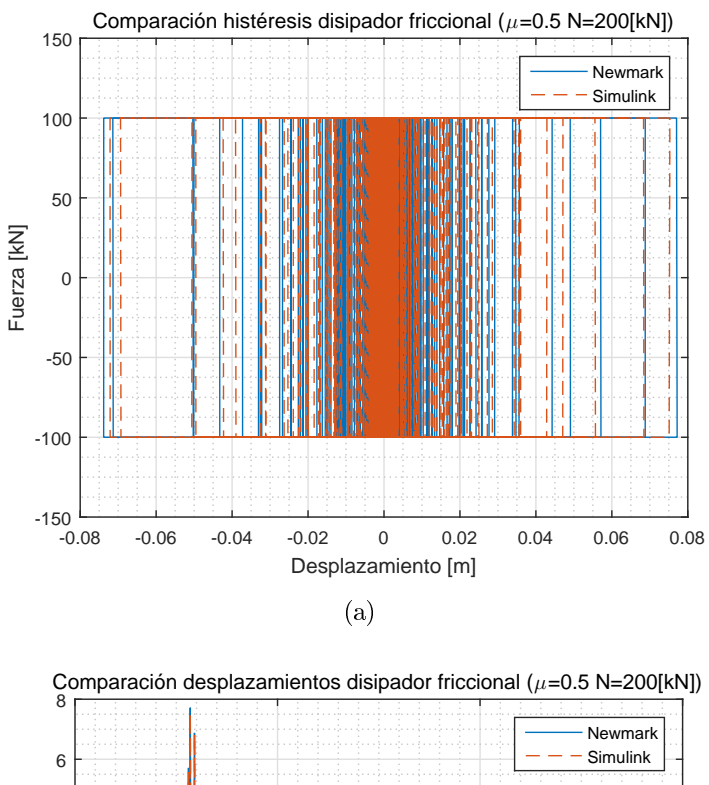

<span id="page-45-0"></span>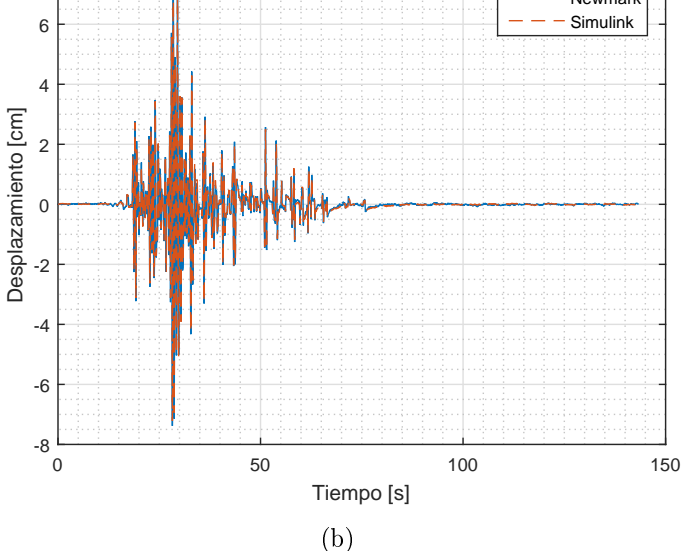

Figura 3.23: Comparación de respuestas con modelo numérico newmark y el módulo de Simulink para disipador friccional. (a) Comparación de histéresis; (b) Comparación de desplazamientos.

Para la corroboración de este modelo se considera un coeficiente de roce  $\mu = 0.5$  y una fuerza normal de  $N = 200 \kappa N$ , y se compara con la respuesta obtenida con newmark [\(Chopra,](#page-83-1) [2001\)](#page-83-1).

En la Figura [3.23,](#page-45-0) se observa que las respuestas, tanto con newmark como con el módulo de Simulink dan resultados idénticos. Además, se obtiene la forma de histéresis esperada (Figura [2.8\)](#page-27-1).

Con esto, el módulo de disipador viscoso (evaluado en  $\alpha = 0$  y  $c_{nl} = \mu N$ ) queda validado.

El detallamiento del diagrama asociado al módulo mostrado en la Figura [3.20](#page-43-1) (considerando que es el mismo módulo para el caso viscoso pero con los parámetros evaluados en valores específicos), se puede encontrar en el Anexo [A.4.6.](#page-105-0)

Finalmente, la librería en Simulink queda como se muestra en la Figura [3.24,](#page-46-0) para que el usuario sea capaz de implementar los sistemas que estime conveniente.

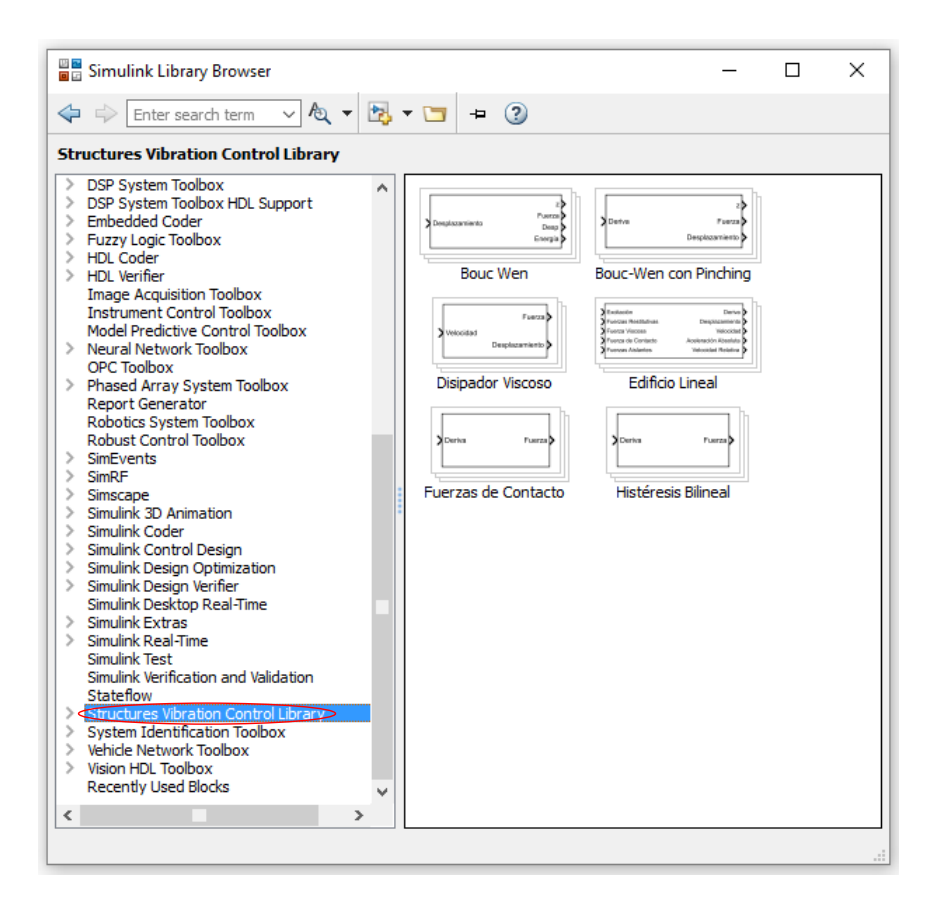

<span id="page-46-0"></span>Figura 3.24: Librería implementada en Simulink de los distintos elementos y sistemas comúnmente utilizados en el control de vibraciones de estructuras.

### 3.8. Tutorial de implementación

En la actual sección se presentan dos formas idóneas para implementar las librerías expuestas. En estos de presenta la forma de obtener la respuesta de un grado de libertad con un disipador viscoso implementado en él y un edicio de varios grados de libertad considerando fuerzas restitutivas en sus columnas.

Antes de comenzar, es necesario saber como utilizar Simulink, lo cual es presentado en los Anexos [A.1,](#page-88-0) [A.2](#page-98-0) y [A.3.](#page-99-0)

#### 3.8.1. Implementación de un disipador viscoso

En primera instancia, el comportamiento de un grado de libertad con un disipador viscoso es definido por la ecuación de movimiento  $(3.1)$ . La representación para este caso es mostrada en la Figura [3.21](#page-44-0)

<span id="page-47-0"></span>
$$
\mathbf{M}_{\mathbf{s}}\ddot{\mathbf{x}}_{\mathbf{s}} + \mathbf{C}_{\mathbf{s}}\dot{\mathbf{x}}_{\mathbf{s}} + \mathbf{K}_{\mathbf{s}}\mathbf{x}_{\mathbf{s}} + c_{nl}|\dot{u}|^{\alpha}sgn(\dot{u}) = \mathbf{F}(t)
$$
\n(3.1)

Para realizar el diagrama en la plataforma de Simulink se necesitan dos módulos definidos en este trabajo: edicio lineal y disipador viscoso. El módulo de edicio lineal contiene la ecuación de movimiento para uno o varios grados de libertad, mientras que al conectarse con el módulo del disipador viscoso abarca el comportamiento que es requerido por la ecuación [\(3.1\)](#page-47-0).

Además, es necesario realizar otros lineamientos con el fin de entregar y extraer los datos pertinentes. De esta manera, se agrega un bloque con el nombre reg, que representa la entrada de la excitación al sistema definida en el *workspace* de Matlab. También, con un  $Mux$  se determinan todas las salidas que el usuario determine y se unen con un bloque denominado resp y un out. La salida para el workspace de Matlab se ordena por columna, así, la primera columna tiene la salida de deriva y la última de fuerza. El diagrama de este modelamiento es presentado en la Figura [3.25.](#page-48-0)

Luego, es necesario programar un código en Matlab con el cual ingresar los datos al diagrama en Simulink. El detallamiento de las condiciones generales para poder correr las simulaciones desde un script de Matlab se presenta en el Anexo [A.3.](#page-99-0)

En el Anexo [B.1](#page-106-0) se presenta el código de Matlab implementado para este caso. Cabe destacar que la matriz Y del código, contiene los datos extraídos del diagrama, donde cada columna es una salida. Para este caso, en la sección de resultados del código, la columna 2 representa los desplazamientos y la columna 6 la fuerza. Por otro lado, en la función con la cual se obtiene la respuesta, ejemplo1 representa el nombre del archivo de Simulink utilizado.

Algunos detalles del sistema, que de igual manera son mostrados en el código, es que el sistema tiene una rigidez de  $K_s = 12.9[kN/mm]$ , una masa de  $M_s = 81.5[t \text{on}]$ , una razón de amortiguamiento crítico de  $\beta = 2[\%]$ . En cuanto al disipador viscoso, se tiene que  $\alpha = 0.5$  y

 $Cnl = 100[\frac{kN}{(m/s)^\alpha}]$ . Además, la excitación en la base es el registro de aceleraciones del sismo ocurrido en Constitución el 27 de febrero del 2010 mostrado en la Figura [3.2.](#page-30-0)

Las respuestas obtenidas por esta implementación se presentan en la Figura [3.26.](#page-48-1) En el código del Anexio [B.1](#page-106-0) se observa el procedimiento para la obtención de estos grácos.

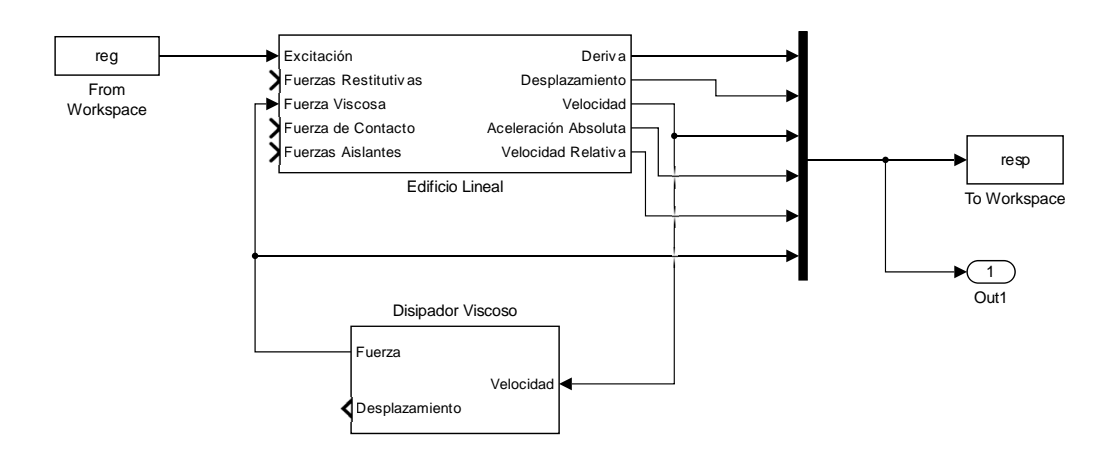

<span id="page-48-0"></span>Figura 3.25: Diagrama en Simulink para la determinación de la respuestas de un grado de libertad con un disipador viscoso.

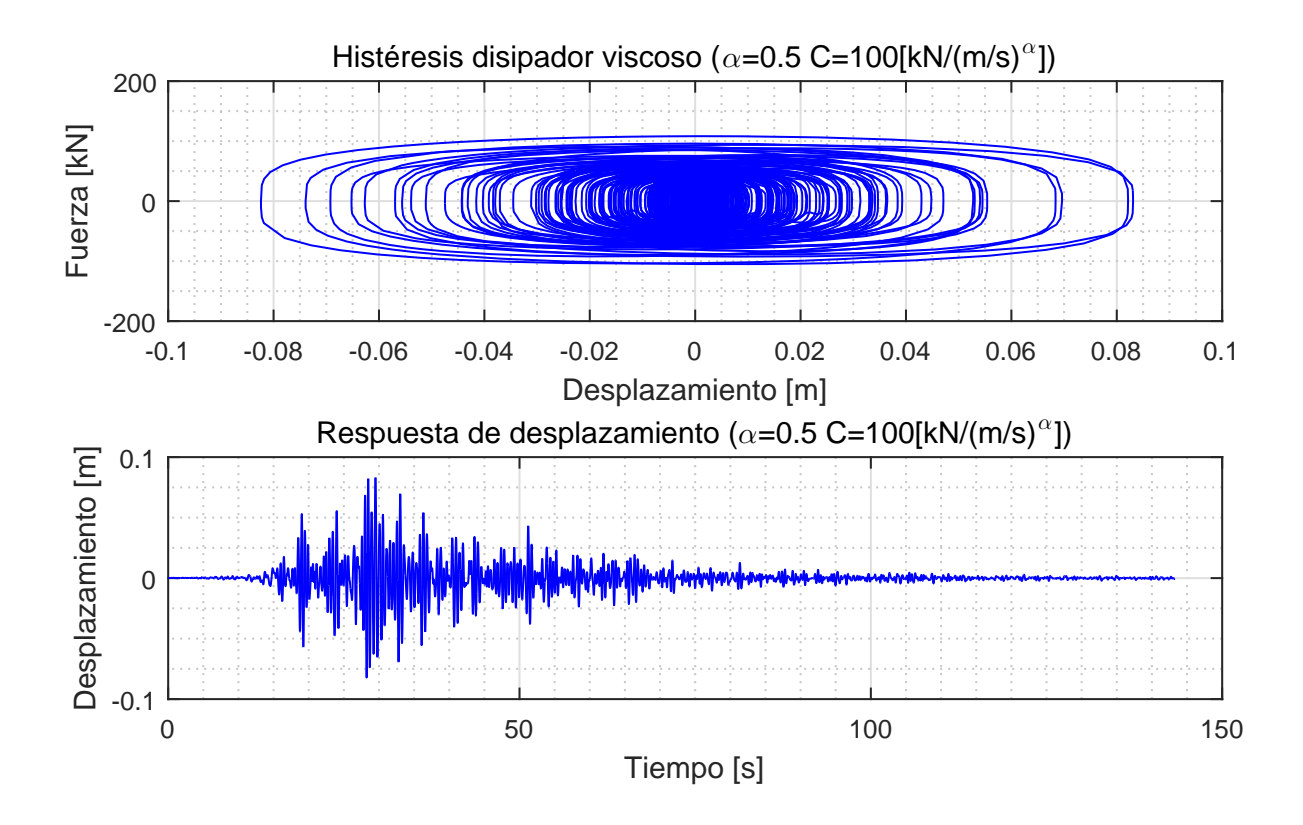

<span id="page-48-1"></span>Figura 3.26: Comportamiento del disipador viscoso y respuesta en desplazamiento del sistema.

### 3.8.2. Implementación de fuerzas restitutivas en un edificio

En este caso, la ecuación [\(2.8\)](#page-19-0) representa el comportamiento requerido de un edificio lineal con fuerzas restitutivas. Una propiedad interesante del módulo del edicio lineal en Simulink, es que es posible utilizar diferentes fuerzas resitutivas a gusto. Para esta implementación, el módulo de fuerza restitutiva utilizado es la histéresis bilineal.

Así, siguiendo los pasos idénticos que para la implementación del disipador viscoso, se determina una excitación de entrada, y las salidas pertinentes del sistema. El diagrama para este ejemplo es presentado en la Figura [3.27.](#page-49-0)

La implementación en Matlab para este caso se presenta en el Anexo [B.2,](#page-108-0) en el cual se desarrollan los principales lineamientos para comunicarse con Simulink. De este código cabe destacar que la función fNGDL\_BL es la que contiene la comunicación directa con Simulink, donde se utiliza la función sim, en la cual NGDLcFR es el nombre del archivo de Simulink guardado representado en la Figura [3.27.](#page-49-0)

El edificio utilizado tiene 21 pisos, donde las matrices de masa y rigidez son conocidas, se utiliza una matriz de amortiguamiento de Rayleigh considerando razones de amortiguamiento crítico en los modos 1 y 5 del 2[ %]. La excitación utilizada es el registro de aceleraciones del sismo ocurrido en Constitución el 27 de febrero del 2010 mostrado en la Figura [3.2.](#page-30-0) En cuanto a las fuerzas restitutivas utilizadas en las columnas, se considera una pendiente post-fluencia de un 20 $[\%]$  de la pendiente lineal de cada columna, con un desplazamiento de fluencia de  $5|mm|$ .

Para el caso implementado, se obtienen las respuestas del Piso 1 que son mostradas en la Figura [3.28.](#page-50-0)

<span id="page-49-0"></span>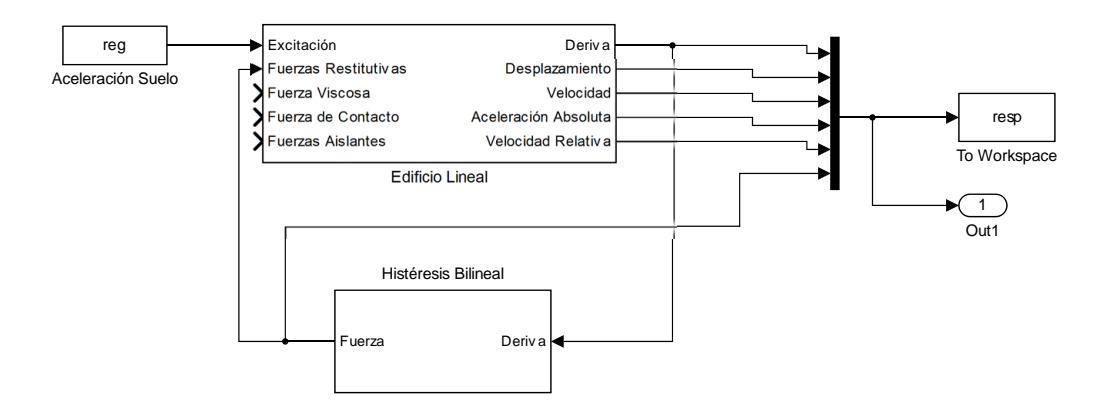

Figura 3.27: Diagrama en Simulink para la determinación de la respuestas de un edificio lineal con fuerzas restitutivas bilineales.

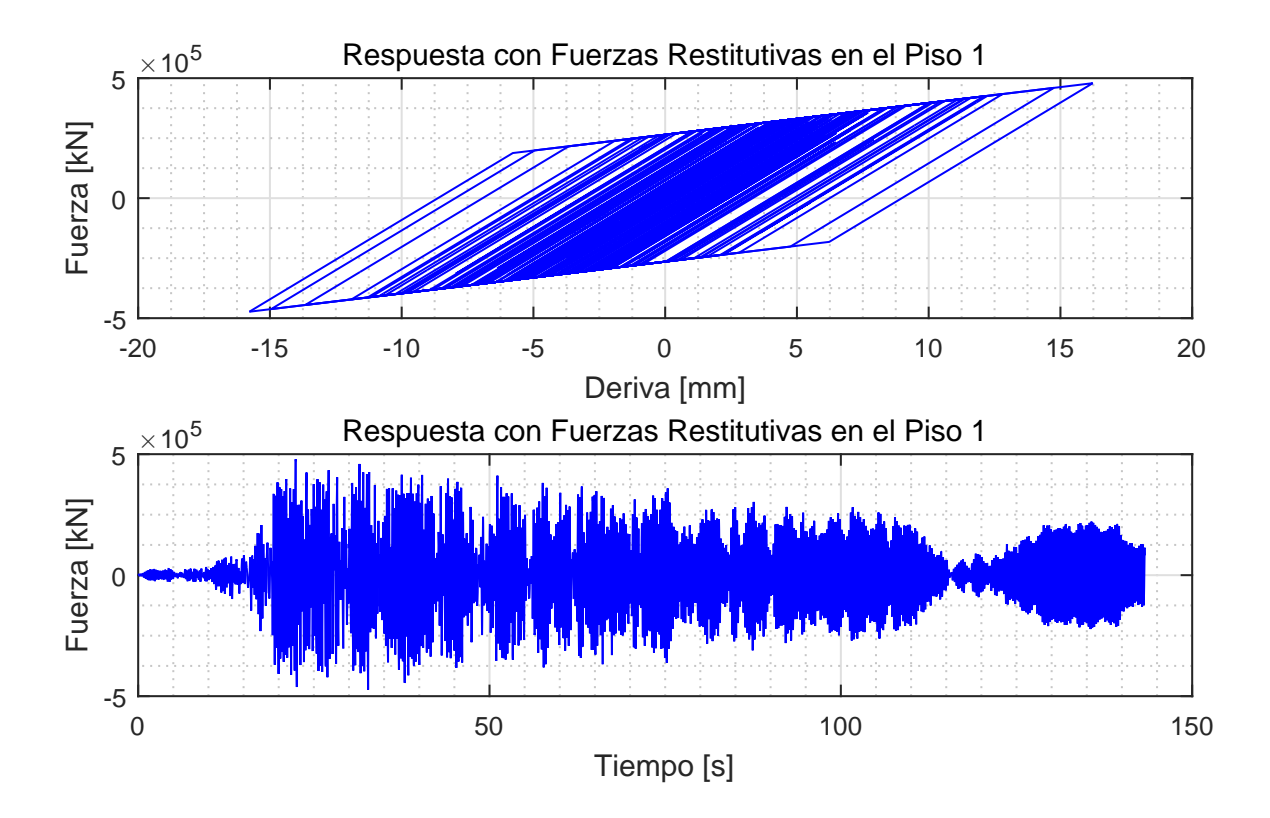

<span id="page-50-0"></span>Figura 3.28: Comportamiento histerético de la columna del primer piso y respuesta en desplazamiento del primer piso.

## Capítulo 4

# Potencialidad del uso de librerías modulares para el análisis dinámico de estructuras

En este capítulo se presentan 4 formas ejemplicadoras de como utilizar la librería propuesta, y su versatilidad al momento de querer representar problemas dinámicos en estructuras. Cabe destacar que esta librería, además de ser aplicada en estructuras, puede ser aplicada en sistemas con las mismas leyes dinámicas que esta última.

El fin de los primeros 2 ejemplos presentados es determinar la respuesta sísmica de un edificio y un puente respectivamente, con aislación sísmica, disipadores de energía y topes sísmicos. En el tercer ejemplo, se realiza una sintonización del modelo histéretico Bouc-Wen a una histéresis de alta fidelidad (modelo de elementos finitos realizado en ANSYS), para luego, en el cuarto ejemplo, utilizar los parámetros óptimos de este ajuste de forma intensiva en un análisis de vulnerabilidad para una conexión en una estructura de acero.

### 4.1. Respuesta sísmica de un edificio con aislación

En los últimos tiempos, variadas técnicas de aislación en la base de edificios han ganado la atención del mundo ingenieril. Las ventajas potenciales de la aislación sísmica y los recientes avances en productos de sistema de aislación han llevado a un continúo incremento de construcciones con sistemas de aislación en el mundo entero [\(Taanidis and Jia, 2011\)](#page-85-0).

Para estructuras con base aislada, los aisladores flexibles son puestos entre la fundación y la base, con el fin de desacoplar la superestructura del suelo, limitando las fuerzas que son transmitidas a esta (Taflanidis and Jia, 2011). Además, es posible que la excitación genere desplazamientos excesivos en la base, provocando choques con los topes cuando los espaciamientos a estos son insuficientes [\(Malhotra, 1997\)](#page-84-1).

### 4.1.1. Descripción del modelo

Para el análisis de la respuesta sísmica de un edificio con aislación, se asume un modelo plano de 3 grados de libertad para la superestructura y un grado de libertad en la base, con elementos de control de vibraciones presentados en la librería: aislador sísmico, disipador viscoso y topes sísmicos. Las características básicas de este modelo son presentadas en la Figura [4.1.](#page-52-0)

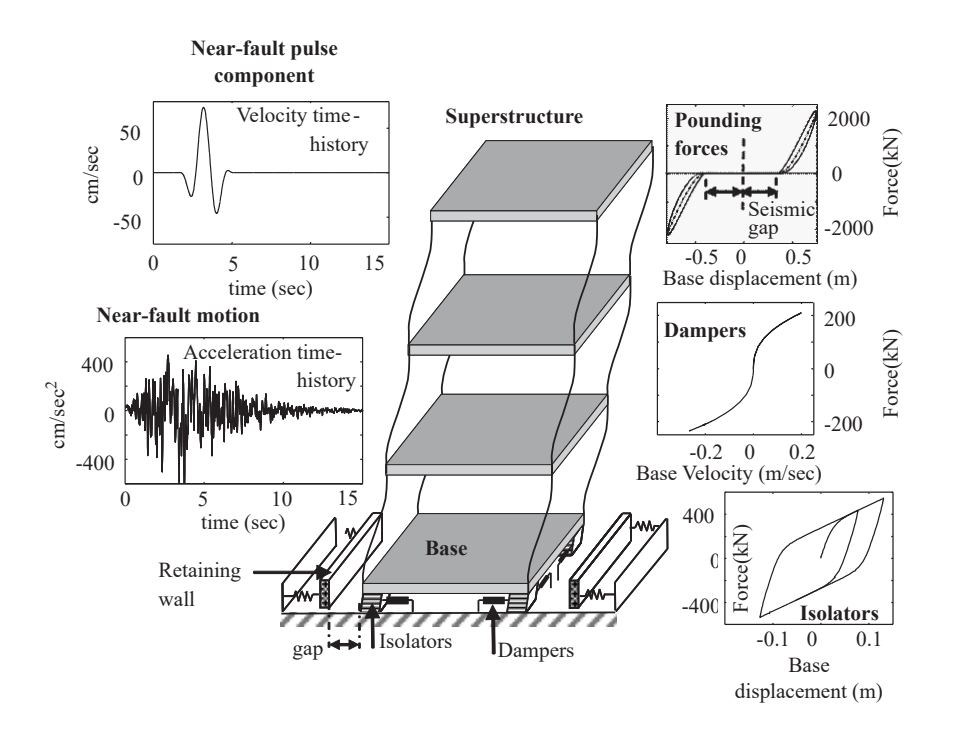

<span id="page-52-0"></span>Figura 4.1: Estructura con base aislada e ilustraciones con varias características del modelo. Fuente: Taflanidis and Jia [\(2011\)](#page-85-0).

Las características de la estructura (matriz de masa y rigidez) fueron extraídas de [Ohtori](#page-85-1) [et al.](#page-85-1) [\(2004\)](#page-85-1), y son mostradas en la Figura [4.2.](#page-53-0) La matriz de amortiguamiento fue obtenida con Rayleigh considerando una razón de amortiguamiento del 3[ %] para el modo 1 y 3.

Los dispositivos de control de vibraciones dispuestos en la base de la estructura son dos topes, uno a cada lado del edificio a una distancia de  $20$ [*cm*] del borde de la base, con una rigidez de 10[kN/mm], un exponente del contacto  $\beta_c = 1.5$  y un coeficiente de restitución de  $e_c = 1$ . Además, se dispone de dos aisladores sísmicos con características presentadas en la Tabla [4.1](#page-53-1) y dos disipadores viscosos con un coeficiente  $\alpha = 0.7$  y un coeficiente de amortiguamiento del  $C_{nl} \, = \, 1000 [kN/(m/s)^{0.7}]$ . Estas características fueron obtenidas del artículo de Taflanidis and Jia [\(2011\)](#page-85-0). La estructura es excitada en la base por el registro de aceleración de sismo ocurrido en Constitución, el 27 de febrero del 2010 mostrado en la Figura [3.2.](#page-30-0)

|               | Parámetro                                           | A1      | A <sub>2</sub>                                                                                                    | A3                                                                                                   | A4                                   | A5                                                           | $\mathbf n$    | $\mathbf{r}$ | uy                                 | fy         | Ko                                                            |  |
|---------------|-----------------------------------------------------|---------|----------------------------------------------------------------------------------------------------|----------------------------------------------------------------------------------------------------|--------------------------------------|--------------------------------------------------------------|----------------|--------------|------------------------------------|------------|---------------------------------------------------------------|--|
|               | Unidad<br>Valor                                     | 0.9     | 0.1                                                                                                    | 1                                                                                                    | $\mathbf{1}$                         | $\mathbf{1}$                                                 | $\overline{2}$ | 0.15         | mm<br>25                           | kN<br>3895 | kN/mm<br>155.8                                                |  |
|               | <b>Building Plan</b><br>Elevation                   |         | <b>NOTES</b><br>Beams (248 MPa):<br>beam sizes as indicated in figure.<br>Columns (345 MPa):<br>column sizes same throughout elevation.<br>Restraints:<br>columns fixed at base;<br>Connections:<br>$\rightarrow \rightarrow$ indicates a moment resisting connection;<br>- - indicates a simple (hinged) connection. |                                                                                                    |                                      |                                                              |                |              |                                    |            |                                                               |  |
|               |                                                     |         |                                                                                                    | Dimensions:<br>all measurements are center line;<br>$3.96$ m $(13'-0'')$ ;<br>floor-to-floor heights |                                      |                                                              |                |              |                                    |            |                                                               |  |
| 3rd           | (16)<br>(17)                                        |         | (18)                                                                                                    | (19)                                                                                                 | (20)                                 |                                                              |                |              | bay widths (all)                   |            | $9.15 \text{ m} (30'-0'').$                                   |  |
| 2nd           | W24x68<br>(12)<br>(11)<br>W30x116                   | W24x68  | W24x68<br>(13)<br>W30x116 W30x116                                                                                                    | W21x44<br>(14)<br>W21x44                                                                             | (15)                                 | Seismic Mass:<br>including steel framing, for both N-S MRFs; |                |              |                                    |            |                                                               |  |
| 1st<br>Ground | (7)<br>$W14x257$<br>(1)<br>W33x118<br>14x311<br>(2) | W33x118 | (8)<br>W33x118<br>257<br>(3)                                                                                                    | (9)<br>W21x44<br>(4)                                                                                 | W14x68<br>(weak axis)<br>(10)<br>(5) |                                                              |                | 3rd level    | 1st-2nd levels<br>entire structure |            | 9.57 $x10^5$ kg;<br>$1.04 \times 10^6$ kg;<br>$2.95x10^6$ kg. |  |
|               | ξ                                                   |         |                                                                                                    |                                                                                                    |                                      |                                                              |                |              |                                    |            |                                                               |  |

<span id="page-53-1"></span>Tabla 4.1: Parámetros utilizados para el aislador (modelo Bouc-wen) en la base del edificio

Figura 4.2: Típico edificio de 3 pisos con marcos resistentes a momento. Fuente: [Ohtori et al.](#page-85-1) [\(2004\)](#page-85-1).

Las ecuaciones de movimiento que controlan el comportamiento del sistema mostrado en la Figura [4.1](#page-52-0) están determinadas por la dinámica de dos sistemas: la base y la superestructura. En la ecuación [\(4.2\)](#page-53-2) se presenta el sistema de ecuaciones que controla la respuesta sísmica de un edificio con aislación en la base Taflanidis and Jia [\(2011\)](#page-85-0).

<span id="page-53-2"></span><span id="page-53-0"></span>
$$
\mathbf{M}_s \ddot{\mathbf{x}}_s + \mathbf{M}_s \mathbf{R} \ddot{x}_b + \mathbf{C}_s \dot{\mathbf{x}}_s \mathbf{K}_s = -\mathbf{M}_s \mathbf{R} \ddot{x}_g
$$
\n
$$
\mathbf{R}^T \mathbf{M}_s \ddot{\mathbf{x}}_s + (\mathbf{R}^T \mathbf{M}_s \mathbf{R} + m_b) \ddot{x}_b + f_{is} + f_d + f_c = -(\mathbf{R}^T \mathbf{M}_s \mathbf{R} + m_b) \ddot{x}_g
$$
\n(4.1)

donde  $x_s$  es el vector de desplazamientos para la superestructura con respecto a la base y  $\mathbf{M}_s$ ,  $\mathbf{K}_s$  y  $\mathbf{C}_s$  son las matrices de masa, rigidez y amortiguamiento respectivamente. También, se tiene a R que denota al vector de influencia,  $m_b$  la masa de la base y  $x_b$  el desplazamiento de la base.

En cuanto a las fuerzas externas del sistema se tiene que  $\ddot{x}_g$  denota la aceleración del

suelo,  $f_{is}$  corresponde a las fuerzas de aislación determinadas por el modelo Bouc-Wen,  $f_c$ son las fuerzas de impacto que se generan al momento de chocar la estructura con el tope sísmico y  $f_d$  son las fuerzas del disipador viscoso. El detallamiento de estos modelos pueden ser encontrados en el capítulo 2.

Para evitar ciclos (loops) algebraicos, y poder plantear el sistema en Simulink, la ecuación  $(4.2)$  se simplifica quedando de la siguiete forma:

$$
\mathbf{M}_s \ddot{\mathbf{x}}_s + \mathbf{M}_s \mathbf{R} \ddot{x}_b + \mathbf{C}_s \dot{\mathbf{x}}_s + \mathbf{K}_s \mathbf{x}_s = -\mathbf{M}_s \mathbf{R} \ddot{x}_g
$$
  
\n
$$
m_b \ddot{x}_b + f_{is} + f_d + f_c - \mathbf{R}^T (\mathbf{C}_s \dot{\mathbf{x}}_s + \mathbf{K}_s \mathbf{x}_s) = -m_b \ddot{x}_g
$$
\n(4.2)

donde el término  ${\bf R}^T({\bf C}_s\dot{\bf x}_s+{\bf K}_s{\bf x}_s)$  representa las fuerzas de amortiguamiento y restitutivas transferidas a la base desde la superestructura.

### 4.1.2. Análisis de los resultados

Cuando una estructura es aislada en la base, se busca disminuir los desplazamientos entre pisos, ya que son la principal causa del daño en un elemento estructural [\(Cheng and Chao,](#page-83-2) [2017\)](#page-83-2). En las Figuras [4.3](#page-55-0) y [4.4](#page-55-1) se observa que la deriva es casi la misma, provocando un movimiento como el de un sólido rígido. Esto muestra que el sistema de aislación en la base está funcionando.

En cuanto a la Figura [4.5,](#page-56-0) se observa que el comportamiento de la base contiene altas vibraciones, lo que podría representar que la rigidez del aislador es alta, transmitiendo gran parte de las fuerzas del suelo a la superestructura, y con ello, generación de más drift entre pisos.

Los elementos del sistema de aislación mostrados en las Figuras [4.6,](#page-56-1) [4.7](#page-57-0) y [4.8,](#page-57-1) se comportan según lo esperado, de acuerdo a las Figuras [2.5,](#page-25-0) [2.3](#page-21-1) y [2.7,](#page-26-1) respectivamente. Los desplazamientos en la base no superan los 20 $[cm]$ , por lo que no alcanzan a los muros que funcionan como topes (Figura [4.6\)](#page-56-1). Lo que si superan son los  $2.5cm$  de desplazamiento de fluencia asociado a los aisladores.El comportamiento del disipador viscoso se presenta en la Figura [4.8.](#page-57-1)

Para corroborar que el sistema de aislación esté funcionando, se compara las derivas del piso 3 para dos casos: con aislación en la base y sin aislación en la base. La Figura [4.9](#page-58-0) muestra esto último, donde, en efecto, se observa que el sistema de aislación en la base disminuye la deriva entre pisos.

En un computador con procesador Inter Core i7 con 3.4 GHz de velocidad, 16 Gb de memoria RAM y 4 nucleos (más 8 procesadores lógicos), el tiempo estimado en la resolución del problema es de 0,18[s] para la estructuras sin aislación en la base y de 1,18[s] para la estructura con aislación en la base. Esto muestra como Simulink es eficiente al momento de resolver problemas no lineales en el control de vibración de estructuras.

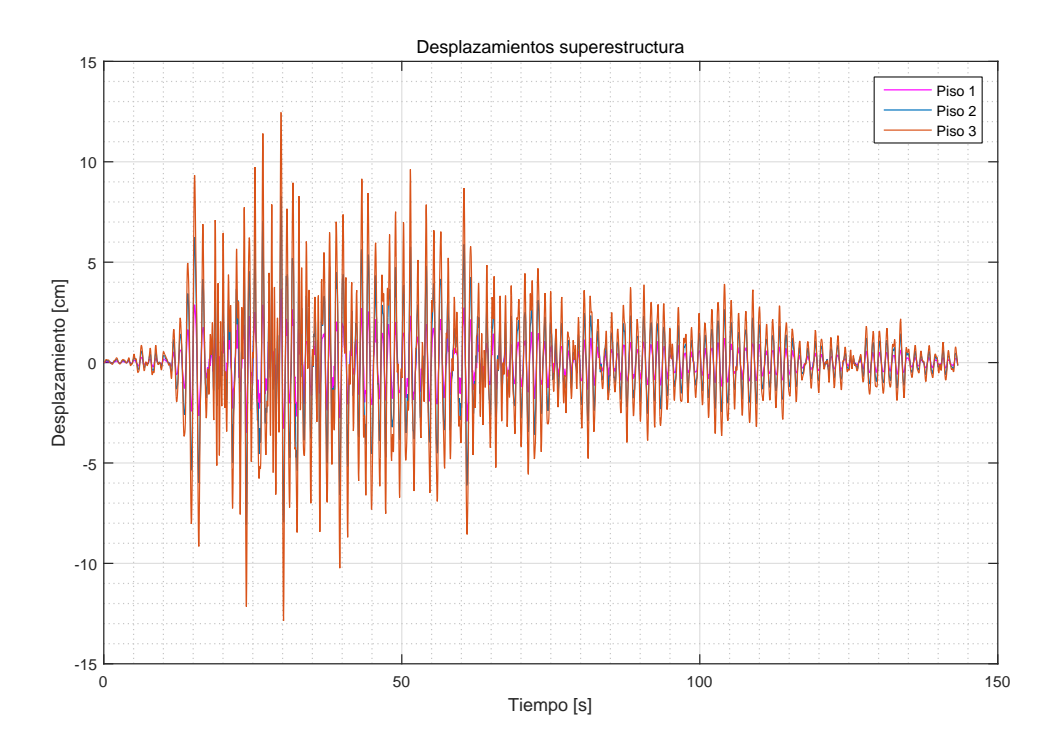

<span id="page-55-0"></span>Figura 4.3: Desplazamientos en cada uno de los pisos de la superestructura.

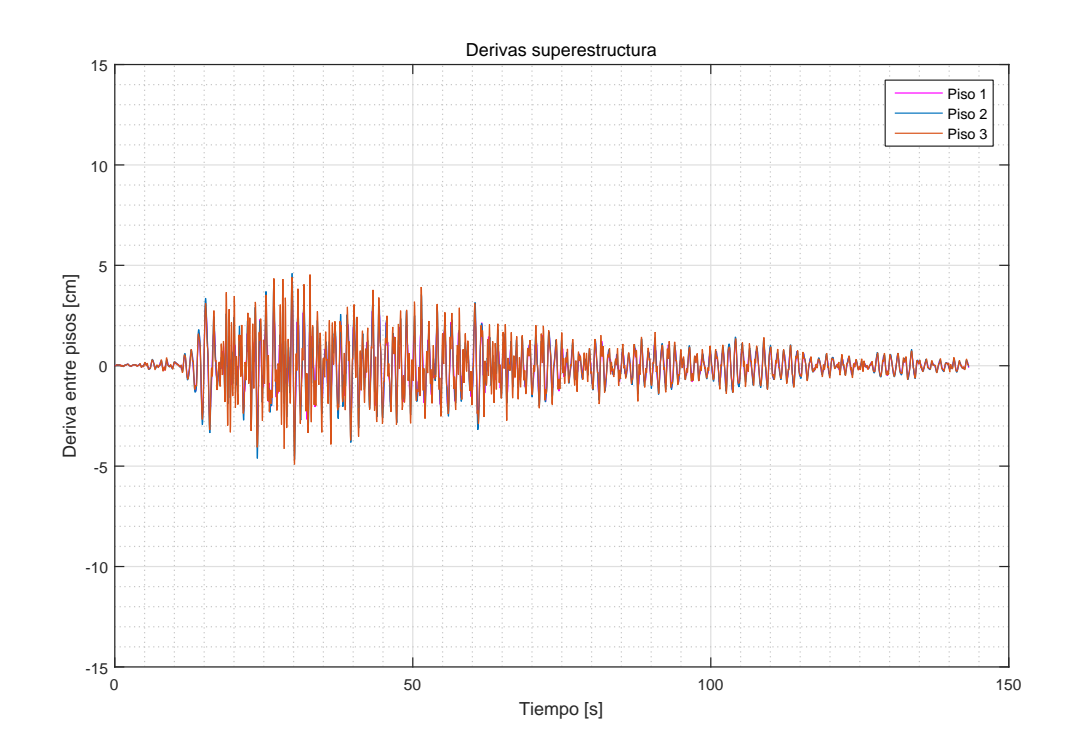

<span id="page-55-1"></span>Figura 4.4: Deriva entre pisos de la superestructura.

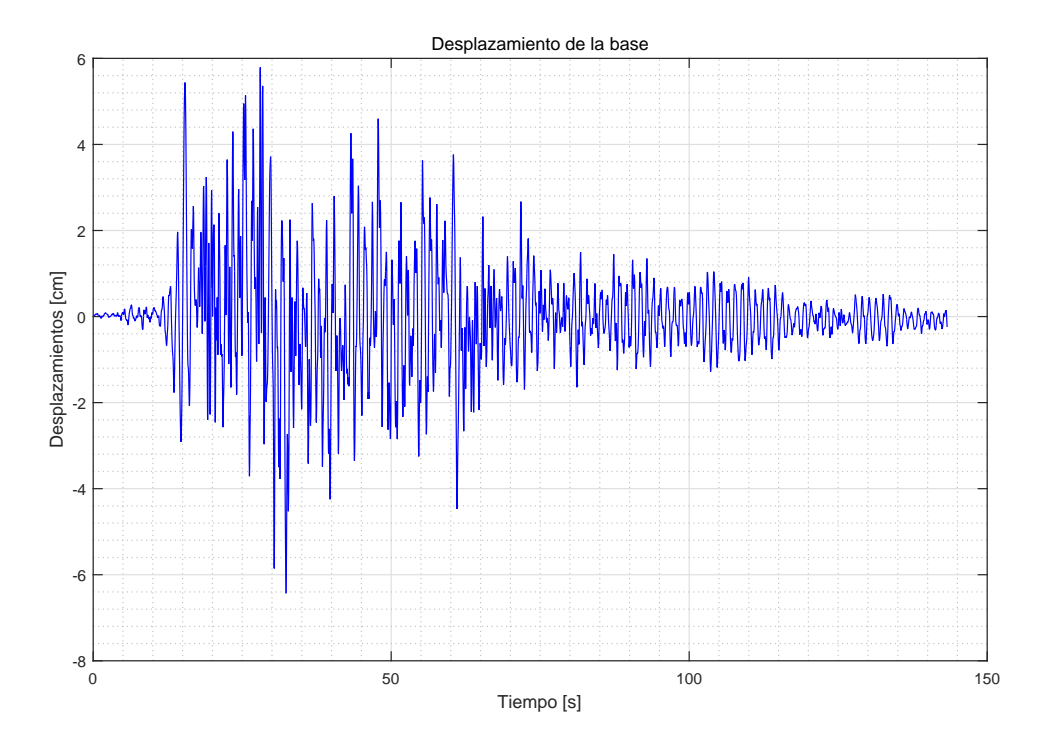

<span id="page-56-0"></span>Figura 4.5: Desplazamiento de la base.

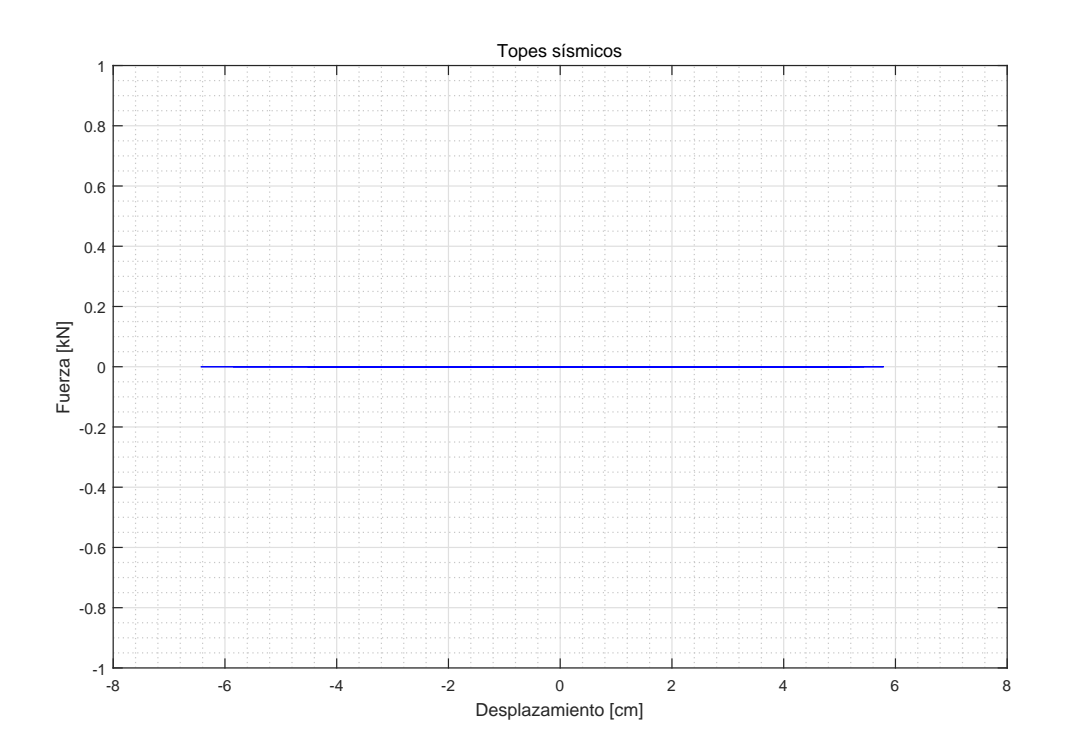

<span id="page-56-1"></span>Figura 4.6: Histéresis de los topes sísmicos.

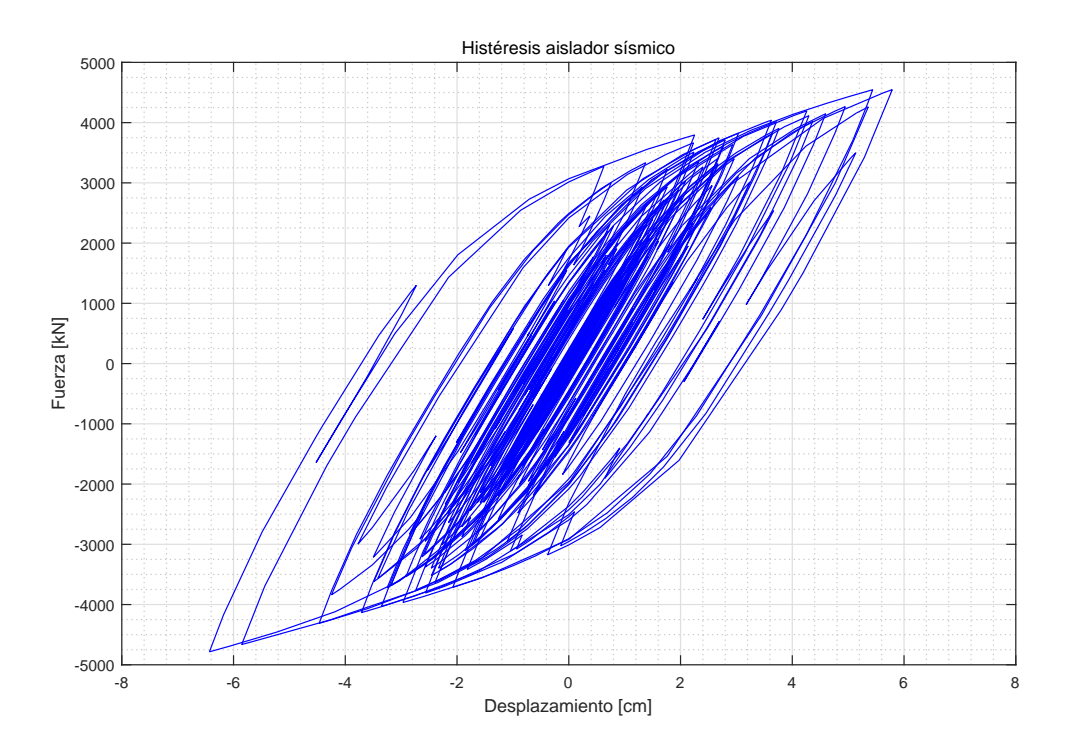

<span id="page-57-0"></span>Figura 4.7: Histéresis de los aisladores de la base.

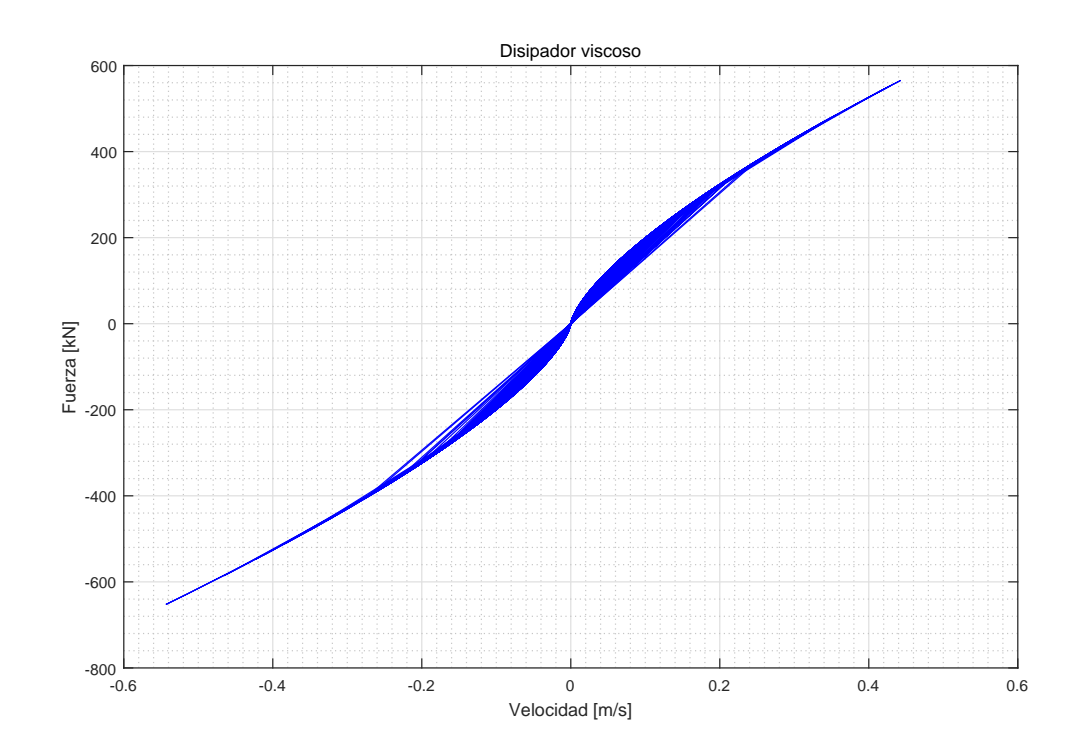

<span id="page-57-1"></span>Figura 4.8: Histéresis de los disipadores viscosos de la base.

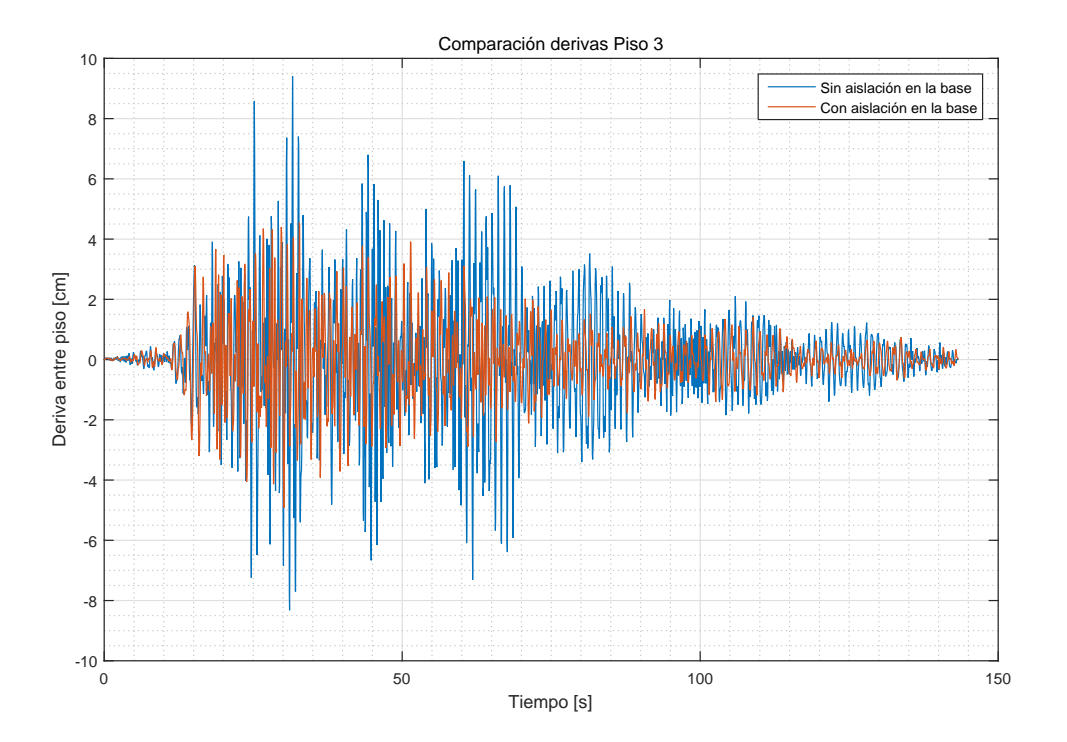

<span id="page-58-0"></span>Figura 4.9: Comparación de derivas en el piso 3 para una estructura con y sin aisladores en la base.

Siguiendo con el análisis, para ver si el módulo de fuerzas de contacto está funcionando correctamente, se cambian algunas características del sistema de aislación en la base. Las matrices de masa y rigidez son divididas a la mitad, la rigidez inicial del aislador se deja en  $K_o = 186,117[kN/m]$ , su desplazamiento de fluencia en  $u_y = 40$ [*cm*] y dos parámetros del modelo Bouc-wen quedan en:  $A_1 = 0.75$  y  $A_2 = -0.25$ . Las paredes que funcionan como topes se modelan a una distancia de 40[cm] de la base, el exponente para el disipador viscoso se deja en  $\alpha = 0.5$  y el  $C_{nl} = 100 \kappa N$ .

Con los cambios realizados, se visualiza de mejor manera la aislación sísmica, donde la deriva entre pisos es menor que en el primer caso, tal como muestra al comparar la Figura [4.10](#page-59-0) con la Figura [4.4,](#page-55-1) lo cual puede ser debido a que la rigidez del aislador fue disminuida. Esto también se observa en la Figura [4.13,](#page-60-0) donde el sistema de aislación provoca desplazamiento considerablemente menores con respecto al sistema sin aislación en la base.

Como se disminuyo la rigidez del aislador, y se aumento su desplazamiento de fluencia, esto genera que las fuerzas transmitidas a la superestructura sean menores, pero con un aumento en el desplazamiento de la base tal como muestra la Figura [4.11](#page-59-1) (se observa menor frecuencia que en la Figura [4.5\)](#page-56-0). Este aumento del desplazamiento, provoca que la base choque con los topes sísmico mostrando su comportamiento en la Figura [4.12.](#page-60-1)

En un computador con la mismas características mencionadas para el primer caso, los tiempos estimados para este segundo caso son del mismo orden de magnitud. Considerando el poco tiempo que demanda el encontrar la respuesta, se pueden realizar trabajos de optimización con incertidumbre en los diferentes parámetros en el sistema de aislación, tal como

lo presenta Taflanidis and Jia [\(2011\)](#page-85-0).

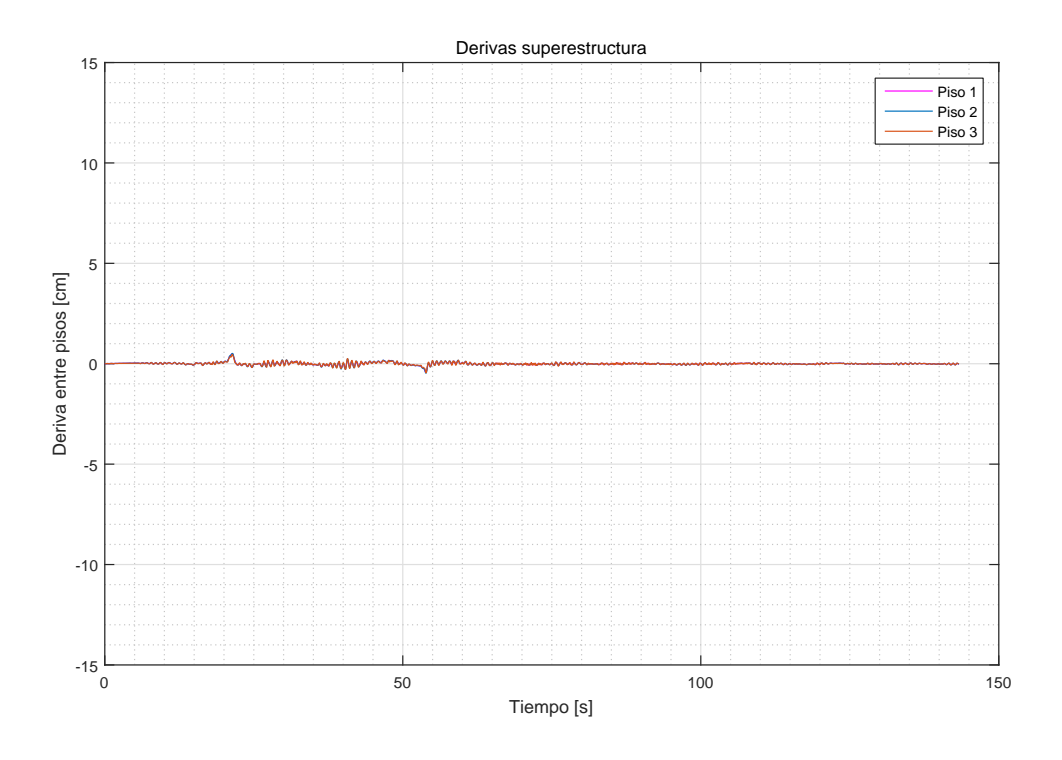

<span id="page-59-0"></span>Figura 4.10: Deriva entre pisos de la superestructura (segundo caso).

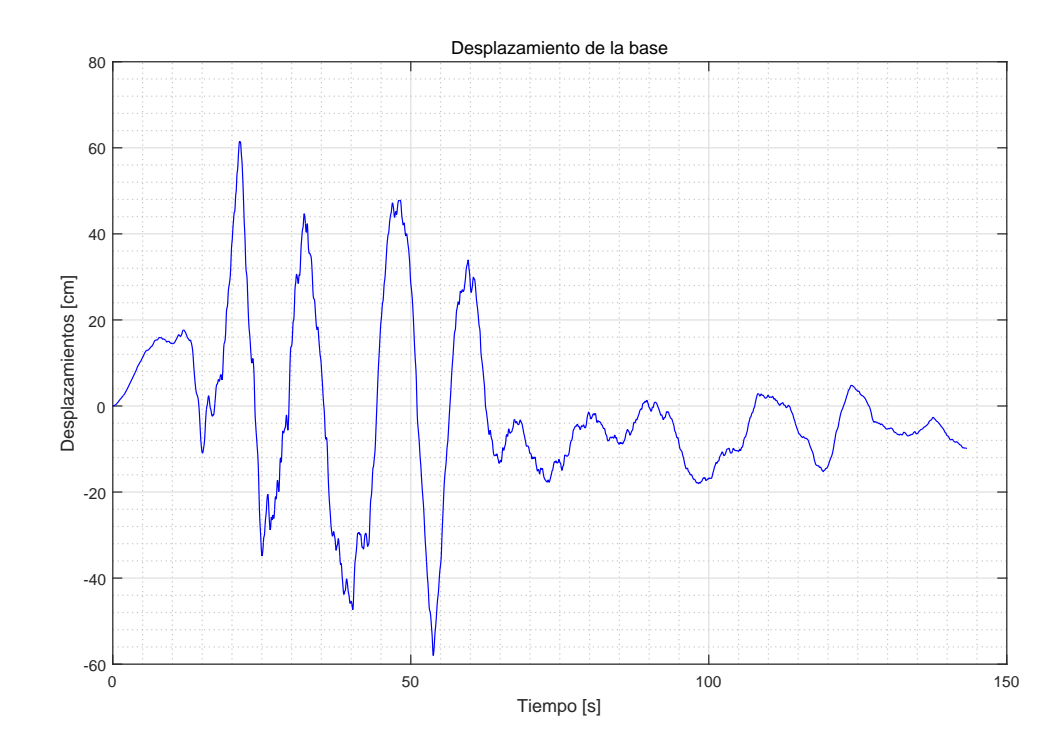

<span id="page-59-1"></span>Figura 4.11: Desplazamiento de la base (segundo caso).

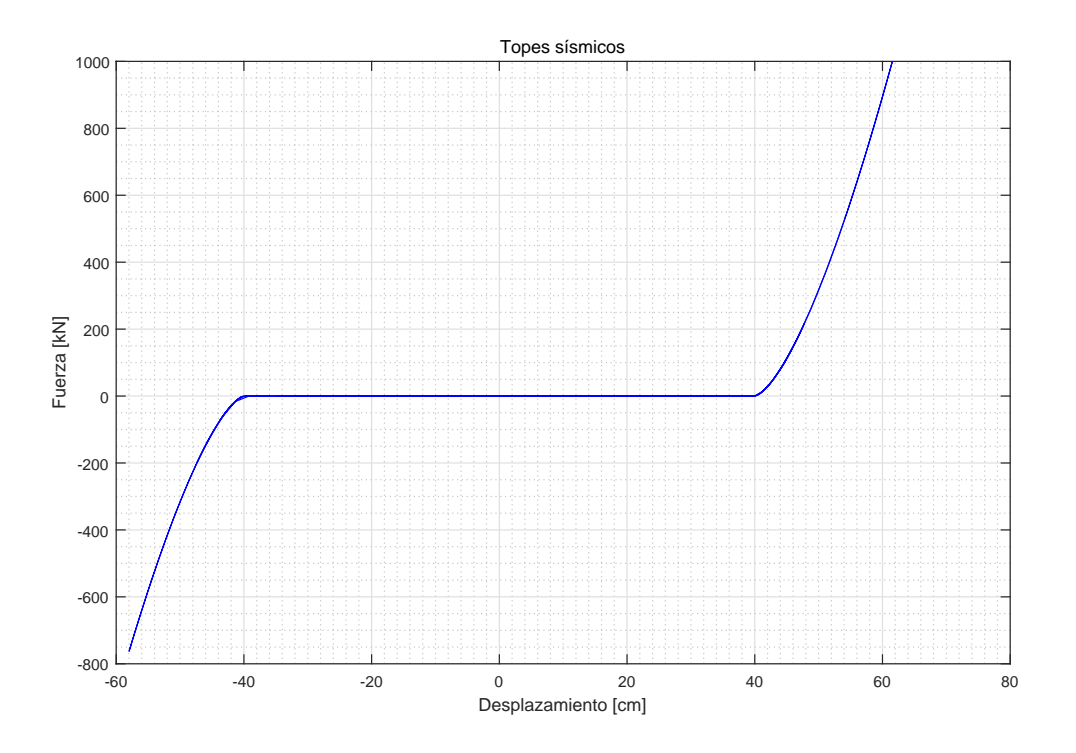

<span id="page-60-1"></span>Figura 4.12: Histéresis de los topes sísmicos (segundo caso).

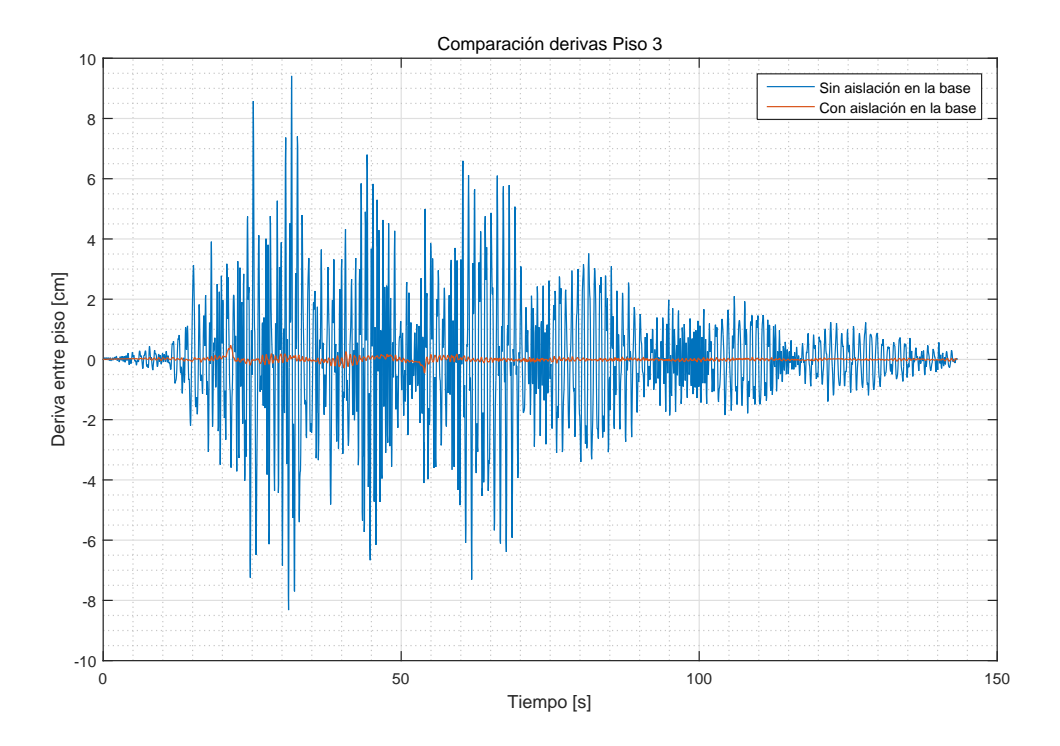

<span id="page-60-0"></span>Figura 4.13: Comparación de derivas en el piso 3 para una estructura con y sin aisladores en la base (segundo caso).

### 4.2. Respuesta sísmica de un puente con aislación

Las técnicas de aislación sísmica en puentes han ganado significativa atención en investigadores e ingenieros calculistas, ya que su configuración mejora la capacidad de disipar energía durante un terremoto (algunos autores son [Nagarajaiah and Xiaohong](#page-84-2) [\(2000\)](#page-84-2), [Matsagar and](#page-84-3) [Jangid](#page-84-3) [\(2004\)](#page-84-3), [Cheng and Chao](#page-83-2) [\(2017\)](#page-83-2), entre otros). Para puentes con sistemas de aislación sísmica, grandes desplazamientos bajo una excitación sísmica pueden llevar a (i) deformaciones inelásticas y rótulas plásticas en columnas y estribos y (ii) choque entre las losas adyacentes, contra los topes sísmicos o contra los estribo que soportan al puente (Taflanidis, [2011\)](#page-85-2).

La configuración de sistemas de aislación sísmica en la base para un puente, cuenta principalmente con un aislador de núcleo de plomo que independiza el movimiento de las losas con respecto a los estribos y columnas que sostienen a esta estructura. La ubicación de aisladores *(isolator)* flexibles es entre losa-columna *(deck-pier)* y losa-estribo *(deck-abutment)*, con el n de disminuir los desplazamientos generados por el suelo, que son transmitidos por la columna (columna) y estribos (abutment). Un esquema de un puente con aislación en la base es presentado en la Figura [4.14.](#page-61-0)

<span id="page-61-0"></span>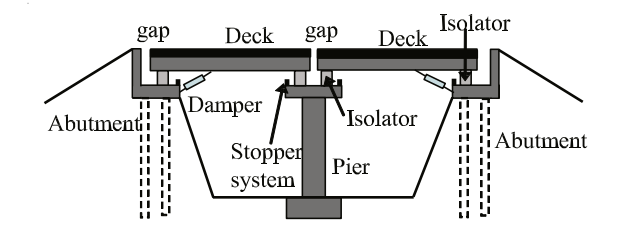

Figura 4.14: Puente con dos losas con base aislada. Fuente: Taflanidis [\(2011\)](#page-85-2).

### 4.2.1. Descripción del modelo

Para simplicar el análisis, se asumen dos losas, con un comportamiento principal en la dirección longitudinal tal como se muestra en la Figura [4.14.](#page-61-0) El sistema de aislación en la base del puente, considera aisladores sísmicos, topes sísmicos y disipadores viscosos en interacción con losas, columnas y estribos.

En la Figura [4.15](#page-62-0) se presenta un esquema detallado de las componentes que influyen en el comportamiento del puente. En ésta, se observa que son cinco grados de libertad los que predominan en el sistema, y que el sismo afecta directamente a los estribos y la columna central, los cuales se modelan como una masa unida al suelo a través de un resorte y un amortiguador. Para el caso del estribo, estas propiedades corresponden a las condiciones locales del suelo.

La descripción del movimiento es descrita con respecto al centro de gravedad de cada grado de libertad tal como se presenta en la Figura [4.15.](#page-62-0) Cada grado de libertad es representado por  $x_{al}$ ,  $x_{sr}$ ,  $x_p$ ,  $x_{sr}$  y  $x_{ar}$  denotando, respectivamente, el desplazamiento relativo al suelo del estribo izquierdo (*abutment left*), losa izquierda (*span left*), columna central (*pier*), losa derecha (span right) y estribo derecho (abutment rigth).

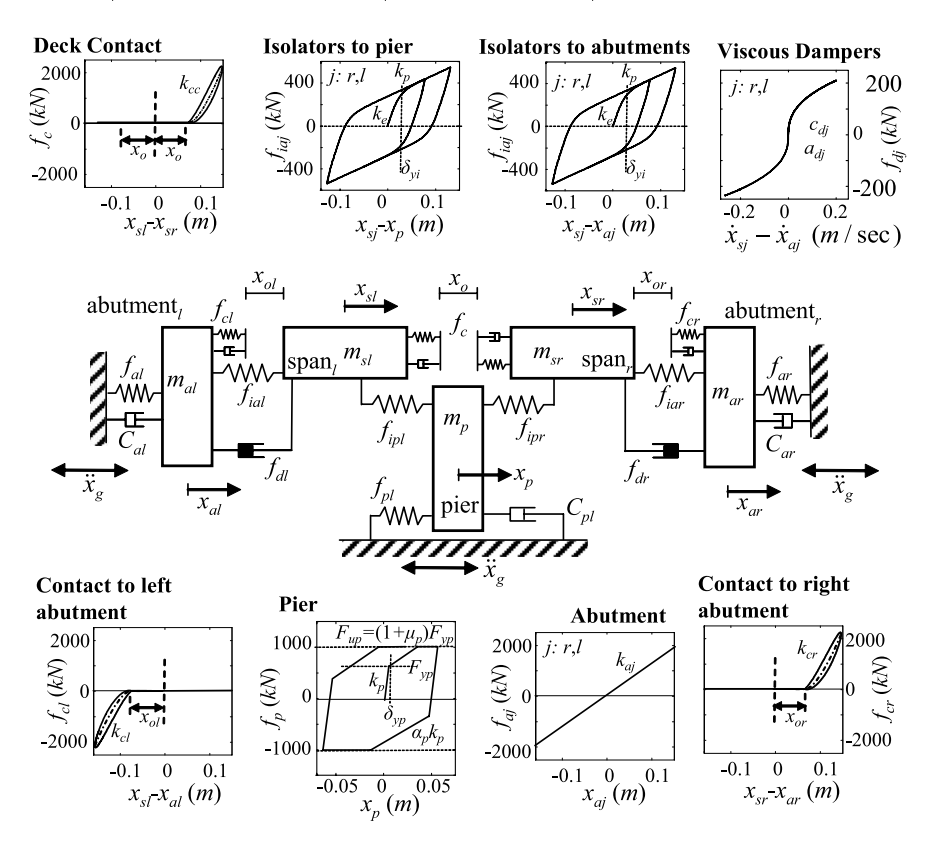

Figura 4.15: Modelo esquemático de un puente aislado en la base con dos losas. Fuente: Taflanidis  $(2011)$ .

A continuación se presenta el sistema de ecuaciones que predominan en la dinámica del puente con aislación sísmica en la base (Taflanidis, 2011):

<span id="page-62-0"></span>
$$
m_{sl}\ddot{x}_{sl} + (f_{ial} + f_{cl} + f_{dl}) + f_{ipl} + f_c = 0
$$
  
\n
$$
m_{sr}\ddot{x}_{sr} + (f_{iar} + f_{cr} + f_{dr}) + f_{ipr} - f_c = 0
$$
  
\n
$$
m_{p}\ddot{x}_{p} + C_{p}\dot{x}_{p} + f_{p} - f_{ipl} - f_{ipr} = -m_{p}\ddot{x}_{g}
$$
  
\n
$$
m_{al}\ddot{x}_{al} + C_{al}\dot{x}_{al} + f_{al} - (f_{ial} + f_{cl} + f_{dl}) = -m_{al}\ddot{x}_{g}
$$
  
\n
$$
m_{ar}\ddot{x}_{ar} + C_{ar}\dot{x}_{ar} + f_{ar} - (f_{iar} + f_{cr} + f_{dr}) = -m_{ar}\ddot{x}_{g}
$$
  
\n(4.3)

donde  $\ddot{x}_g$  es el registro de aceleraciones del suelo;  $f_c$ ,  $f_{cl}$  y  $f_{cr}$  son las fuerzas de contacto debido al choque entre las dos losas, entre las losas con el estribo izquierdo y derecho respectivamente;  $f_{dl}$  y  $f_{dr}$  son las fuerzas asociadas a los disipadores viscoso de la izquierda y derecha respectivamente;  $f_{\text{i}al}$ ,  $f_{\text{i}pl}$ ,  $f_{\text{i}ar}$  y  $f_{\text{i}pr}$  son las fuerzas de los aisladores que soportar a las losas izquierda y derecha contra los estribos y columnas respectivamente, representado por el modelo de histéresis Bouc-Wen;  $f_p$  corresponde a la fuerza restitutiva de la columna.  $x_o$ ,  $x_{ol}$  y  $x_{or}$  representan las distancias entre losa-losa, losa-estribo izquierdo y losa-estribo derecho respectivamente.

Con respecto a las características generales del sistema mostrado en la Figura [4.15,](#page-62-0) las masas de la columna, de las losas derecha e izquierda, y de los estribos derecho e izquierdo son representadas, respectivamente, por  $m_p$ ,  $m_{sr}$ ,  $m_{sl}$ ,  $m_{ar}$  y  $m_{al}$  (cabe destacar, que estas masas incluyen las cargas vivas generadas por el tráfico vehicular). Por otro lado, los coeficientes de amortiguamiento de la columna, y de los estribos derecho e izquierdo, son representados respectivamente por  $C_p$ ,  $C_{ar}$  y  $C_{al}$ .

Las características y parámetros utilizados en este ejemplo son obtenidos del artículo de Taflanidis  $(2011)$ .

Las masas del sistema son presentadas en la Tabla [4.2.](#page-63-0) Los estribos se comportan en el rango lineal con una rigidez de  $2500[kN/mm]$  y una razón de amortiguamiento de  $\beta =$ 8[%]. La columna central se representa con una histéresis bilineal con rigidez lineal de  $K_p =$  $70[kN/mm]$ , una razón de rigideces post-fluencia del 10[%], un desplazamiento post-fluencia de  $u_y = 4$ [*cm*] y una razón de amortiguamiento de  $\beta = 8$ [ $\%$ ]

<span id="page-63-0"></span>Tabla 4.2: Masa de los diferentes elementos que componen el sistema de la Figura [4.15.](#page-62-0)

| Elemento               |     | Variable Valor [ton] |
|------------------------|-----|----------------------|
| Masa columna central   | Mp  | 100                  |
| Masa estribo izquierdo | Mal | 400                  |
| Masa estribo derecho   | Mar | 500                  |
| Masa losa izquierda    | Msl | 1000                 |
| Masa losa derecha      | Msr | 1200                 |
| Masa tráfico vehicular | mtr | 20                   |

Las rigideces asociadas a los topes sísmicos son calculadas con las ecuaciones [\(2.20\)](#page-24-2), [\(2.21\)](#page-24-3) y [\(2.22\)](#page-24-4), considerando un módulo de Poisson de  $\eta = 0.15$ , un módulo de Young de  $E =$  $30[GPa]$  y una densidad de  $\gamma = 2.4[ton/m^3]$  asociada al hormigón. Las distancias entre elementos  $x_o$ ,  $x_{ol}$  y  $x_{or}$  son todas de 10[*cm*], y se comparan con los desplazamiento relativos  $x_{sr} - x_{sl}$ ,  $x_{sl} - x_{al}$  y  $x_{sr} - x_{ar}$  respectivamente. En cuanto a los disipadores viscosos, el coeficiente de disipación es de  $C_{nl} = 12{,}3 [MN/(m/s)^{\alpha}]$  y el coeficiente de viscosidad  $\alpha = 0.5$ . Las velocidades relativas que utilizadas son  $\dot{x}_{sl} - \dot{x}_{al}$  para el disipador izquierdo y  $\dot{x}_{sr} - \dot{x}_{ar}$ para el disipador derecho. Los parámetros del modelo Bouc-Wen utilizados para los aisladores se presentan en la Tabla [4.3.](#page-63-1) Las fuerzas asilantes  $f_{\text{i}al}$ ,  $f_{\text{i}pl}$ ,  $f_{\text{i}pr}$  y  $f_{\text{i}ar}$  se asocian a los siguientes desplazamientos relativos  $x_{sl} - x_{al}$ ,  $x_{sl} - x_p$ ,  $x_{sr} - x_p$  y  $x_{sr} - x_{ar}$  respectivamente (todos los desplazamiento y velocidades relativas son con respecto a las losas).

<span id="page-63-1"></span>Tabla 4.3: Parámetros del Bouc-Wen utilizados para los aisladores en la base del puente.

| Parámetro A1 A2 A3 A4 A5 n r uy fy                                          |  |  |  |  | Ko |
|-----------------------------------------------------------------------------|--|--|--|--|----|
| Unidad - - - - - - - - $mm$ kN kN/mm<br>Valor 0.9 0.1 1 1 1 2 0.1 25 750 30 |  |  |  |  |    |

### 4.2.2. Análisis de los resultados

Al observar la Figura [4.16](#page-64-0) se aprecia la respuesta en el tiempo de los cinco grados de libertad y que el sistema de aislación funciona correctamente, debido a que el desplazamiento de la columna (Figura [4.16](#page-64-0) (e) ) es mayor al de las losas (Figura [4.16](#page-64-0) (b) y (c) ), generando independencia de movimiento entre losa y columna.

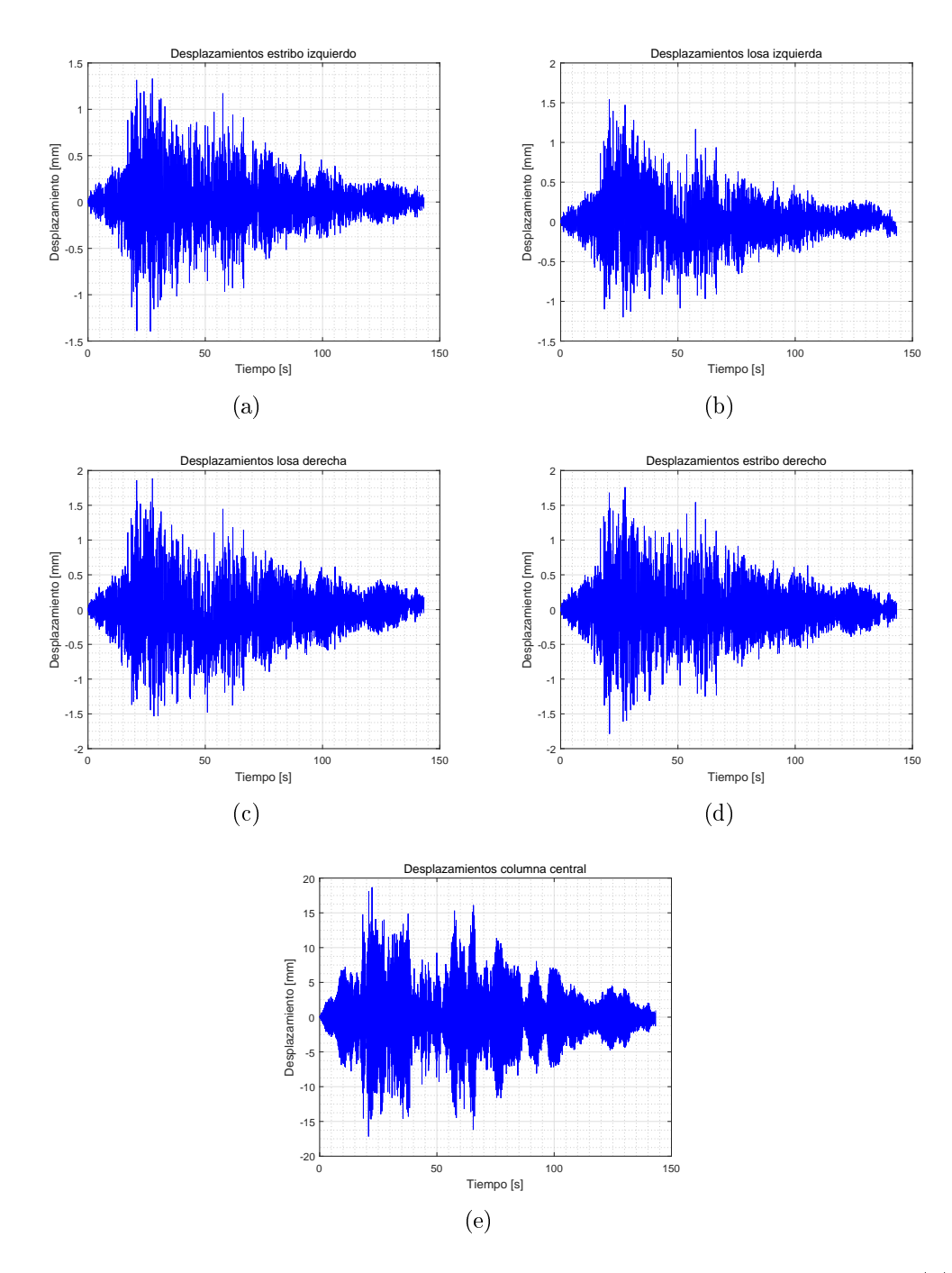

<span id="page-64-0"></span>Figura 4.16: Desplazamiento de los distintos elementos que componen el puente. (a) Estribo izquierdo; (b) Losa izquierda; (c) Losa derecha; (d) Estribo derecho; (e) Columna central

Debido a que la rigidez de los estribos es alta, sus desplazamientos son pequeños. De esto es posible concluir que la mayor influencia en el desplazamiento de las losas es debido a la columna central.

Como los desplazamiento relativos entre losas y estribos son pequeños, no se genera un choque entre ellas (donde no se generan fuerzas de impacto), lo cual es posible verlo en la Figura [4.17.](#page-65-0) Por otro lado, debido a que los desplazamientos relativos son pequeños, incluso entre la columna y la losa, los aisladores se comportan prácticamente en el rango elástico.

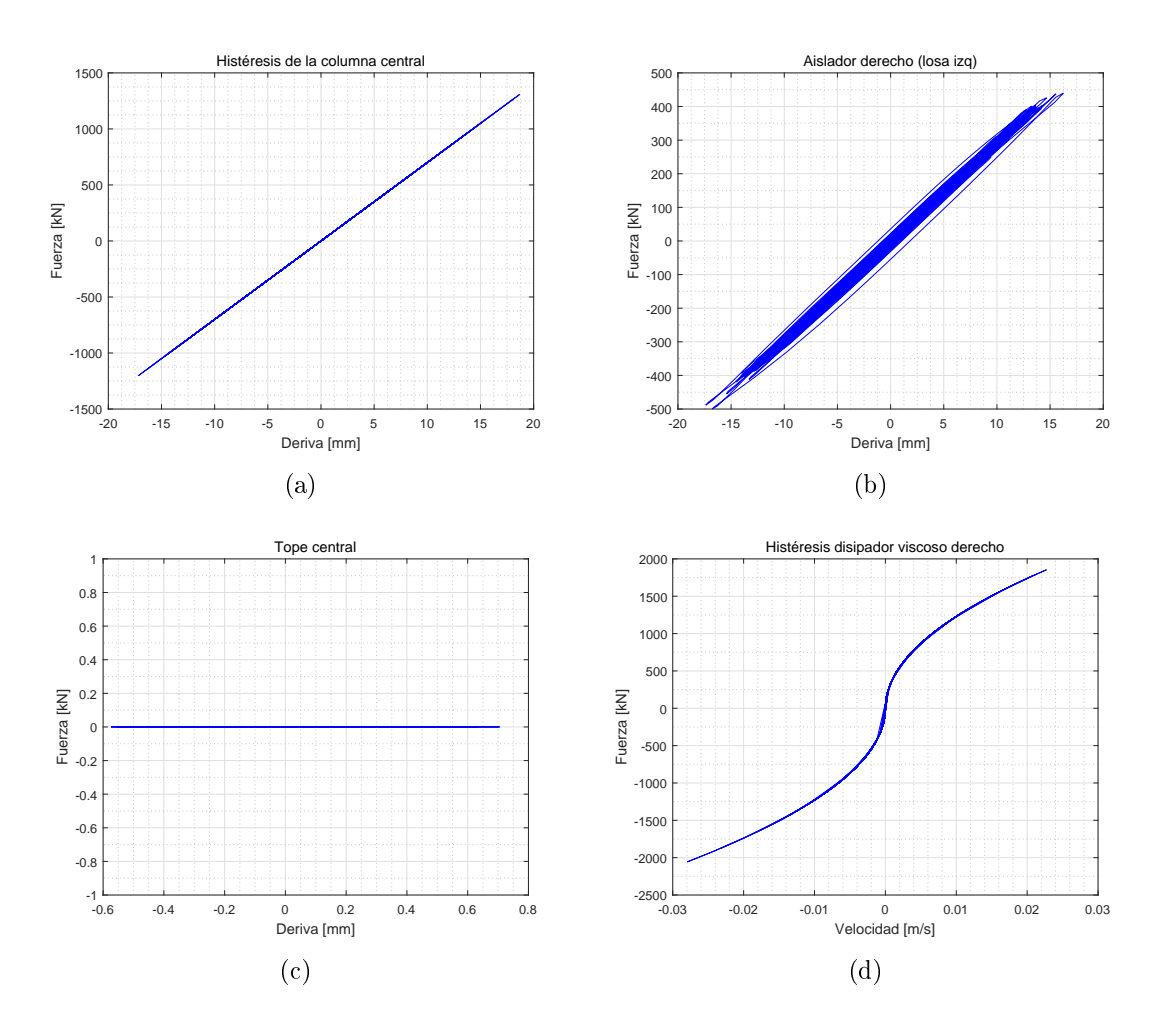

<span id="page-65-0"></span>Figura 4.17: Respuesta de las distintas componentes del puente. (a) Fuerza-desplazamiento de la columna central; (b) Histéresis del aislador derecho de la losa izquierda; (c) Histéresis del tope central; (d) Fuerza-velocidad del disipador viscoso dispuesto en la losa derecha.

Al cambiar algunas condiciones del problema, se puede observar claramente las características restantes que no fueron observadas (esto es para el tope, aislador y columna central). Así, si ahora la rigidez de los estribos es de  $250\frac{kN}{mm}$ , la masa de la columna central de  $500[ton]$  y la distancia entre losa-losa y losa-estribo de  $1[cm]$  se puede apreciar el comporta-miento no lineal mostrado en la Figura [4.18.](#page-66-0) Este comportamiento no lineal se ve reflejado en el tope derecho (Figura [4.18](#page-66-0) (a)) que se ve activado en  $1$ [cm] del desplazamiento de la losa, en el aislador derecho (Figura [4.18](#page-66-0) (b)) que sigue el comportamiento de la histéresis de Bouc-Wen, y por último la columna central (Figura [4.18](#page-66-0) (c)) que tiene el comportamiento bilineal dado.

Cabe destacar, que como un puente es un sistema isostático, el comportamiento de la columna central para este caso no es recomendable, ya que se está superando el estado de fluencia, aumentando la probabilidad de falla de uno de los principales pilares del sistema.

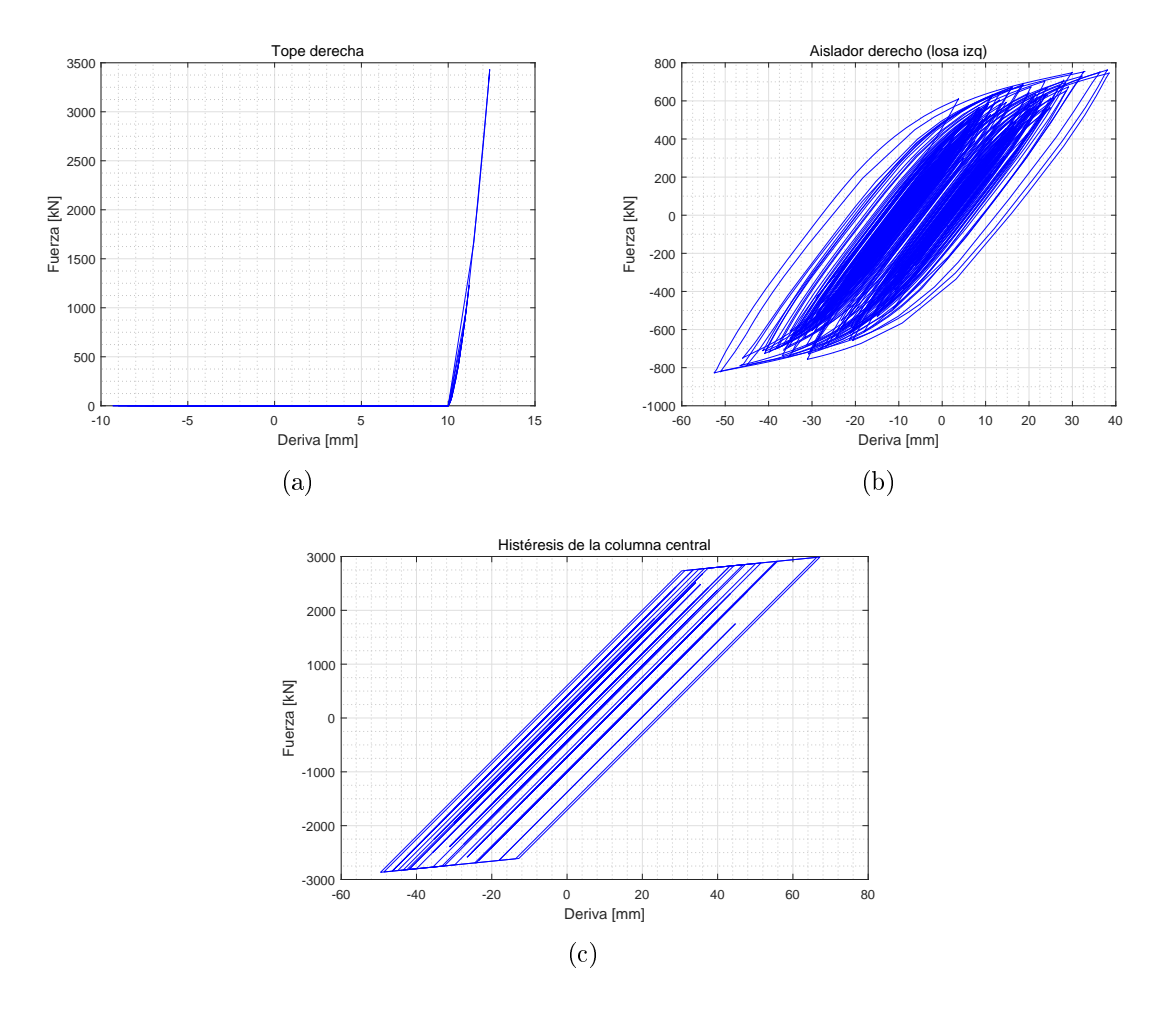

<span id="page-66-0"></span>Figura 4.18: Respuesta no lineal de algunos componente para el segundo caso. (a) Tope lado derecho; (b) Aislador derecho de la losa izquierda; (c) Curva fuerza-desplazamiento de la columna central.

En un computador con procesador Inter Core i7 con 3.4 GHz de velocidad, 16 Gb de memoria RAM y 4 nucleos (más 8 procesadores lógicos), el tiempo estimado en la resolución del problema es de 18,35 $[s]$ . Esto muestra como Simulink es eficiente resolviendo problemas con alta complejidad, siendo un sistema de 5 ecuaciones y gran cantidad de parámetros incluidos en el análisis.

## 4.3. Sintonización de modelos histeréticos

La presencia de histéresis en curvas esfuerzo-deformación es una característica común en sistemas estructurales no lineales, siendo el modelo Bouc-Wen (BW) uno de los más utilizados. La ventaja del referido modelo radica en la versatilidad de adaptarse a distintos tipos de curvas histeréticas. Sin embargo, una de sus grandes desventajas es la dicultad para sintonizar correctamente sus parámetros (gran cantidad de ellos). El ejemplo actual presenta como ajustar un modelo de histéresis de BW (utilizando el módulo de Simulink) a una histéresis real por medio de una Inferencia Bayesiana (IB), método mostrado en el Anexo [C.1.](#page-112-0)

De acuerdo a [Muto and Beck](#page-84-4) [\(2008\)](#page-84-4), los sistemas de identificación de estructuras ante excitaciones sísmicas pueden jugar un rol importante en el monitoreo, control y mejoramiento del diseño por desempeño en estructuras. Es así, que se pretende predecir el comportamiento histerético de una conexión viga-columna de acero. La columna es un perfil cuadrado hueco con un largo de  $4[m]$ , mientras que la viga es un perfil doble T con largo 3,5 $[m]$ , las características de esta viga y columna se presentan en la Figura [4.19.](#page-67-0)

La histéresis de alta fidelidad utilizada, proviene de un modelo con elementos finitos reali-zado en ANSYS proporcionado por [Gallegos](#page-83-3) [\(2017\)](#page-83-3). La configuración para la cual se obtiene la histéresis de la conexión se presenta en la Figura [4.20,](#page-68-0) donde el estado de carga al borde de la de viga representa el movimiento al centro de una viga en un edificio de corte.

En el análisis de ANSYS el patrón de carga fue de desplazamientos, y fue calculada la fuerza en la conexión, donde los resultados de esta histéresis son presentados en la Figura [4.21.](#page-68-1)

<span id="page-67-0"></span>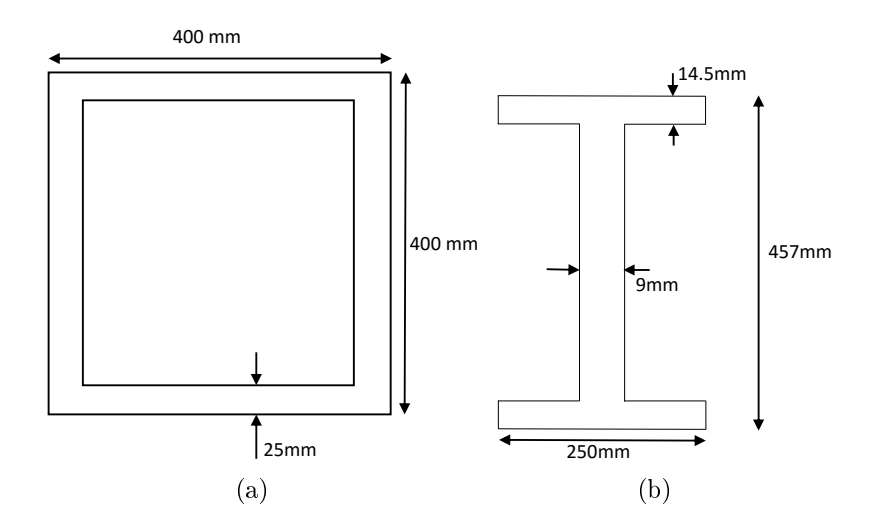

Figura 4.19: Propiedades geométricas de los elementos que componen la conexión. (a) Perfil caja (columna). (b) Perfil doble T (viga).

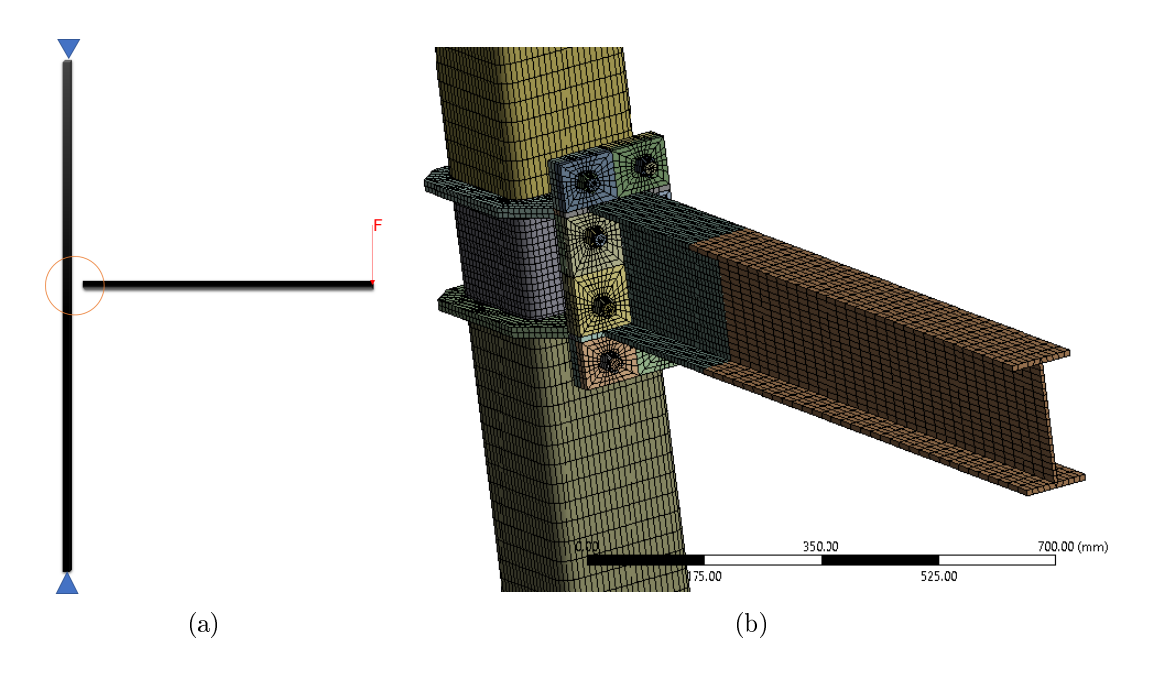

Figura 4.20: Configuración de la conexión. (a) Representación de las condiciones geométricas para el análisis de la conexión. (b) Elementos finitos de la conexión. Fuente (b): [Nuñez](#page-84-5) [\(2016\)](#page-84-5)

<span id="page-68-0"></span>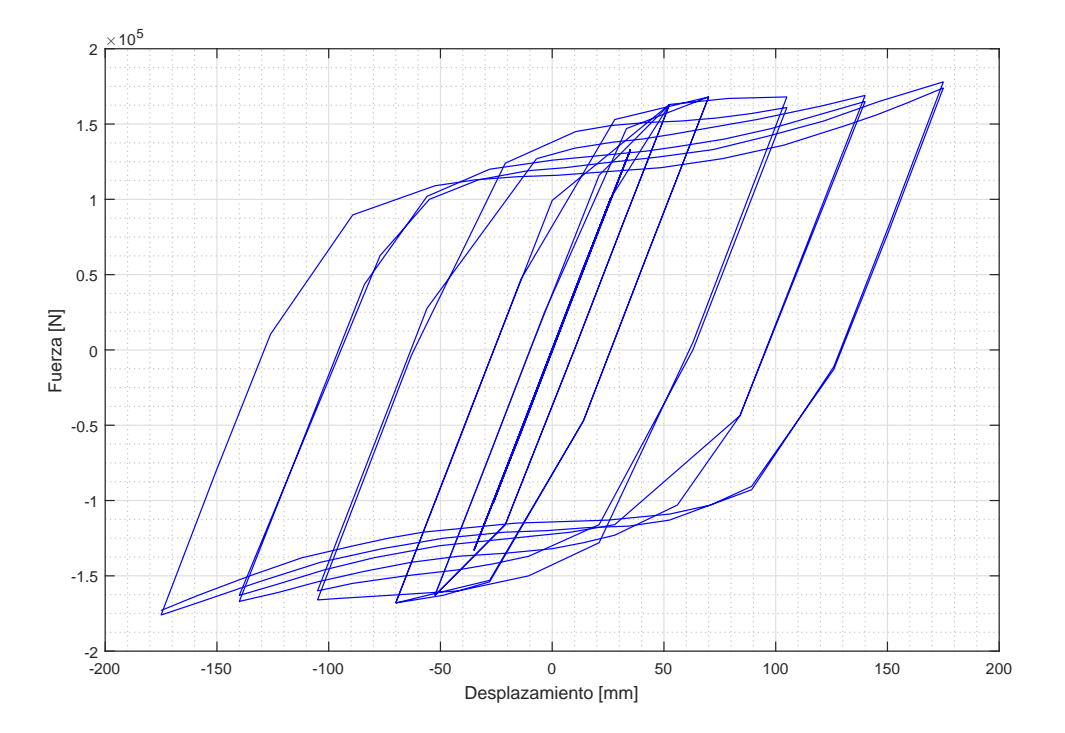

<span id="page-68-1"></span>Figura 4.21: Histéresis de alta fidelidad obtenida de ANSYS.

Mediante un análisis bayesiano, se realiza un ajuste a la histéresis de alta fidelidad (modelo de elementos finitos en ANSYS) con un modelo Bouc-Wen. El primer paso para realizar este ajuste es determinar una condición inicial, la cual es basada en las Tabla [2.1](#page-22-4) y [2.2.](#page-23-0) La Tabla [4.4](#page-69-0) presenta la media de las condiciones iniciales escogidas, donde cada parámetro tiene una desviación estándar del 10 $\%$ . Además, se definen límites para que el desarrollo del problema no diverja, los cuales se presentan en la Tabla [4.5.](#page-69-1)

<span id="page-69-0"></span>Tabla 4.4: Condiciones iniciales para el inicio de la iteraciones en la inferencia bayesiana.

| Parámetro A1 A2 A3 A4 A5 n r uy fy  |  |  |  |  | Kо |
|-------------------------------------|--|--|--|--|----|
| Valor 0.9 0.1 1 1 1 1 0.05 25 125 5 |  |  |  |  |    |

Tabla 4.5: Límites utilizados para la estabilidad del modelo Bouc-Wen.

<span id="page-69-1"></span>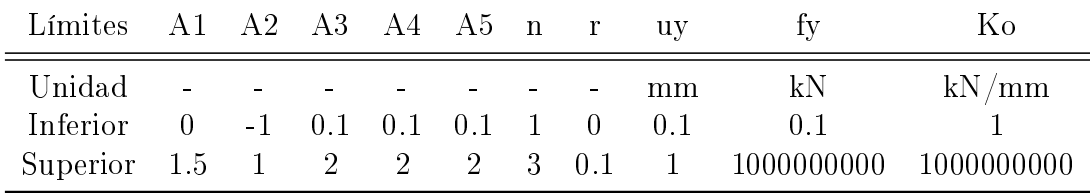

Los resultados de la inferencia bayeasiana son presentados en la Figura [4.22,](#page-69-2) en la cual se aprecia que la curva ajustada muestra propiedades idénticas a la histéresis de alta fidelidad. Además, se observa en la Figura [4.23](#page-70-0) que las energías disipadas son casi idénticas con un pequeño porcentaje de diferencia, al igual que en las fuerzas, donde el máximo para el ajuste es de 177 $[kN]$  y para el modelo de ANSYS es de 178 $[kN]$ .

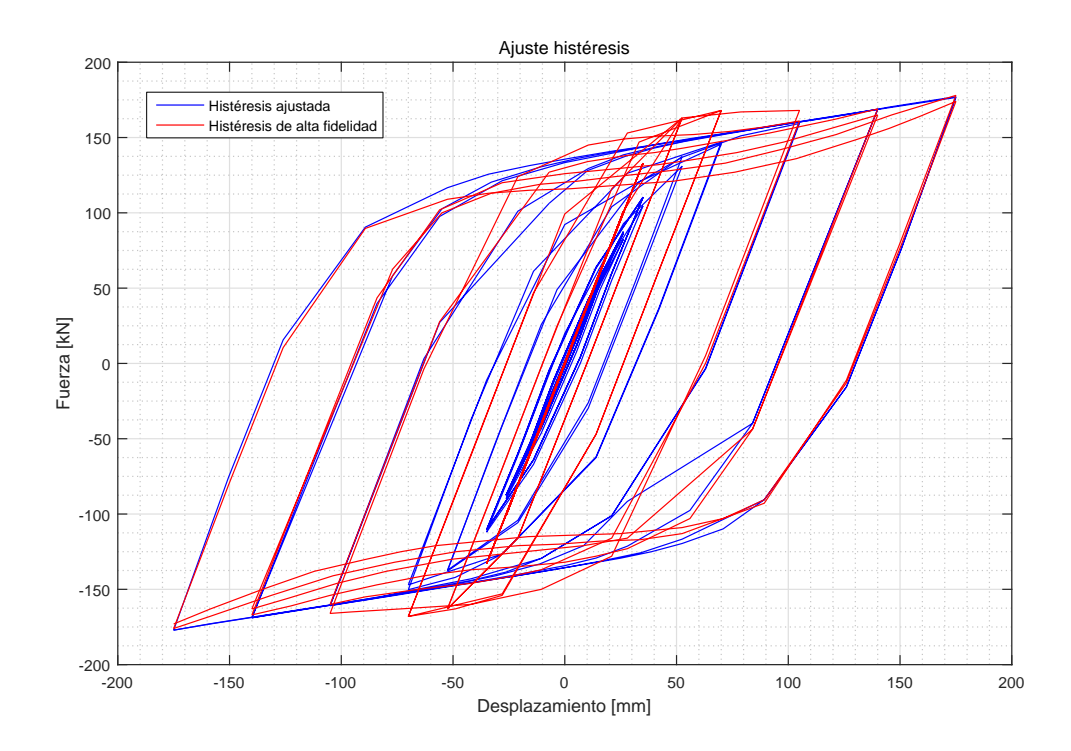

<span id="page-69-2"></span>Figura 4.22: Comparación de la histéresis ajustada con inferencia bayeasiana y la histéresis de alta fidelidad obtenida con un modelo de elementos finitos en ANSIS.

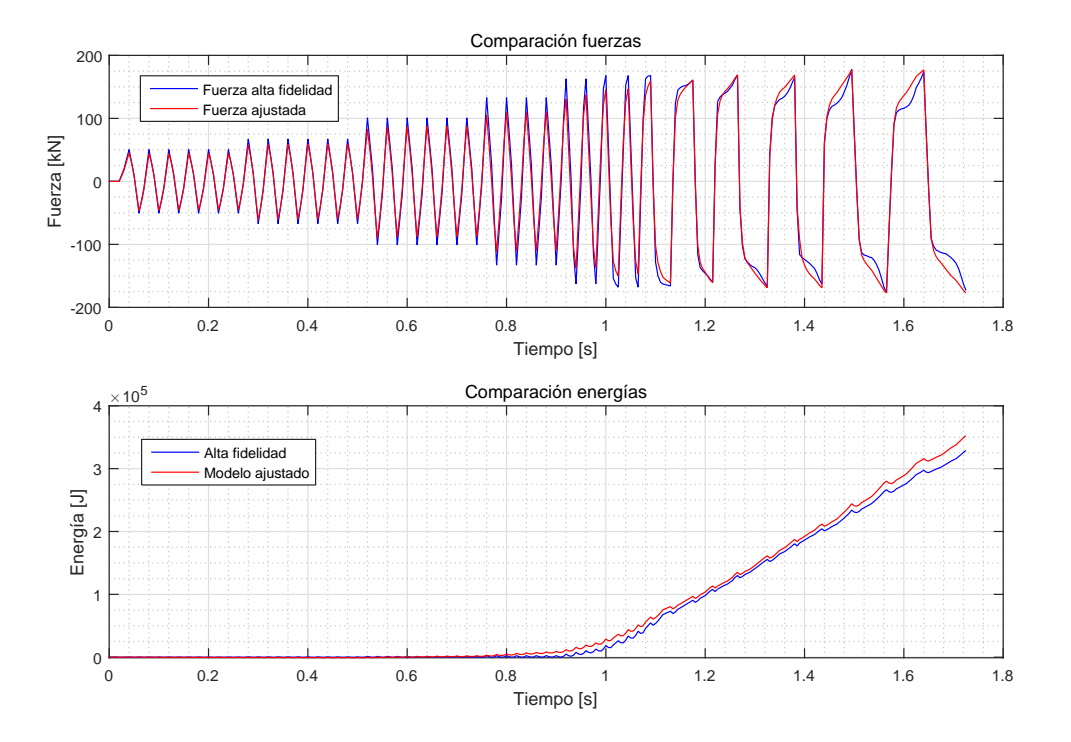

<span id="page-70-0"></span>Figura 4.23: Comparación de las fuerzas y energías disipadas entre la histéresis ajustada y la histéresis de alta fidelidad.

Al realizar un ajuste de este tipo, se obtienen valores óptimos de los cuales valerse para conocer las propiedades de la conexión y poder modelar otro tipo de conguraciones. Así, en la Tabla [4.6](#page-70-1) se presentan los parámetros óptimos del ajuste y sus gradientes. Cabe destacar que el ajuste fue realizado en torno a la comparación de fuerzas y que la raiz cuadrática media de esta sintonización es de  $12,97[kN]$ .

<span id="page-70-1"></span>Tabla 4.6: Parámetros óptimos y gradientes del ajuste bayesiano a una histéresis de alta fidelidad.

| Límites                       | A 1                                    | A2                                           | A3                                                                                 | A4 | A5.          |                                                 | $\mathbf{n}$ $\mathbf{r}$ | uv                 |    | 180          |
|-------------------------------|----------------------------------------|----------------------------------------------|------------------------------------------------------------------------------------|----|--------------|-------------------------------------------------|---------------------------|--------------------|----|--------------|
| Unidad<br>Óptimo<br>Gradiente | the company of the company<br>$\Omega$ | <b>Contract Contract</b><br>$\left( \right)$ | $0.532$ $0.119$ $0.896$ $0.982$ $1.101$ $1.727$ $0.051$ $25.7$ $118.2$<br>$\sim 0$ |    | $\mathbf{U}$ | 그는 아이들은 그 사람들은 그 사람들을 만들어 보이는 것이 없었다.<br>$\Box$ | $\mathbf{U}$              | mm<br>$\mathbf{U}$ | kN | kN/mm<br>4.6 |

Para determinar la solidez de este método en la obtención de las propiedades de los elementos, se realiza un nuevo análisis en ANSYS con un patrón de desplazamiento diferente, donde es utilizado el de Constitución del 27 de febrero del 2010 mostrado en la Figura [4.24.](#page-71-0) Este patrón de desplazamientos fue directamente ingresado en el módulo de Simulink de Bouc-Wen para observar los alcances de los parámetros óptimos obtenidos.

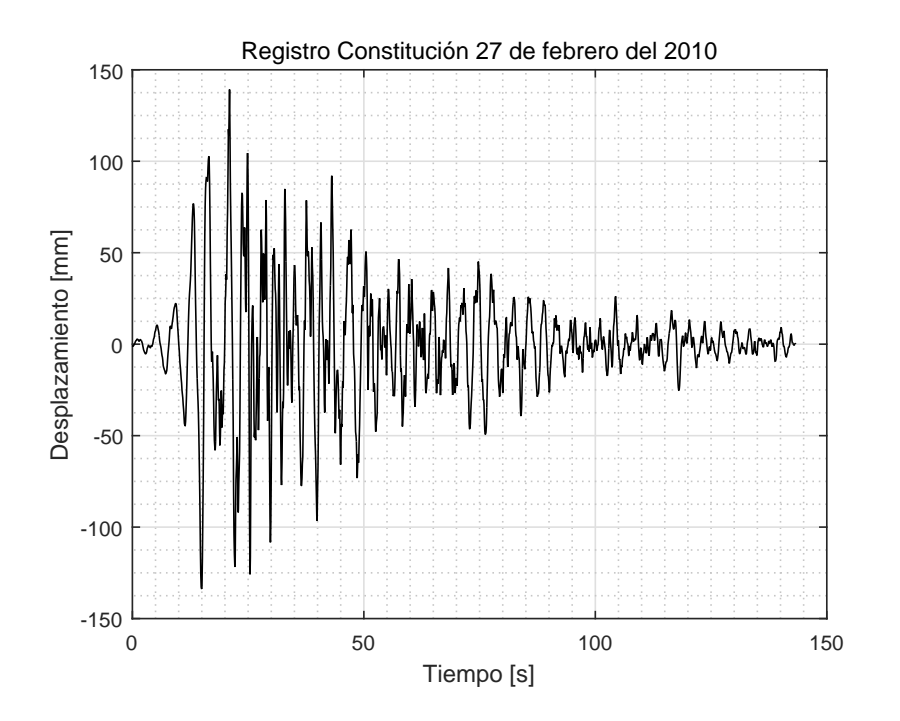

<span id="page-71-0"></span>Figura 4.24: Registro de desplazamiento del sismo ocurrido en Constitución el 27 de febrero del 2010.

Al observar las Figura [4.25](#page-72-0) y [4.26,](#page-72-1) se observa que el comportamiento histerético de la conexión obtenido por el modelo de elementos finitos frente al obtenido por Simulink tienen características generales idénticas (forma, fuerza máxima, desplazamiento máximo), lo cual da un fuerte sustento a este método.

Sin embargo, en la Figura [4.27,](#page-73-0) se observa un comportamiento de energía disipada idéntica hasta cierto punto, desde el cual las diferencias aumentan hasta una diferencia del 18,42[%] con respecto a la energía menor. Esto último se debe a que el estado de carga de desplazamiento impuesto ahora, con un desplazamiento máximo de 139,2[mm] llega a una deformación del 3,98[ %] (Porcentaje asociado al colapso) en un tiempo igual a 21[s]. (en la Figura [4.27](#page-73-0) se puede ver este punto respresentado con una línea vertical), donde la energía comienza a tener un comportamiento distinto. Cabe destacar que en un computador con procesador Intel Zeon con 2.2 Ghz de velocidad (2 procesadores), 64 Gb de memoria RAM y 20 núcleos (más 40 procesadores lógicos) el tiempo aproximado de costo computacional adquirido por este análisis en ANSIS es de 10[hrs].

Por otro lado, el registro de la Figura [4.24](#page-71-0) aumenta y luego disminuye, mientras que el registro de desplazamientos utilizado en la sintonización de la histéresis tiene un patrón incremental constante, con una máximo de  $175|mm$ . Esto es otra causa por la cual las energías desde cierto punto comienzan a comportarse de distinta manera, ya que para el caso del registro de desplazamientos del sismo ocurrido en Constitución el 27 de febrero del 2010 se llega muy rápido a un desplazamiento que puede provocar el colapso.
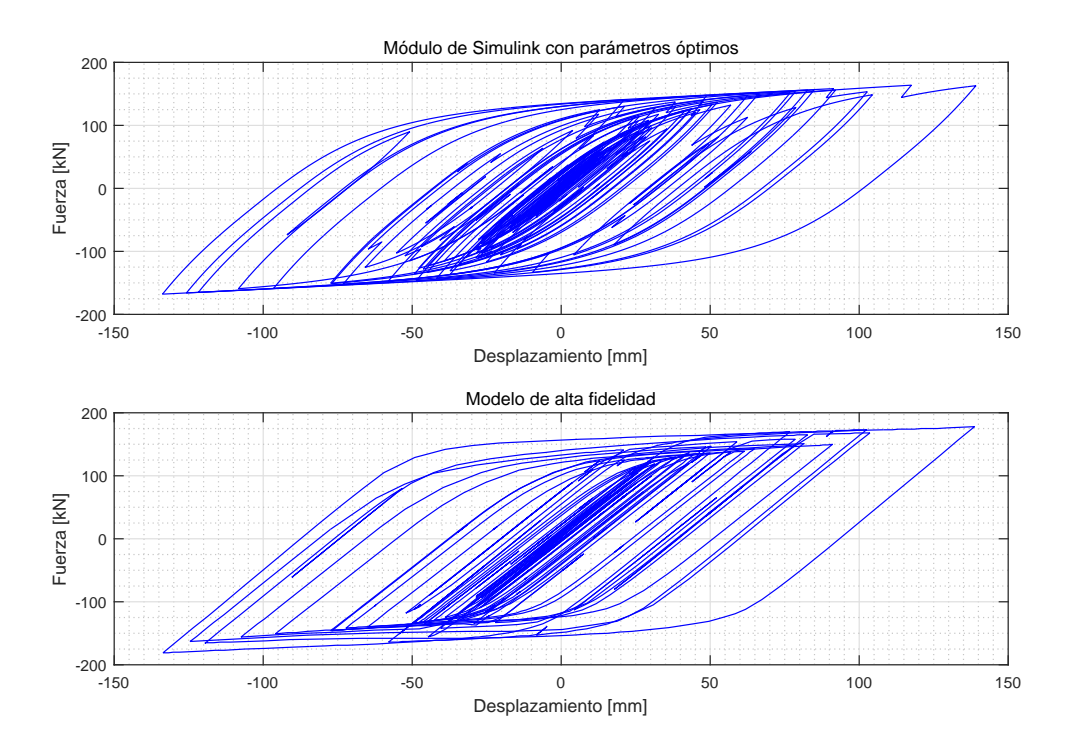

Figura 4.25: Comparación de las histéresis modeladas en Simulink y ANSIS.

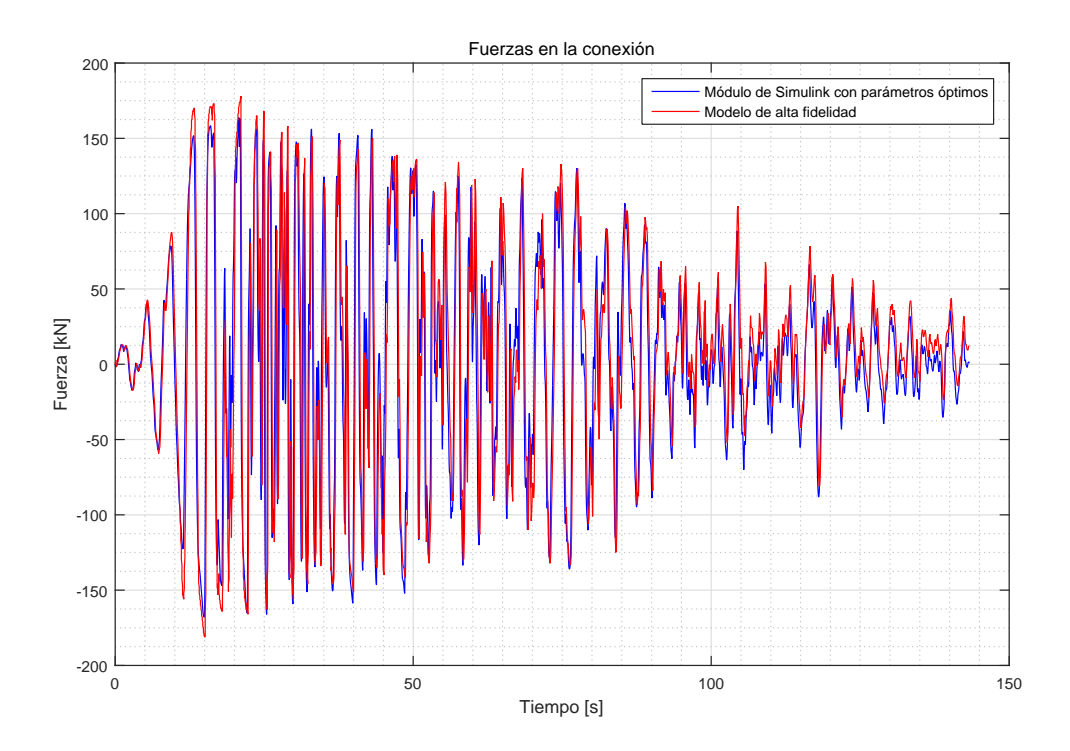

Figura 4.26: Comparación de las fuerzas obtenidas en la conexión.

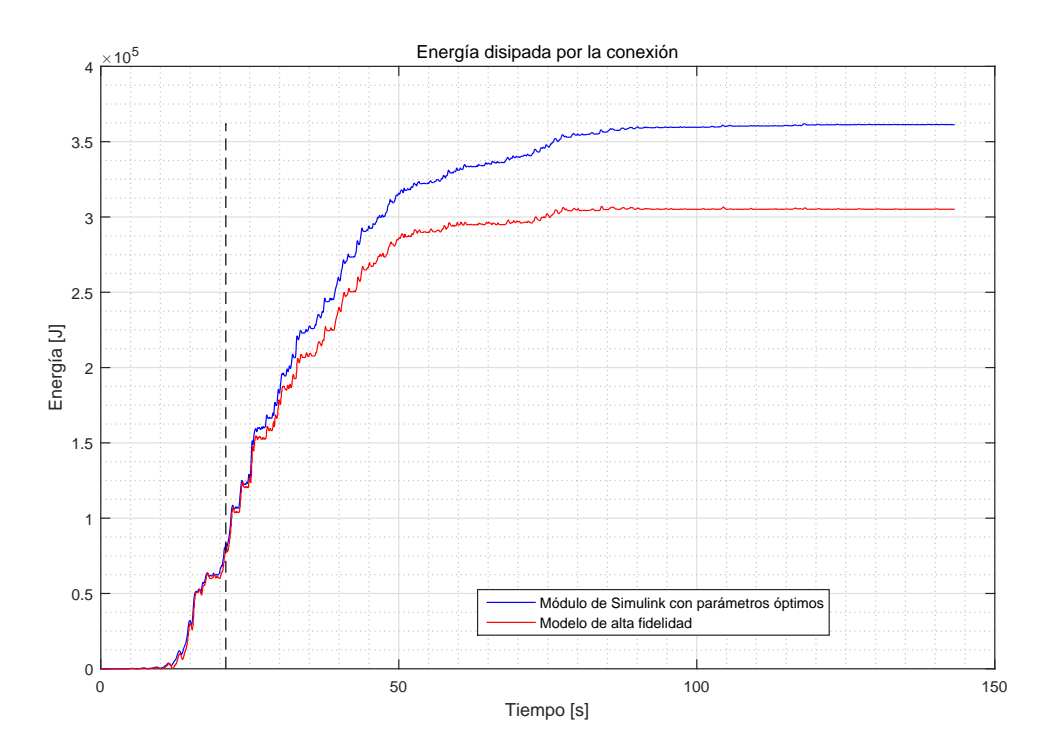

Figura 4.27: Comparación de las energías disipadas por la conexión.

En un computador con procesador Inter Core i7 con 3.4 GHz de velocidad, 16 Gb de memoria RAM y 4 nucleos (más 8 procesadores lógicos), el tiempo estimado en el ajuste de la histéresis es de 48,16[s]. De esta manera, obtenemos un modelo simplicado de una conexión, que en un análisis de elementos finitos conllevaría más tiempo.

### 4.4. Estudio de vulnerabilidad

El principal propósito de una evaluación del riesgo sísmico es evaluar la potencial pérdida de construcciones en las regiones más propensas a terremotos, y proveer suficiente información para emplear estrategias de mitigación convenientes [\(Mulyani et al., 2015\)](#page-84-0).

Chile es un país con múltiples sismos a lo largo de toda su costa, la mayoría de éstos son de tipo subductivo (convergencia de la placa de nazca con la sudamericana) y con una alta velocidad de convergencia entre placas. Debido a esto, es posible obtener una gran variedad de registros con distintos tipos de suelo, pese a que la cantidad de acelerómetros es escasa [\(Ruiz and Saragoni, 2005\)](#page-85-0).

En el presente ejemplo, se evalúa un marco de dos pisos con las características de columnas y vigas mostradas en la Figura [4.19.](#page-67-0) Además, se le agrega el comportamiento de la conexión ajustada en la sección anterior con los parámetros óptimos mostrados en la Tabla [4.6.](#page-70-0)

En la Figura [4.28](#page-75-0) se presenta el marco especial en el que se modela la conexión para el primer piso. Para este modelo se consideran 3 grados de libertad - dos de traslación y uno de giro-, donde el grado de libertad 3 representa al giro y es del cual depende la conexión.

El primer y segundo piso del marco, se considera como una viga infinitamente rígida para cargas axiales y de flexión, con lo cual se tiene un solo grado de libertad por piso determinado por su traslación. La modelación de la conexión para el primer piso es a través de un resorte torsional, y como la viga es infinitamente rígida, el comportamiento histerético solo depende del tercer grado de libertad, de esta manera no influye en las cargas axiales ni de flexión en la viga. Se asume un comportamiento lineal de las columnas y las vigas.

De esta manera, el marco de acero queda determinado por el sistema de ecuaciones mostrado a continuación:

$$
2K_1u_1 - K_1u_2 + M_1\ddot{u}_1 = -M_1\ddot{u}_g
$$
  
\n
$$
-K_1u_1 + K_1u_2 + K_2u_3 + M_2\ddot{u}_2 = -M_2\ddot{u}_g
$$
  
\n
$$
K_2u_2 + 2K_3u_3 + M_3\ddot{u}_3 + f_{conexion} = 0
$$
\n(4.4)

donde  $\ddot{u}_q$  representa la aceleración del suelo, y  $f_{conexion}$  representa la integración del comportamiento no lineal de la conexión a la estructura modela por el módulo de Simulink de Bouc-Wen. Cada una de las rigideces se representa de la siguiente manera:

$$
K_1 = 12 \frac{EI}{L^3}
$$
  
\n
$$
K_2 = 6 \frac{EI}{L^2}
$$
  
\n
$$
K_3 = 4 \frac{EI}{L}
$$
\n(4.5)

donde E es el módulo de Young evaluado en 210000 $[MPa]$ , I la inercia de la columna y L es largo de la columna. Las masas se evaluaron en  $M_1 = M_2 = 10$ [ton] considerando una sobrecarga muerta de 300 $[kg/m^2]$  y una sobrecarga viva de 250 $[kg/m^2]$  (esto según la norma [INN](#page-84-1) [\(1986\)](#page-84-1)) para un área tributada de 18 $[m^2]$  . La masa  $M_3$  fue considerada como el momento de inercia en el grado de libertad  $u_3$  considerando solo las columnas. En cuanto a la razón de amortiguamiento crítico, se considero un  $\beta = 1$ [%] para cada modo.

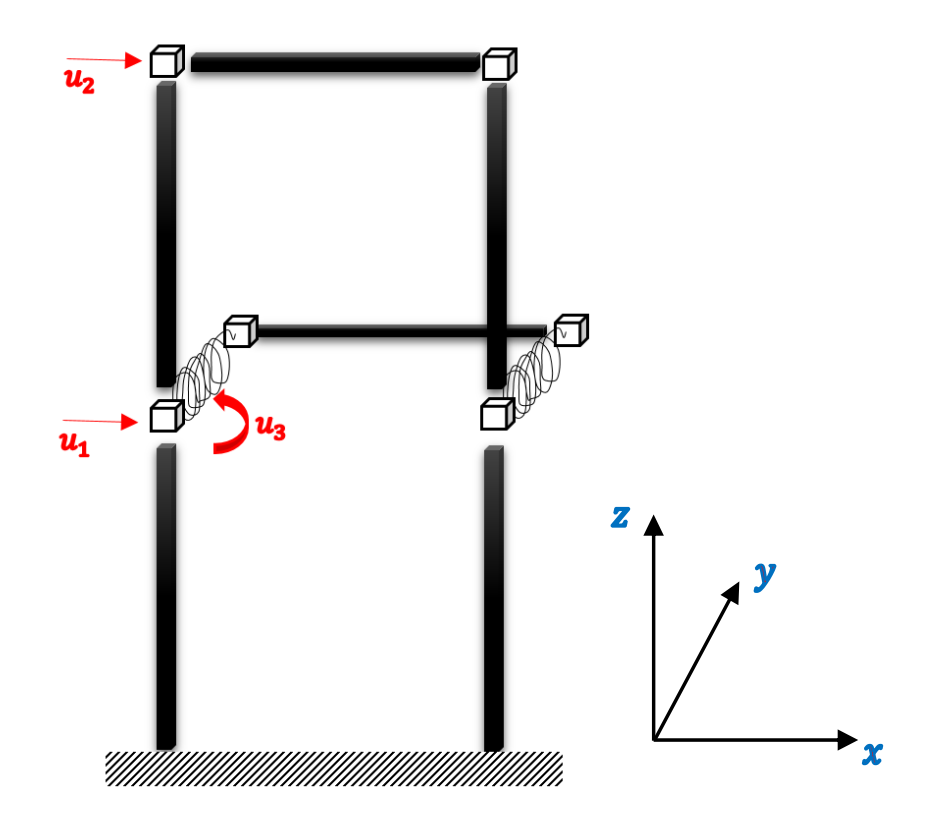

<span id="page-75-0"></span>Figura 4.28: Modelamiento de una estructura de 2 pisos (3 gdl) incluyendo el comportamiento de la conexión.

Con el fin de ver el comportamiento de la conexión más allá de un comportamiento lineal, se analiza la respuesta de este marco ante una excitación de 5 veces el registro de Constitución del 27 de febrero del 2010 mostrado en la Figura [3.2.](#page-30-0) Así, en la Figura [4.29](#page-76-0) se presentan las derivas de cada piso del marco, y en la Figura [4.30](#page-76-1) se muestra el comportamiento histerético de la conexión, junto a la energía liberada por ambas conexiones del marco.

En un computador con procesador Inter Core i7 con 3.4 GHz de velocidad, 16 Gb de memoria RAM y 4 nucleos (más 8 procesadores lógicos), el tiempo estimado en la resolución del problema es de 3,14[s]. Debido a que el tiempo de resolución del problema es poco, es posible realizar análisis de forma intensiva, para ver las vulnerabilidades del sistema, y los posibles riesgos sísmicos que conlleva.

Para el estudio de vulnerabilidad se utiliza una base de datos de 4000 registros chilenos, de los cuales se seleccionan aquellos que tengan datos de suelo (suelo A, B, C ó D clasifi-cados según [INN](#page-84-2) [\(2009\)](#page-84-2)) y que no se repitan, con el fin de disminuir la correlación entre estos. Finalmente, la cantidad de registros utilizados es de 710. La relación entre magnitud y distancia epicentral se presenta en la Figura [4.31.](#page-77-0)

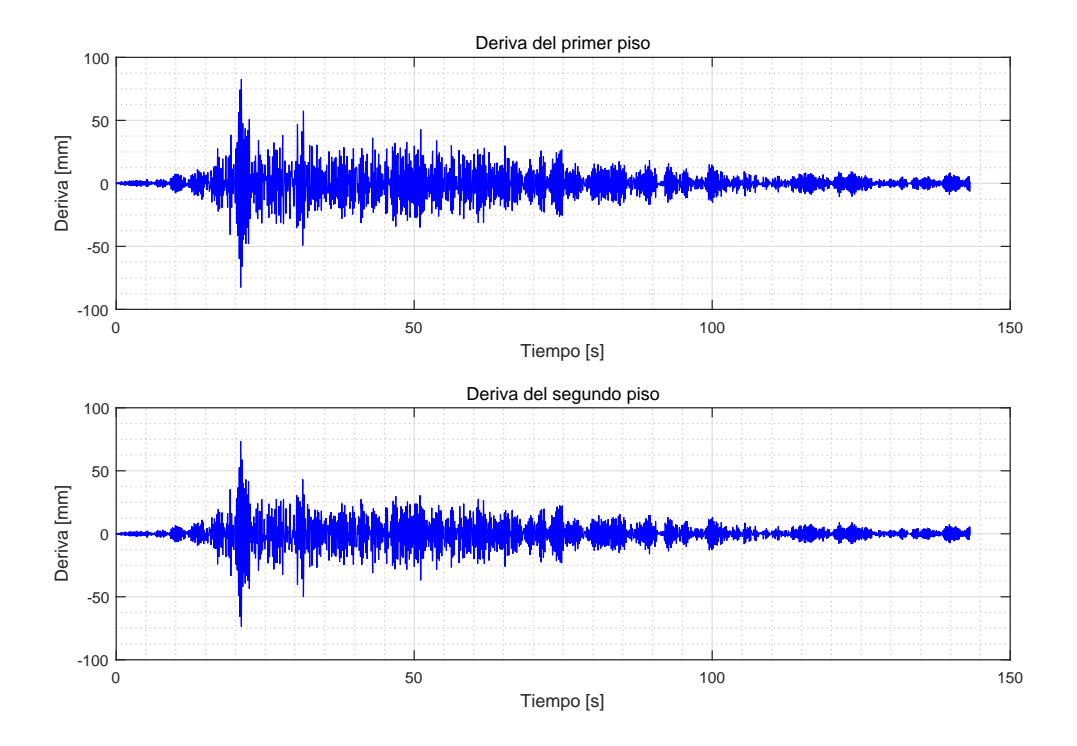

<span id="page-76-0"></span>Figura 4.29: Deriva en cada uno de los pisos del marco modelado.

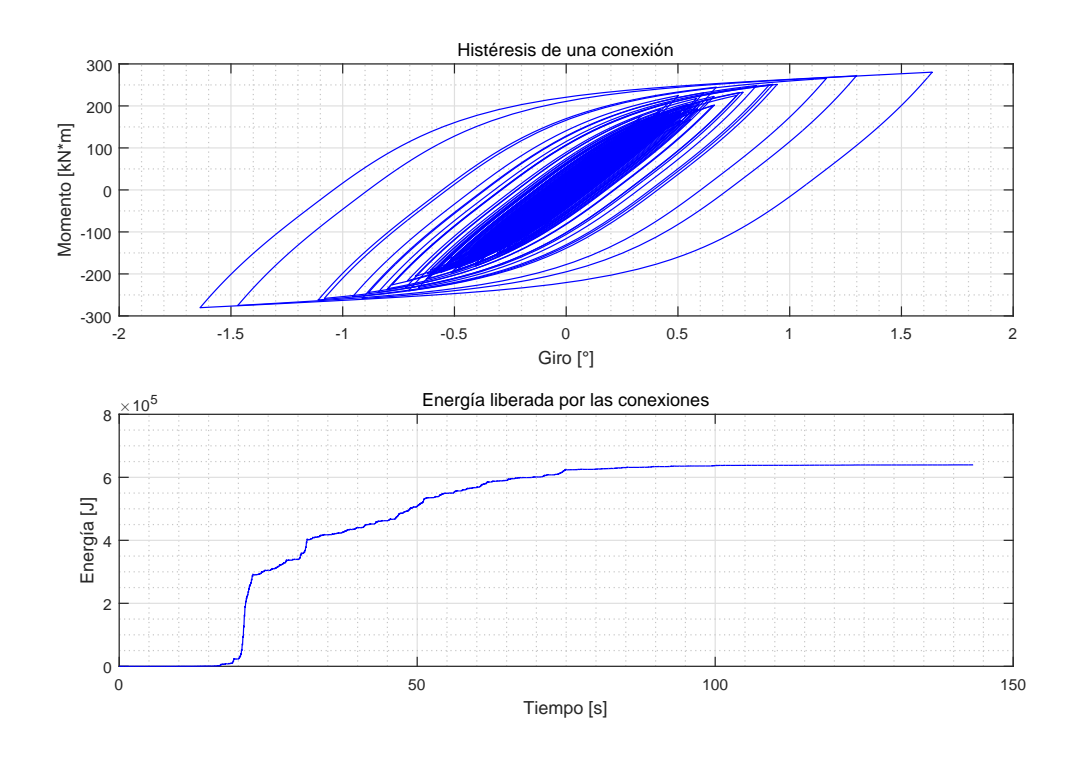

<span id="page-76-1"></span>Figura 4.30: Histéresis de una de las conexiones y la energía liberada por ambos en el tiempo.

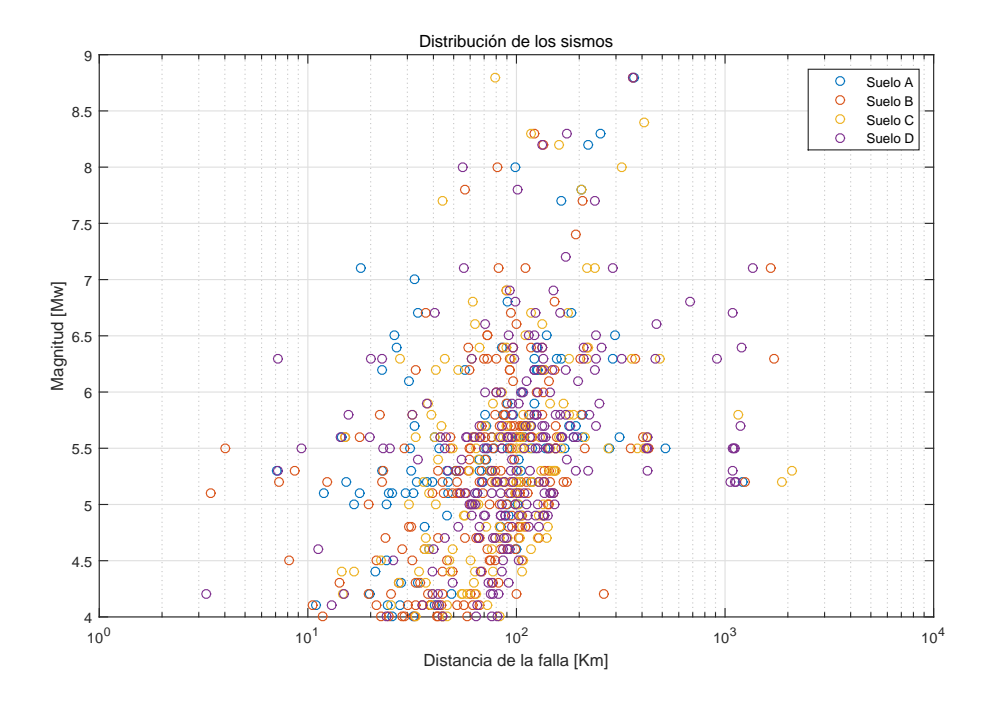

<span id="page-77-0"></span>Figura 4.31: Relación de magnitud y distancia epicentral de los 710 sismos utilizados.

Los sismos utilizados son normalizados por su máximo, con el fin de realizar un análisis incremental del comportamiento de la estructura. En este análisis, se incrementa el PGA (peak ground aceleration) o máxima aceleración del suelo de 0 a 2, y se ve la respuesta de las derivas, aceleraciones y energías histerética de la conexión. Cada punto de la curva promedio de las Figura [4.32](#page-78-0) a la [4.36,](#page-80-0) tiene la media aritmética asociada a la respuesta de 710 sismos en la estructura, donde el 5[ %] y 95[ %] se asociada a la probabilidad de excedencia que hay en la obtención de esos datos.

De las Figura [4.32](#page-78-0) y [4.33](#page-78-1) se puede observar que el piso 1 tiene mayores derivas, lo cual tiene sentido si se tiene en cuenta que la conexión fue modelada en ese piso. En cuanto a las Figuras [4.34](#page-79-0) y [4.35,](#page-79-1) se tiene que las aceleraciones del piso 2 son mayores, lo cual también tiene sentido, ya que el comportamiento de la conexión provoca mayores deformaciones que esfuerzos.

En cuanto a la energía liberada por cada una de las conexiones, se tiene que el 5[ %] de la muestra libera muy poca energía, mientras que con el aumento del PGA (o  $\gamma$  en la Figura [4.36\)](#page-80-0) las muestras más allá del 95[ %] van liberando energía exponencialmente. Esto último tiene que ver principalmente con lo mostrado en la Figura [4.31,](#page-77-0) donde hay gran cantidad de sismos con magnitud bajo 6, además del hecho que la magnitud de momento tiene una relación exponencial con la energía disipada en la ruptura de la falla.

En un computador con procesador Intel Xeon con 2.2 GHz de velocidad (2 procesadores), 64 Gb de memoria RAM y 20 nucleos (más 40 procesadores lógicos), el tiempo estimado para determinar las curvas de análisis incremental es de 17274[s]. Ahora, si se considera que son 710 sismos, y que el PGA que va de 0 a 2 [g] está separado cada 0,01[g] (201 PGA's), se tiene un total de 142710 registros corridos en total. Con esto en consideración, el tiempo estimado promedio en la resolución de la respuesta para cada registro es de 0,12[s].

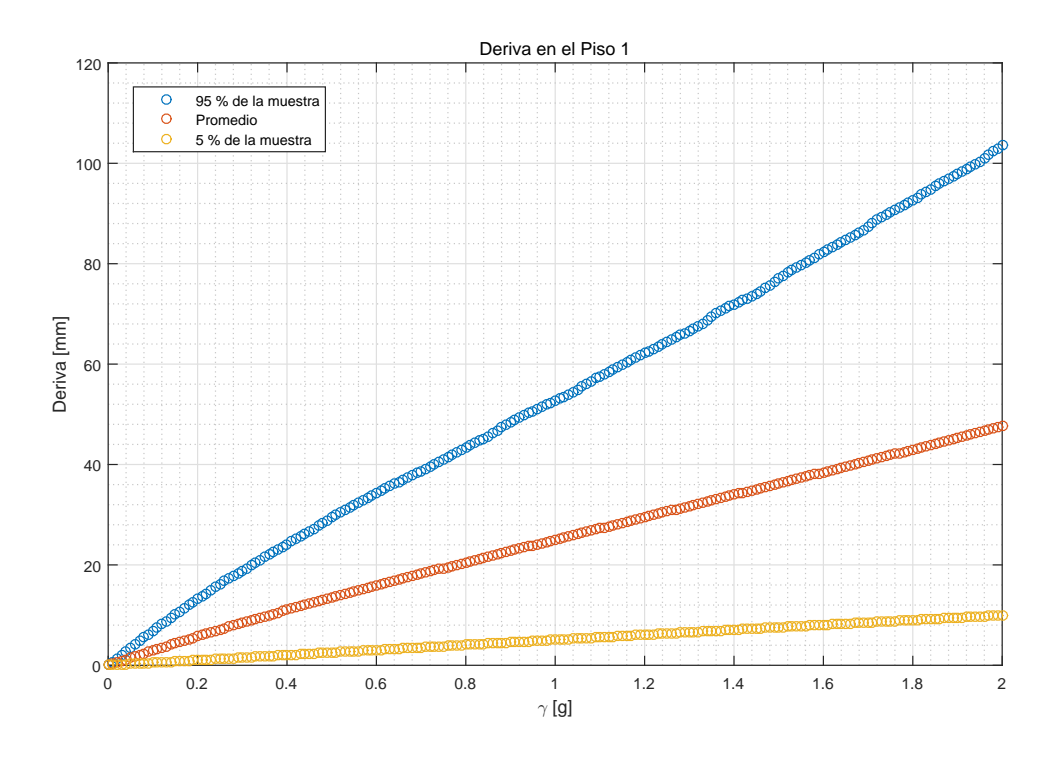

<span id="page-78-0"></span>Figura 4.32: Curvas de incertidumbre para la deriva del piso 1.

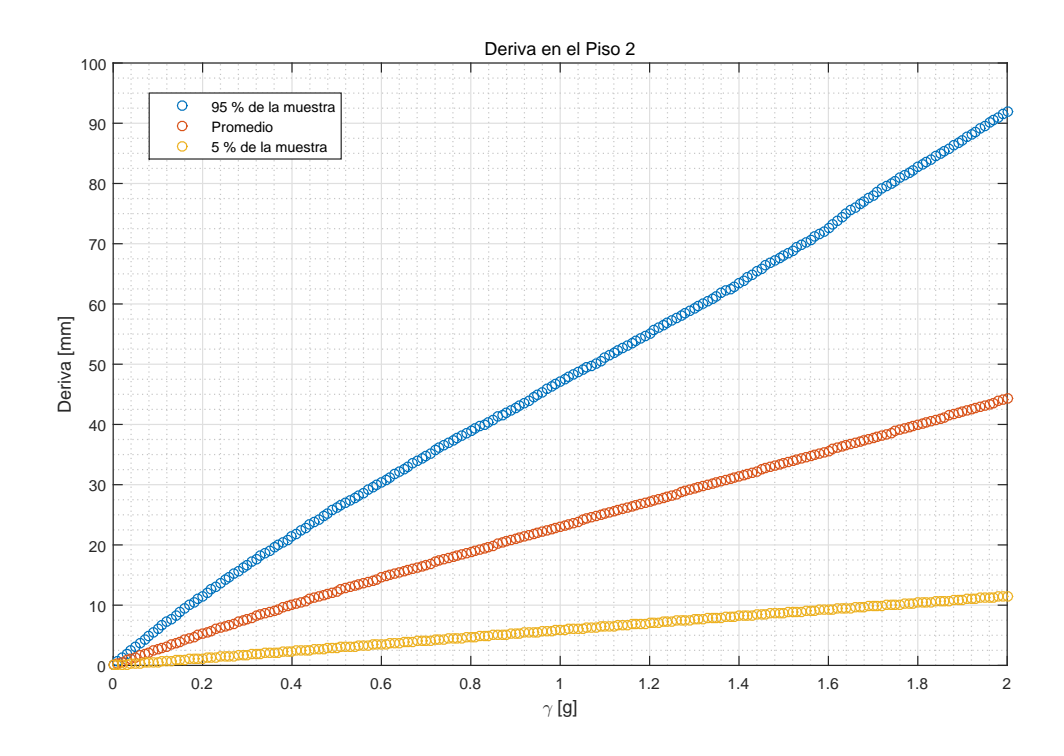

<span id="page-78-1"></span>Figura 4.33: Curvas de incertidumbre para la deriva del piso 2.

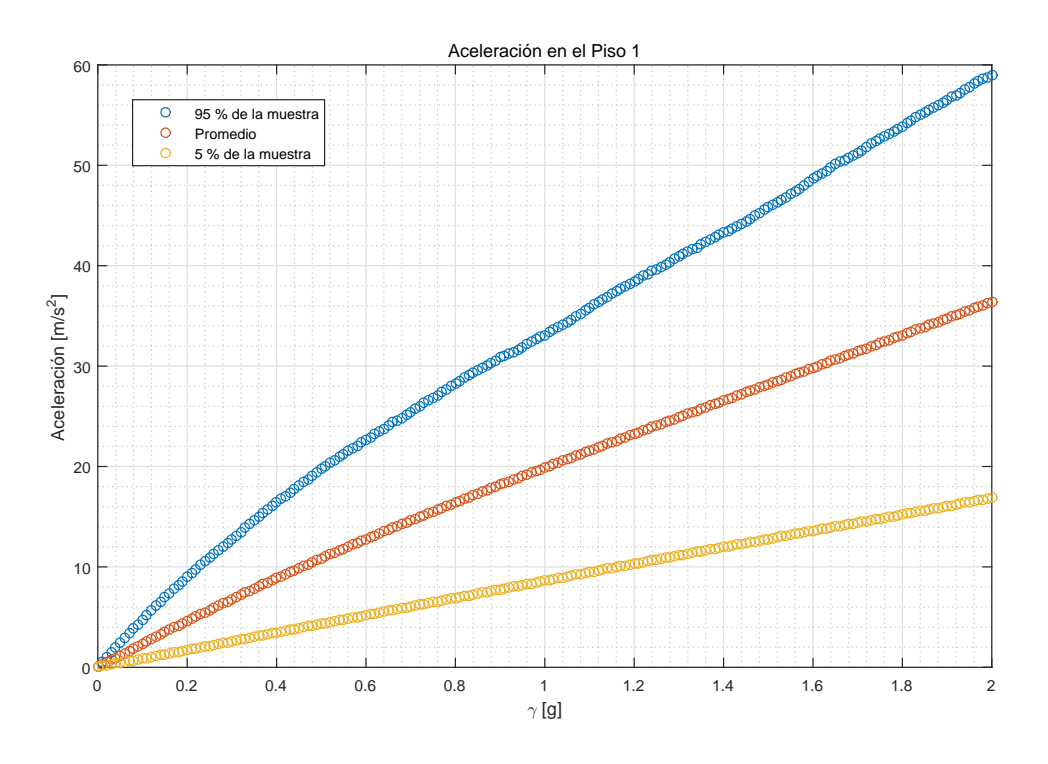

<span id="page-79-0"></span>Figura 4.34: Curvas de incertidumbre para la aceleración del piso 1.

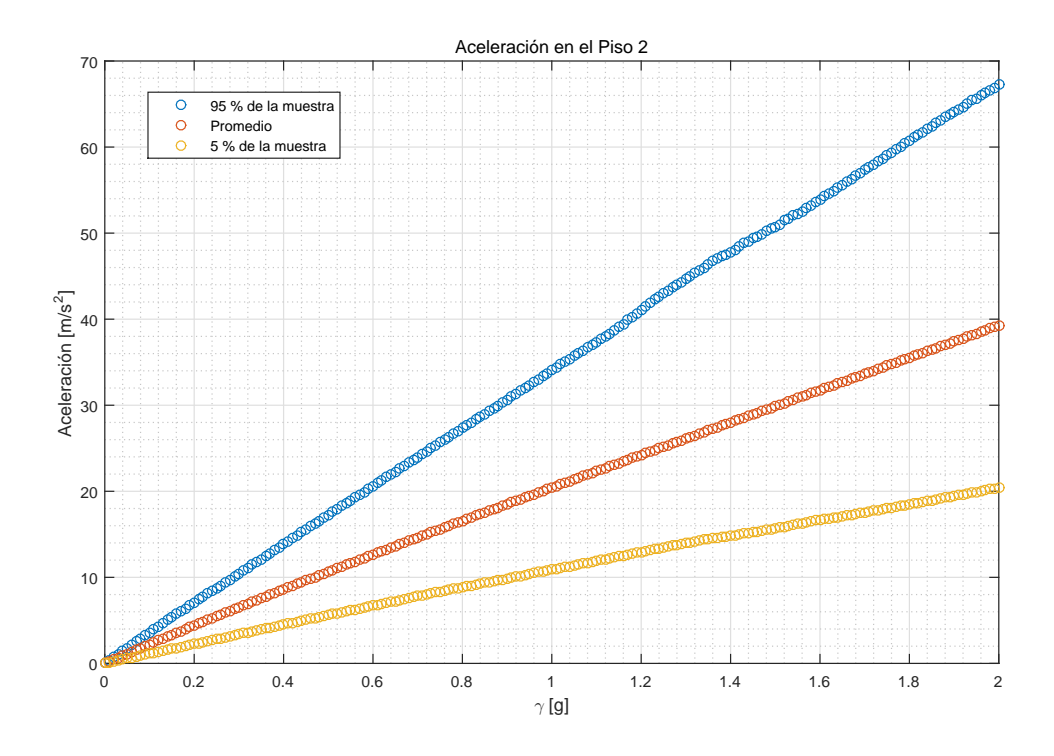

<span id="page-79-1"></span>Figura 4.35: Curvas de incertidumbre para la aceleración del piso 2.

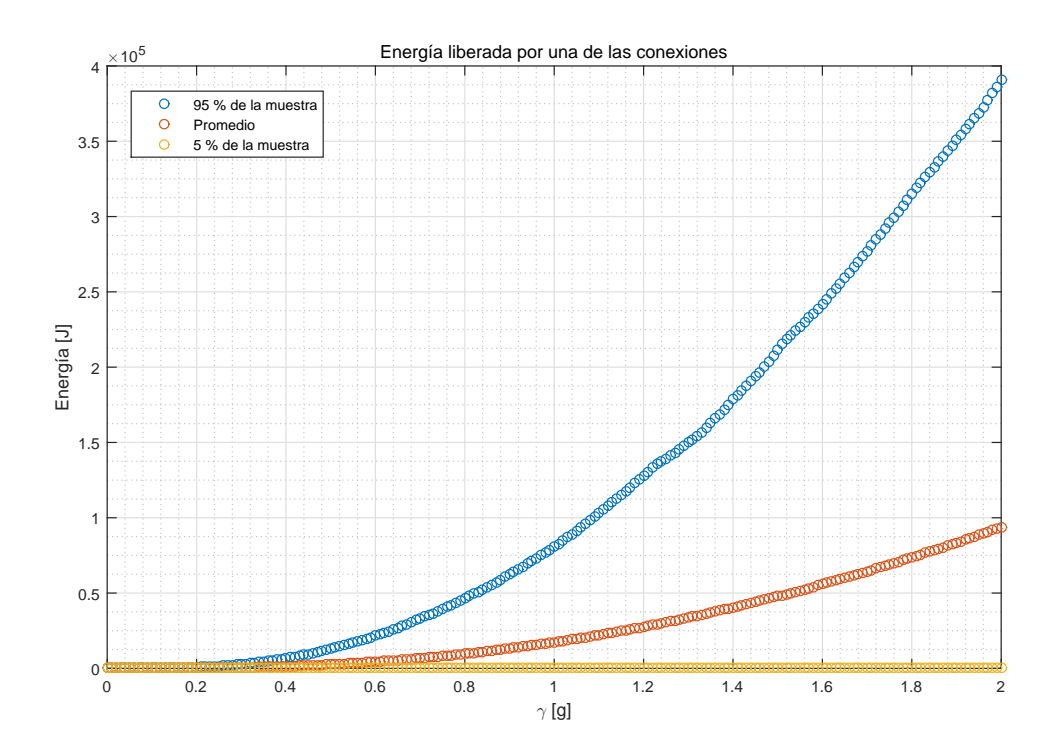

<span id="page-80-0"></span>Figura 4.36: Curvas de incertidumbre para la energía histerética de una de las conexiones.

## Capítulo 5

## Conclusiones

En la presente memoria se incorporan estrategias computacionalmente eficientes en el desarrollo de problemas no lineales para el control de vibración de estructuras. Principalmente, se presentan librerías en Simulink enfocados en estos temas y se añaden módulos para un edificio lineal, histéresis bilinieal, modelo de Bouc-Wen (con y sin pinching), disipador viscoso, disipador friccional y fuerzas de impacto.

A lo largo de este estudio se demuestra la eficiencia y versatilidad de Simulink en la implementación de problemas dinámicos. La eficiencia es comprobada con otros métodos numéricos y la versatilidad es mostrada en los ejemplos, con cuatro problemas dinámicos diferentes que muestran la potencialidad de las librerías.

Un potente beneficio de estas librerías, es la facilidad que tiene en su utilización netamente intuitiva con diagrama de bloques y líneas conectoras.

En cuanto a la implementación y validación de estas librerías, el capítulo 3 muestra el cumplimiento de unos de los objetivos fundamentales esta memoria, que es que cada uno de los módulos funcione de acuerdo a su ecuación predominante y modele el comportamiento tal como se espera. En total, se implementan 6 bloques para la librería, y pese a que sean tan pocos elementos, la versatilidad de la interfaz de Simulink y su interacción directa con Matlab, permite abarcar una gran gama de problemas relacionados en la dinámica de estructuras.

Los dos primeros ejemplos que muestran la potencialidad de la librería, están enfocados en la determinación de la respuesta sísmica tanto de un edicio con aislación en la base [\(Ta](#page-85-1) fl[anidis and Jia, 2011\)](#page-85-1) como de un puente con aislación en la base (Taflanidis, 2011). En estos se presenta una utilización a cabalidad de las librerías, utilizando gran parte de los módulos propuestos. Cabe destacar que los módulos se comportaron tal como el modelo indicaba (desarrollo teórico en el capítulo 2). Por otro lado, considerando el grado de complejidad de estos problemas dinámicos (con un sistema de dos ecuaciones para el edificio aislado y un sistema de cinco ecuaciones para el puente aislado) los tiempo empleados en la simulación fueron computacionalmente eficientes (con 1,18[s] para el edificio con aislación y 18,35[s] para el puente con aislación).

Además, en el tercer ejemplo se propone una metodología para sintonizar un modelo de histéresis Bouc-Wen a una histéresis de alta fidelidad por medio de una inferencia bayesiana. El beneficio de esto radica en la automatización del proceso de selección de parámetros con un alto grado de confiabilidad. Debido a que el modelo Bouc-Wen es eficiente y versátil en la descripción de histéresis dinámicas, sobretodo de elementos estructurales [\(Song and](#page-85-3) [Der Kiureghian, 2006\)](#page-85-3), es el modelo escogido para la modelación.

La metodología de sintonización propuesta funciona, ajustándose de manera satisfactoria a la curva histerética de alta fidelidad de una conexión mostrada en la Figura [4.22.](#page-69-0) El tiempo estimado en la simulación de este ajuste es de  $48,16\vert s\vert$ , lo cual es considerablemente menor al tiempo empleado por ANSIS en la determinación del comportamiento de esa conexión.

Desde la sintonización se obtienen parámetros óptimos del modelo Bouc-Wen que determinan el comportamiento de la conexión. Ya con estos datos, es posible modelar las conexiones en una estructura con más grados de libertad.

Como el gasto computacional de simulación de un modelo Bouc-Wen con los parámetros óptimos definidos es corto, es posible realizar un análisis intensivo de una estructura, tal como se muestra en el cuarto ejemplo. En éste, se realiza un estudio de vulnerabilidad, obteniendo la respuesta máxima de una estructura de acero de dos piso (Figura [4.28\)](#page-75-0) ante 710 sismos, y con un PGA que varía de 0 a 2 [g] (201 PGA's distintos). En este ejemplo se muestra un potente beneficio de la librería, cuando al simular  $142710$  sismos, tan solo se demora  $4[hrs]$ y 48[min] aproximadamente en resolverlos todos, lo que se traduce en un tiempo promedio por registro de  $0,12\lbrack s\rbrack$ .

En estos últimos dos ejemplos, se remarca la versatilidad de las librerías en implementar distinto problemas dinámicos. Donde se plantea una metodología para sintonizarse a una histéresis, con la cual extraer el comportamiento del elemento estructural al cual se esta ajustando. Además de incorporar el comportamiento de una conexión al sistema estructural y poder realizar análisis de forma intensiva debido a la eficiencia computacional de Simulink.

Así, queda demostrado que las librerías generadas para Simulink son sencillas de utilizar, versátiles por la gran cantidad de problemas dinámicos que son posible abarcar, y eficientes, ya que el tiempo computacional de simulación es inferior frente a otros métodos. Con esto se cumplen los objetivos de la memoria.

Futuras investigaciones podrían incluir los elementos de esta librería en el desarrollo de sus objetivos. Sobretodo si en los análisis de estos estudios se consideran incertidumbre en los parámetros, como al realizar simulaciones estocásticas, Monte Carlo, u optimización y diseño de ciertos sistemas estructurales. Aquí, el tiempo de simulación es un factor importante, por la gran cantidad de ciclos (o iteraciones) que requieren las simulaciones.

También es posible aumentar el rango de alcance de los módulos propuestos en la librería, con la integración de mas modelos histeréticos (i.e peak-oriented), e incluso otros sistemas de disipación de energía, como por ejemplo, riostras de pandeo restringido (BRB).

## Bibliografía

- Aiken, I. D. and Kelly, J. M. (1990). Earthquake simulator testing and analytical studies of two energy-absorbing systems for multistory structures. PhD thesis, University of California, Berkeley.
- Bessason, B. and Haflidason, E. (2004). Recorded and numerical strong motion response of a base-isolated bridge.  $Earthquake$   $Spectra$ ,  $20(2):309-332$ .
- Bouc, R. (1967). Forced vibration of mechanical systems with hysteresis. In *Proceedings of* the fourth conference on non-linear oscillation, Prague, Czechoslovakia.
- Carr, A. J. (2008a). Ruaumoko-inelastic dynamic analysis program. Department of Civil Engineering, University of Canterbury, Christchurch, New Zealand.
- Carr, A. J. (2008b). Ruaumoko manual, volume 2: User manual for the 2-dimensional version ruaumoko2d. Technical report, Technical report, University of Canterburry, Christchurch, New Zealand.
- Cheng, C.-T. and Chao, C.-H. (2017). Seismic behavior of rocking base-isolated structures.  $Enqineering Structures, 139:46-58.$
- Chopra, A. K. (2001). Dynamics of structures: theory and applications to earthquake engineering. Prentice-Hall.
- Constantinou, M. C., Soong, T. T., and Dargush, G. F. (1998). Passive energy dissipation systems for structural design and retrofit.
- Das, N., Wongsodihardjo, H., and Islam, S. (2015). Modeling of multi-junction photovoltaic cell using matlab/simulink to improve the conversion efficiency. Renewable Energy, 74:917-924.
- Foliente, G. C. (1995). Hysteresis modeling of wood joints and structural systems. Journal of Structural Engineering,  $121(6):1013-1022$ .
- Gallegos, M. (2017). Desempeño sísmico de nudos en pórticos de acero a momento con columnas tubulares considerando efectos bidireccionales.
- Gidaris, I. and Taflanidis, A. A. (2013). Parsimonious modeling of hysteretic structural response in earthquake engineering: Calibration/validation and implementation in pro-

babilistic risk assessment. *Engineering Structures*,  $49:1017-1033$ .

- Goda, K., Hong, H., and Lee, C. (2009). Probabilistic characteristics of seismic ductility demand of sdof systems with bouc-wen hysteretic behavior. Journal of Earthquake Engineering,  $13(5):600-622$ .
- Goda, K., Kurahashi, S., Ghofrani, H., Atkinson, G. M., and Irikura, K. (2015). Nonlinear response potential of real versus simulated ground motions for the 11 march 2011 tohokuoki earthquake. Earthquake Spectra,  $31(3):1711-1734$ .
- <span id="page-84-1"></span>INN (1986).  $NCH433. Of 1986, Diseño estructural de edificios - Cargas permanentes y sobre$ cargas de uso. Instituto Nacional de Normalización, Santiago, Chile.
- <span id="page-84-2"></span>INN (2009). NCH433.Of1996, Diseño Sísmico de Edificios, incluyendo modificaciones año 2009 y Decreto 61 (2011). Instituto Nacional de Normalización, Santiago, Chile.
- Ma, F., Zhang, H., Bockstedte, A., Foliente, G. C., and Paevere, P. (2004). Parameter analysis of the differential model of hysteresis. Journal of Applied Mechanics, 71(3):342-349.
- Malhotra, P. K. (1997). Dynamics of seismic impacts in base-isolated buildings. *Earthquake* engineering  $\mathcal C$  structural dynamics, 26(8):797-813.
- Martyanov, A., Solomin, E., and Korobatov, D. (2015). Development of control algorithms in matlab/simulink. *Procedia Engineering*,  $129.922 - 926$ .
- Matsagar, V. A. and Jangid, R. (2004). Influence of isolator characteristics on the response of base-isolated structures. Engineering Structures,  $26(12):1735-1749$ .
- Mavronicola, E. and Komodromos, P. (2014). On the response of base-isolated buildings using bilinear models for lrbs subjected to pulse-like ground motions: sharp vs. smooth behaviour. Earthq Struct,  $7(6)$ :1223-1240.
- <span id="page-84-0"></span>Mulyani, R., Ahmadi, R., Pilakoutas, K., Hajirasouliha, I., et al. (2015). A multi-hazard risk assessment of buildings in padang city. *Procedia Engineering*, 125:1094–1100.
- Muthukumar, S. and DesRoches, R. (2006). A hertz contact model with non-linear damping for pounding simulation. Earthquake engineering  $\mathcal B$  structural dynamics, 35(7):811-828.
- Muto, M. and Beck, J. L. (2008). Bayesian updating and model class selection for hysteretic structural models using stochastic simulation. Journal of Vibration and Control, 14(1-  $2)$ : 7–34.
- Nagarajaiah, S. and Xiaohong, S. (2000). Response of base-isolated usc hospital building in northridge earthquake. Journal of structural engineering,  $126(10):1177-1186$ .
- Nigam, N. C. and Jennings, P. C. (1969). Calculation of response spectra from strong-motion earthquake records. Bulletin of the Seismological Society of America,  $59(2):909-922$ .
- Nuñez, E. (2016). Estudio de conexiones a momento empleando vigas de alma abierta y

columnas tubulares en sistemas estructurales de pórticos a momento en estructuras de acero ante cargas sísmicas. Tesis para optar al grado de doctor en Ingeniería Estructural, Universidad Central de Venezuela, Caracas, Venezuela.

- Ohtori, Y., Christenson, R., Spencer Jr, B., and Dyke, S. (2004). Benchmark control problems for seismically excited nonlinear buildings. Journal of Engineering Mechanics,  $130(4):366 - 385.$
- Ras, A. and Boumechra, N. (2016). Seismic energy dissipation study of linear fluid viscous dampers in steel structure design. Alexandria Engineering Journal,  $55(3)$ : 2821-2832.
- <span id="page-85-0"></span>Ruiz, S. and Saragoni, R. (2005). Fórmulas de atenuación para la subducción de chile considerando los dos mecanismos de sismogénesis y los efectos del suelo. In Congreso Chileno de Sismología e Ingeniería Antisísmica IX Jornadas, pages 16–19.
- SIMULINK, M. (2000). Using simulink. The Math Works Inc., Version, 4.
- <span id="page-85-3"></span>Song, J. and Der Kiureghian, A. (2006). Generalized bouc-wen model for highly asymmetric hysteresis. Journal of engineering mechanics,  $132(6):610-618$ .
- <span id="page-85-2"></span>Taflanidis, A. A. (2011). Optimal probabilistic design of seismic dampers for the protection of isolated bridges against near-fault seismic excitations. Engineering structures,  $33(12):3496 - 3508.$
- <span id="page-85-1"></span>Taflanidis, A. A. and Jia, G. (2011). A simulation-based framework for risk assessment and probabilistic sensitivity analysis of base-isolated structures. Earthquake Engineering  $\mathcal{B}$  $Structural Dynamics, 40(14):1629-1651.$
- Wen, Y.-K. (1976). Method for random vibration of hysteretic systems. *Journal of the* engineering mechanics division,  $102(2).249-263.$
- Xiong, H., Kong, X., Li, H., and Yang, Z. (2017). Vibration analysis of nonlinear systems with the bilinear hysteretic oscillator by using incremental harmonic balance method. Communications in Nonlinear Science and Numerical Simulation, 42:437-450.

# Anexos

# Anexo A

## Cómo utilizar Simulink

Simulink provee una interfaz gráfica para crear modelos de sistemas dinámicos simulando numéricamente sus comportamiento. Los sistemas son dibujados en la pantalla a través de diagramas con bloques (ó módulos). La librería de Simulink tiene varios bloques disponibles tal como presenta la Figura [A.2](#page-88-0) (funciones para integrar, sumar, derivar, multiplicar, entre otros). Simulink está integrado en Matlab, y los datos pueden ser transmitidos fácilmente desde uno a otro.

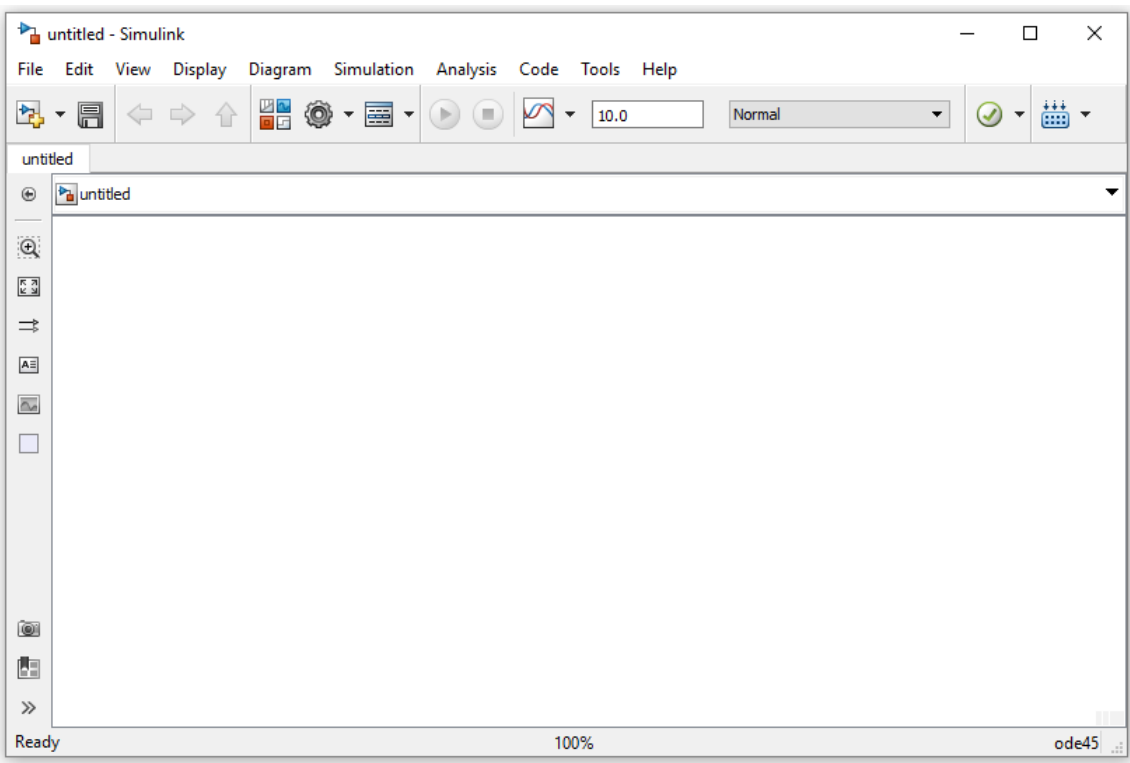

Figura A.1: Interfaz de Simulink.

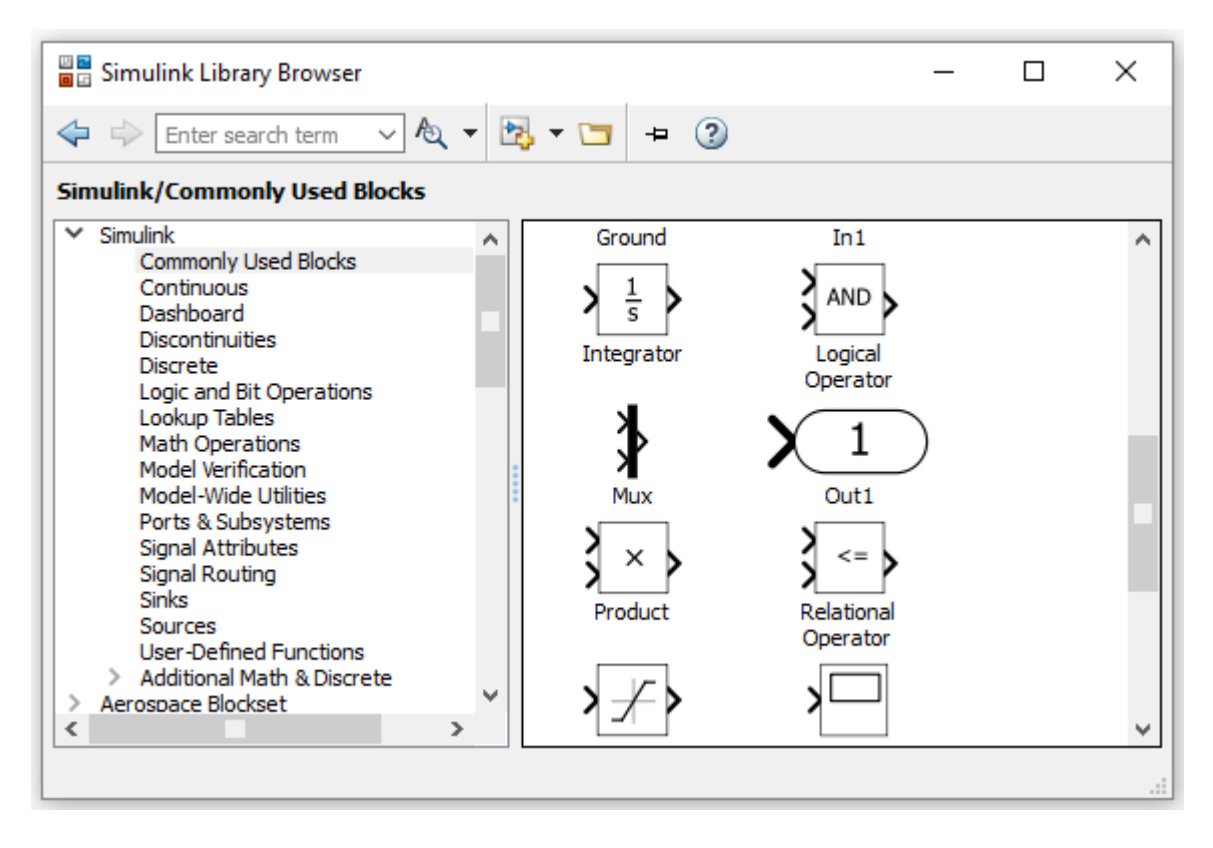

<span id="page-88-0"></span>Figura A.2: Librerías de Simulink.

### A.1. Creación de un modelo

Hay dos clases de elementos en Simulink: bloques y líneas. Los bloques son usados para generar, modificar, combinar, exportar y mostrar señales. Las líneas son usadas para transmitir señales de un bloque a otro. Simulink tiene un amplio rango de bloques para usar (con el beneficio de poder crear los propios). Cada bloque datos de entrada y salidas, con parámetros definidos por el usuario. Estos parámetros pueden ser puestos como variables en Matlab. Los bloques son categorizados en librerías generales. Las más utilizadas son:

-Math Operations: todas las funciones matemáticas necesarias.

-Continuous: bloques para sistemas dinámicos continuos, como integración en tiempo.

-Discontinuities: bloques para el comportamiento de discontinuidades, como la saturación.

-Signal routing: bloques para combinar señales.

-Sources: comunicación desde Matlab.

-Sinks: comunicación hacia Matlab.

-Ports ans subsystems: manejo de subsistemas y personalización de bloques.

A continuación se presentan una de las funciones básicas de la librería de Simulink:

Add: En este bloque se definen la cantidad exacta de señales que se suman y restan (Figura [A.3\)](#page-89-0).

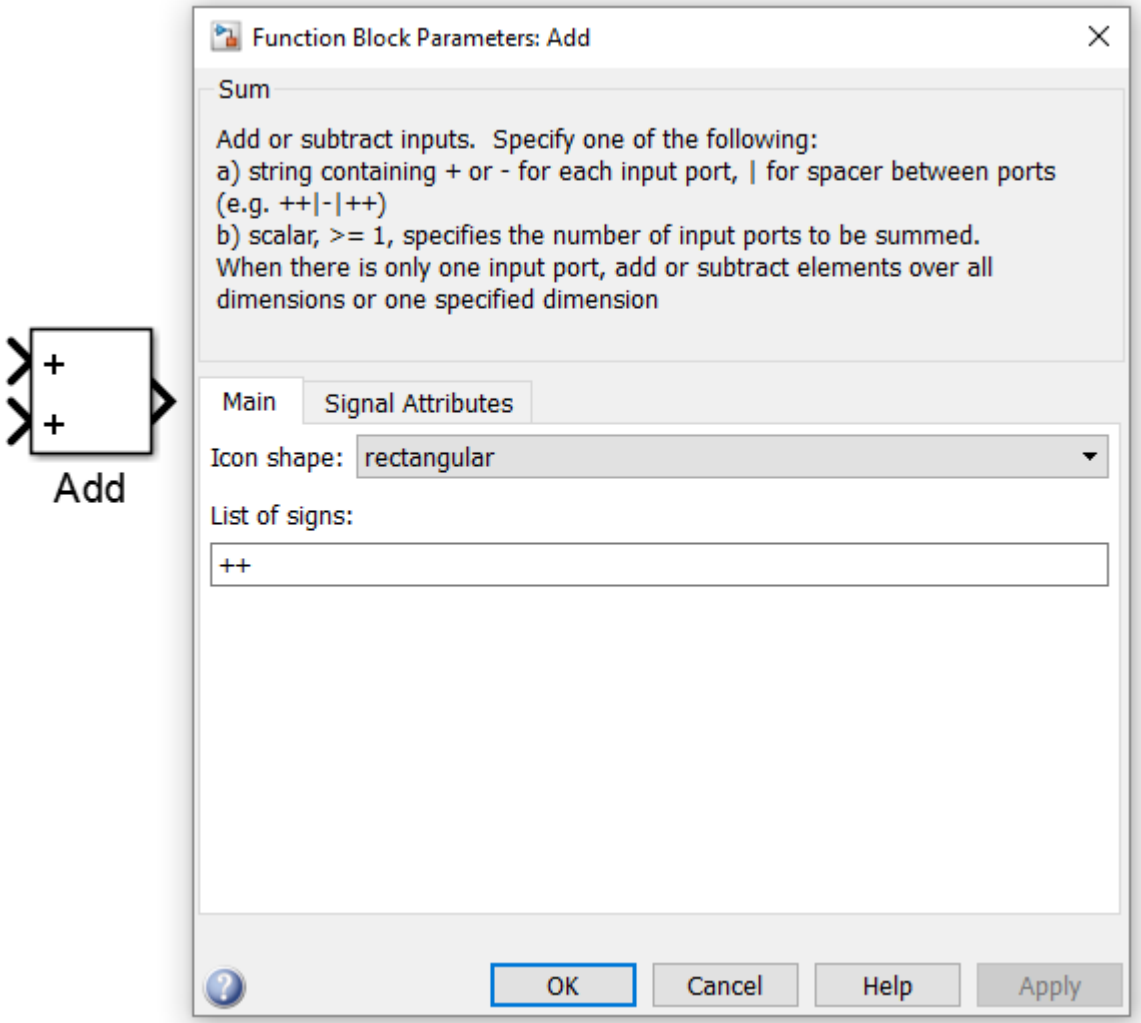

<span id="page-89-0"></span>Figura A.3: Suma en Simulink.

Gain: Este elemento sirve para multiplicar, con varios tipos (producto punto, matriz por vector, vector por matriz y matriz por matriz). La señal se multiplica por el valor o variables definida dentro del Gain (Figura [A.4\)](#page-90-0).

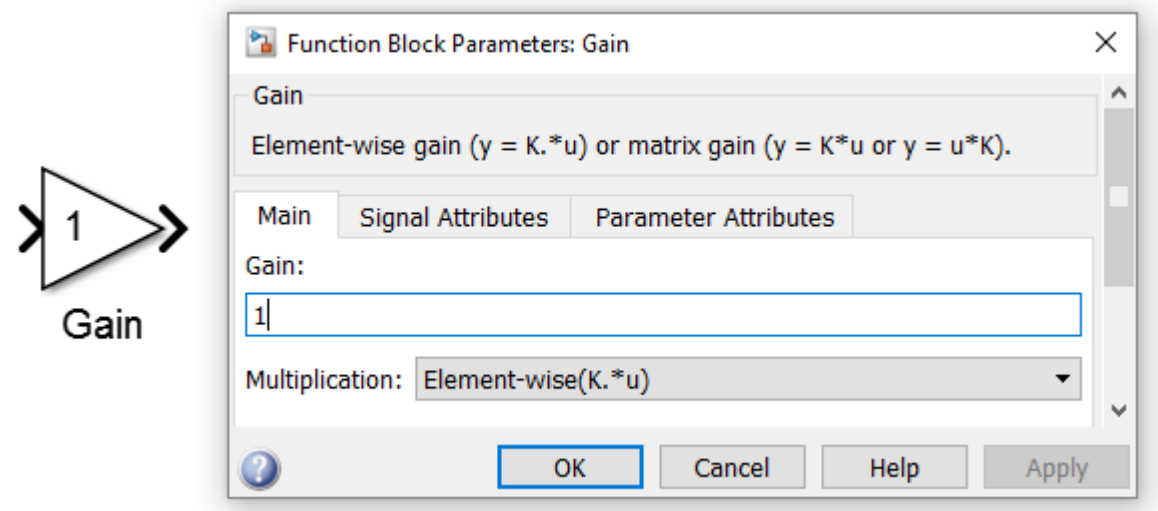

<span id="page-90-0"></span>Figura A.4: Multiplicación en Simulink.

Product: Este bloque también se define el tipo de multiplicación, solo que en éste se multiplican señales (Figura [A.5\)](#page-90-1).

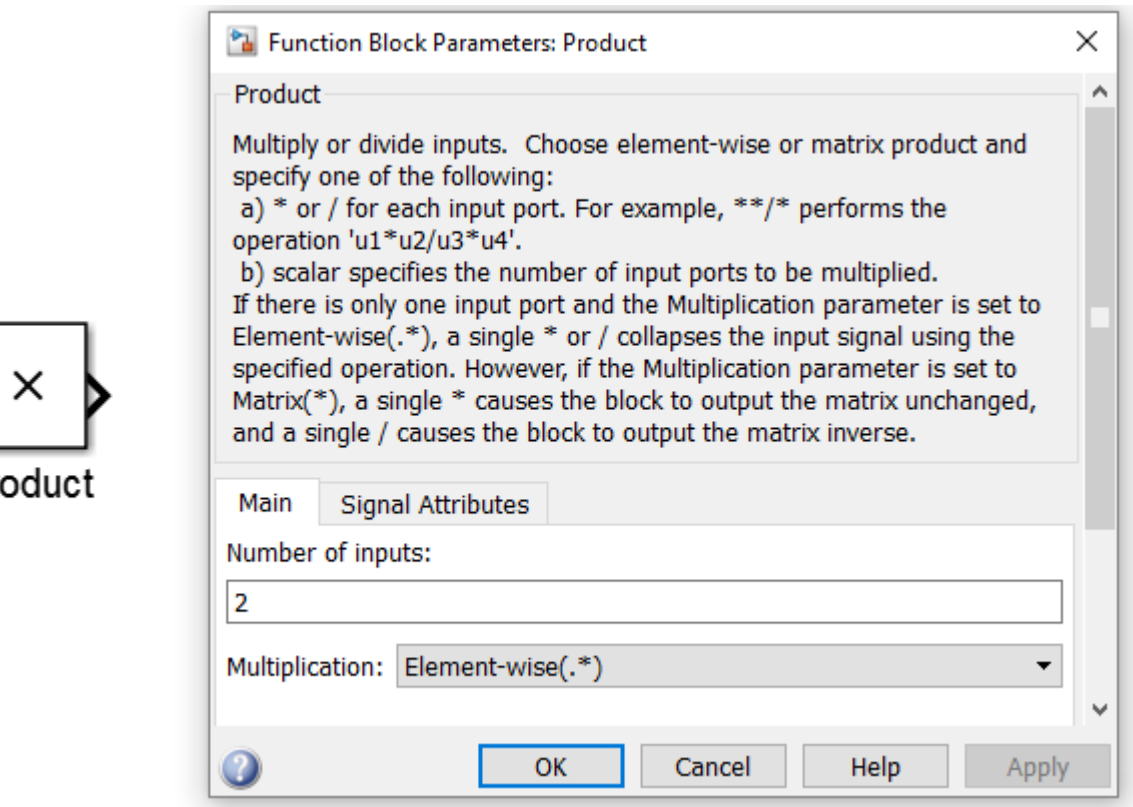

Pr

<span id="page-90-1"></span>Figura A.5: Multiplicación de señales en Simulink.

Integrator: Este bloque sirve para integrar sobre el tiempo. Se debe poner la condición inicial de integración del modelo (Figura [A.6\)](#page-91-0).

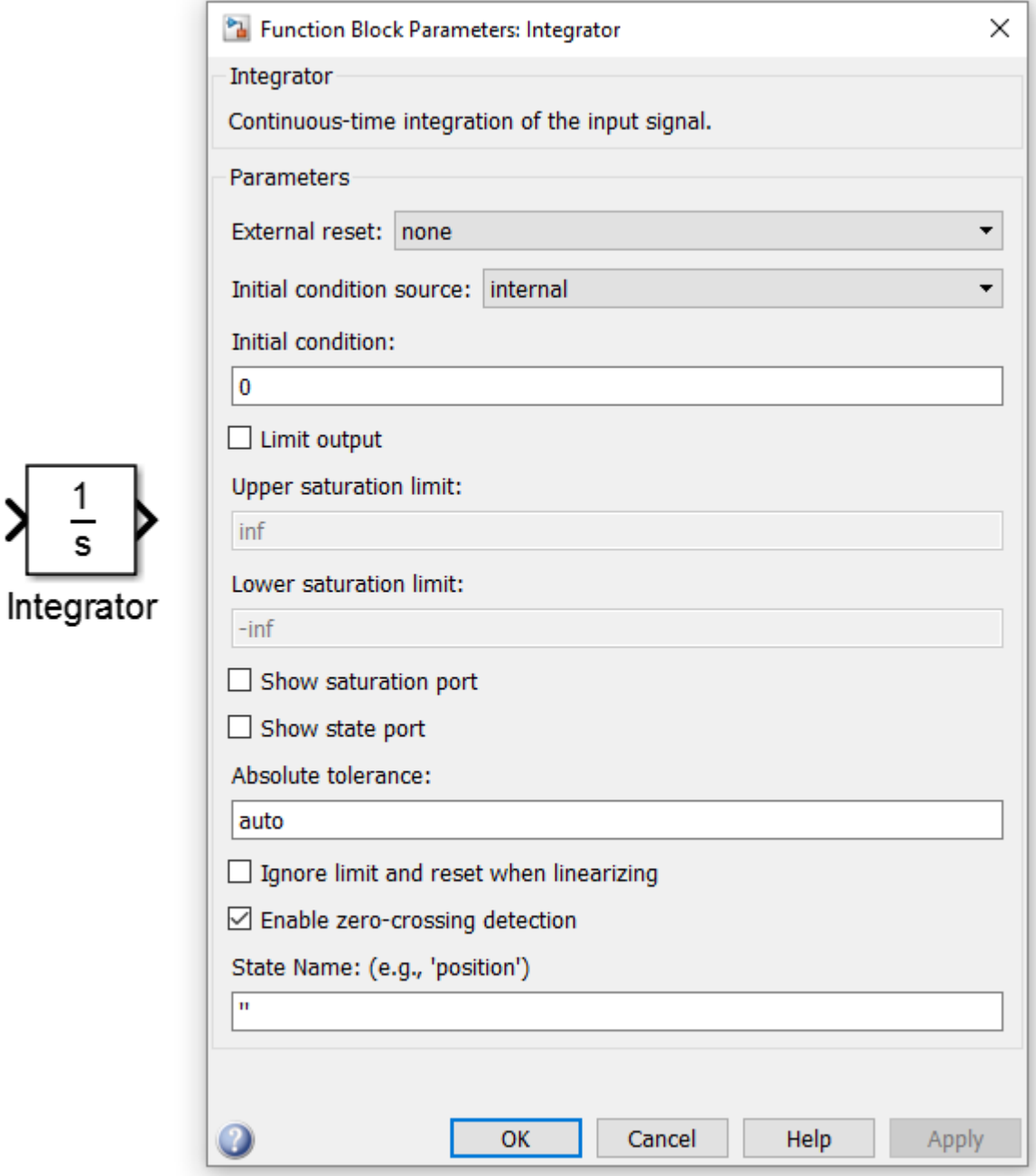

<span id="page-91-0"></span>Figura A.6: Bloque de integración.

Math function: En este bloque se puede seleccionar el tipo de función que se requiere (exponencial, logaritmo, raíz cuadrada, potencias, etc). La cantidad de señales de entrada dependerá de la función escogida (Figura [A.7\)](#page-92-0).

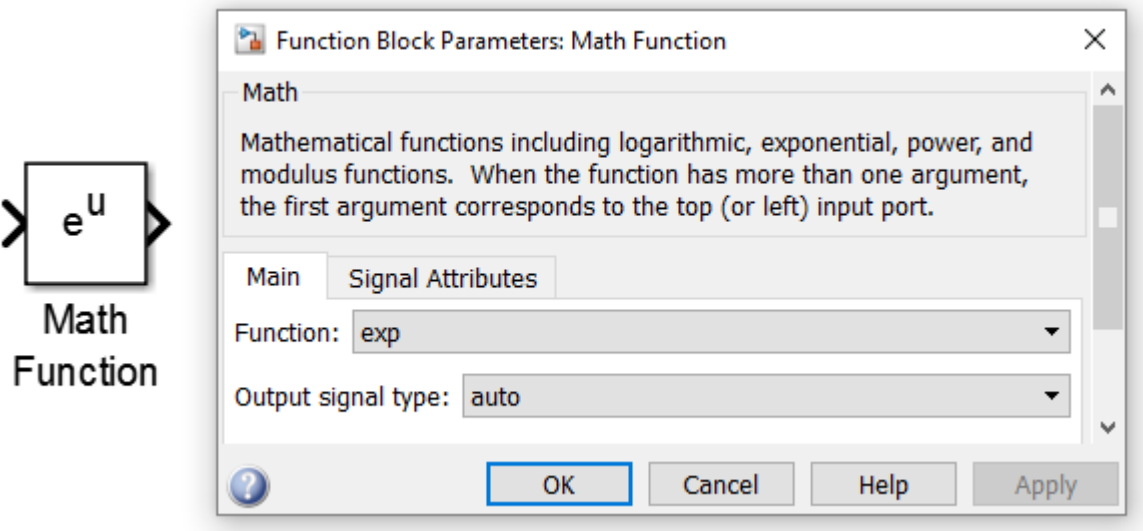

<span id="page-92-0"></span>Figura A.7: Bloque de funciones matemáticas.

Saturation: Este bloque genera limites de saturación en la señal, donde se definen los límites superior e inferior (Figura [A.8\)](#page-92-1).

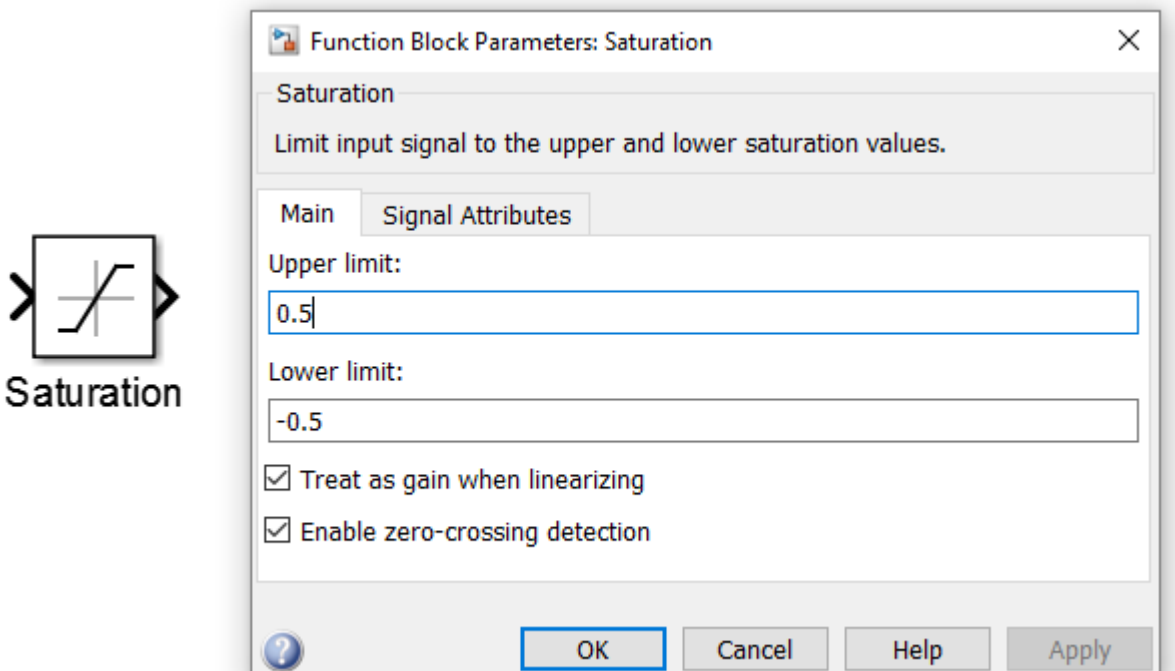

<span id="page-92-1"></span>Figura A.8: Bloque de saturación.

Memory: Proporciona una salida con los datos del paso de tiempo anterior (Figura [A.9\)](#page-93-0).

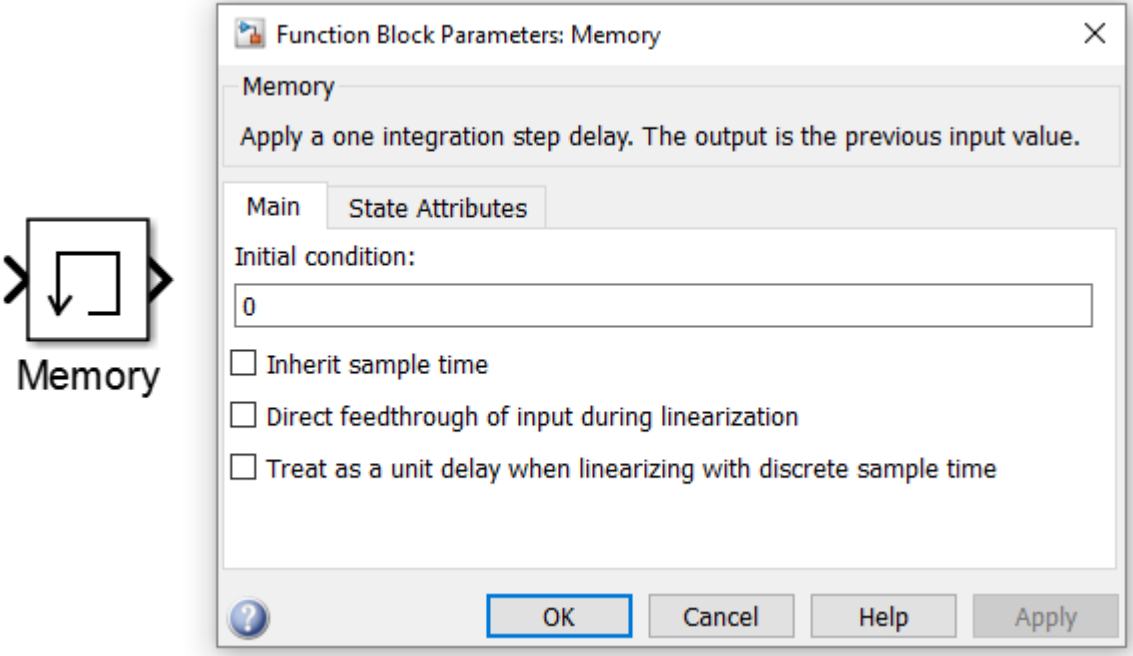

<span id="page-93-0"></span>Figura A.9: Bloque de memoria.

Mux: Este bloque sirve para la combinación de señales, donde en el interior se debe especificar el número exacto de señales de entrada (Figura [A.10\)](#page-93-1).

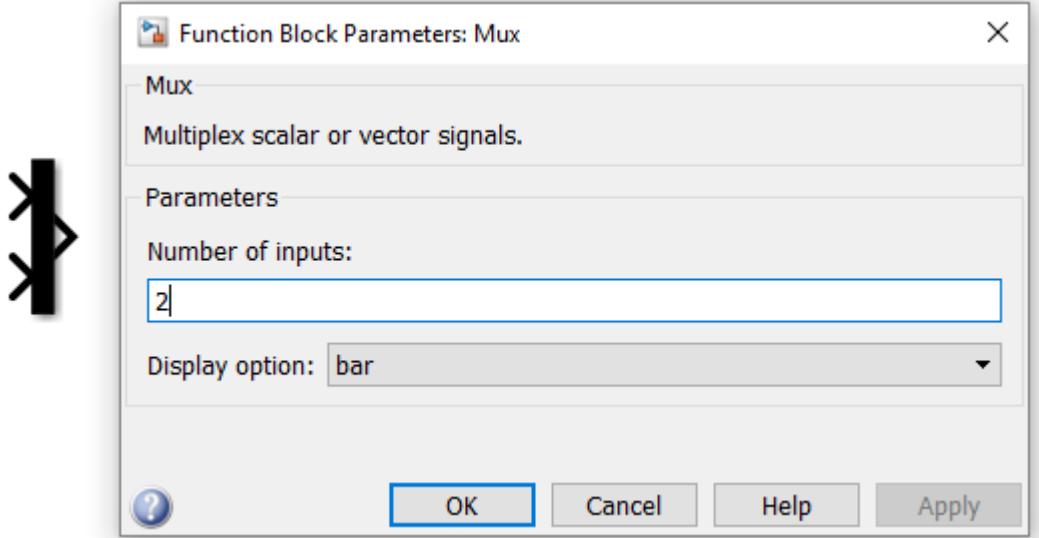

<span id="page-93-1"></span>Figura A.10: Bloque para combinar señales.

 $Similar: El nombre de la variable dentro de este bloque debe ser especificado en el works$ pace de Matlab, y determina el parámetro de entrada del sistema. Si la variable es un vector, el tiempo debe ser incluido en la primera columna, con los datos de entrada en las columnas siguientes (Figura [A.11\)](#page-94-0).

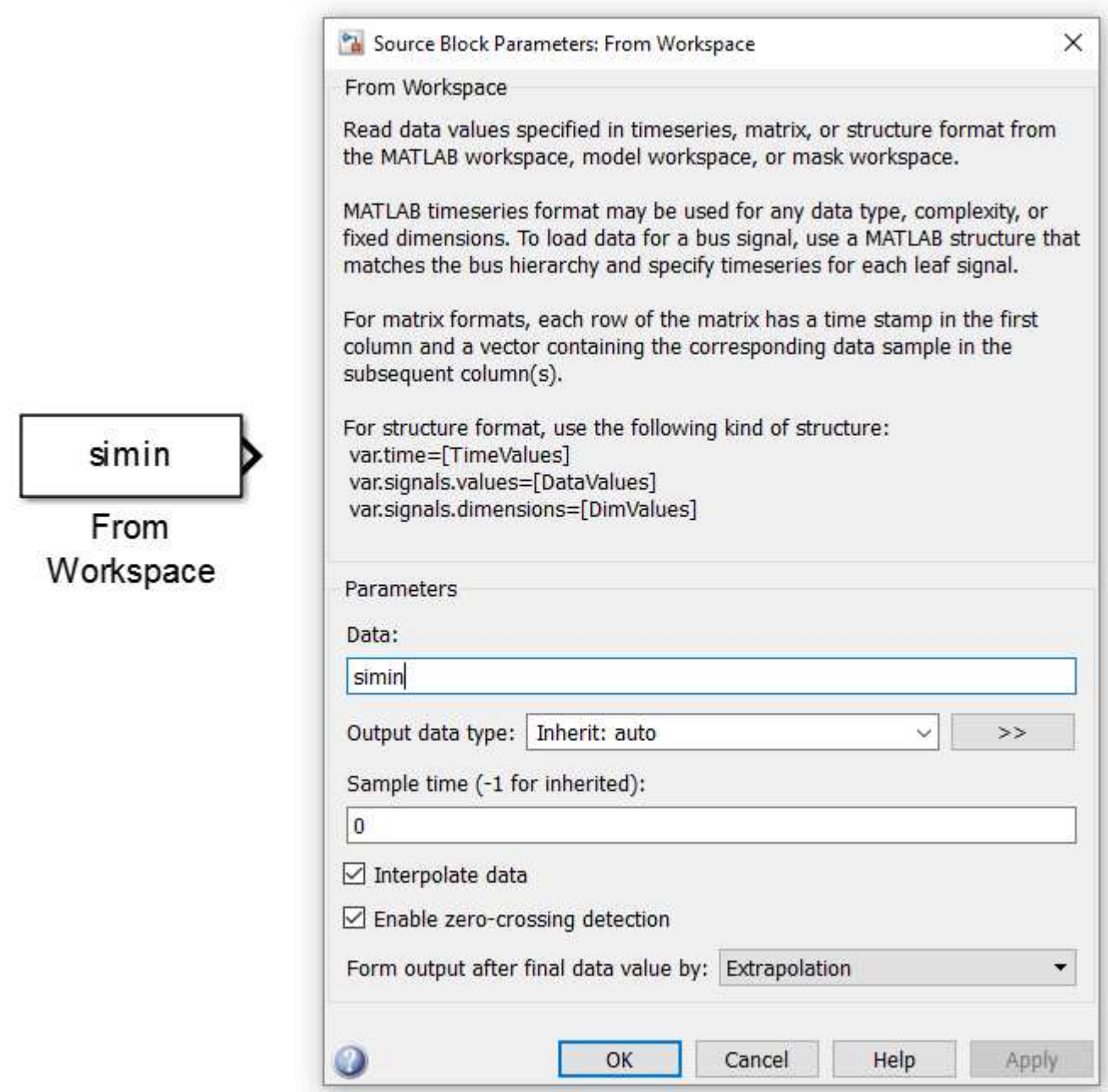

<span id="page-94-0"></span>Figura A.11: Bloque para importar datos a Simulink desde el workspace.

Simout: Son vectores de salida en formato de columna. Las señales de respuesta del sistema pueden ser exportadas al workspace con este bloque, en una frecuencia de muestreo que el usuario determine (Figura [A.12\)](#page-95-0).

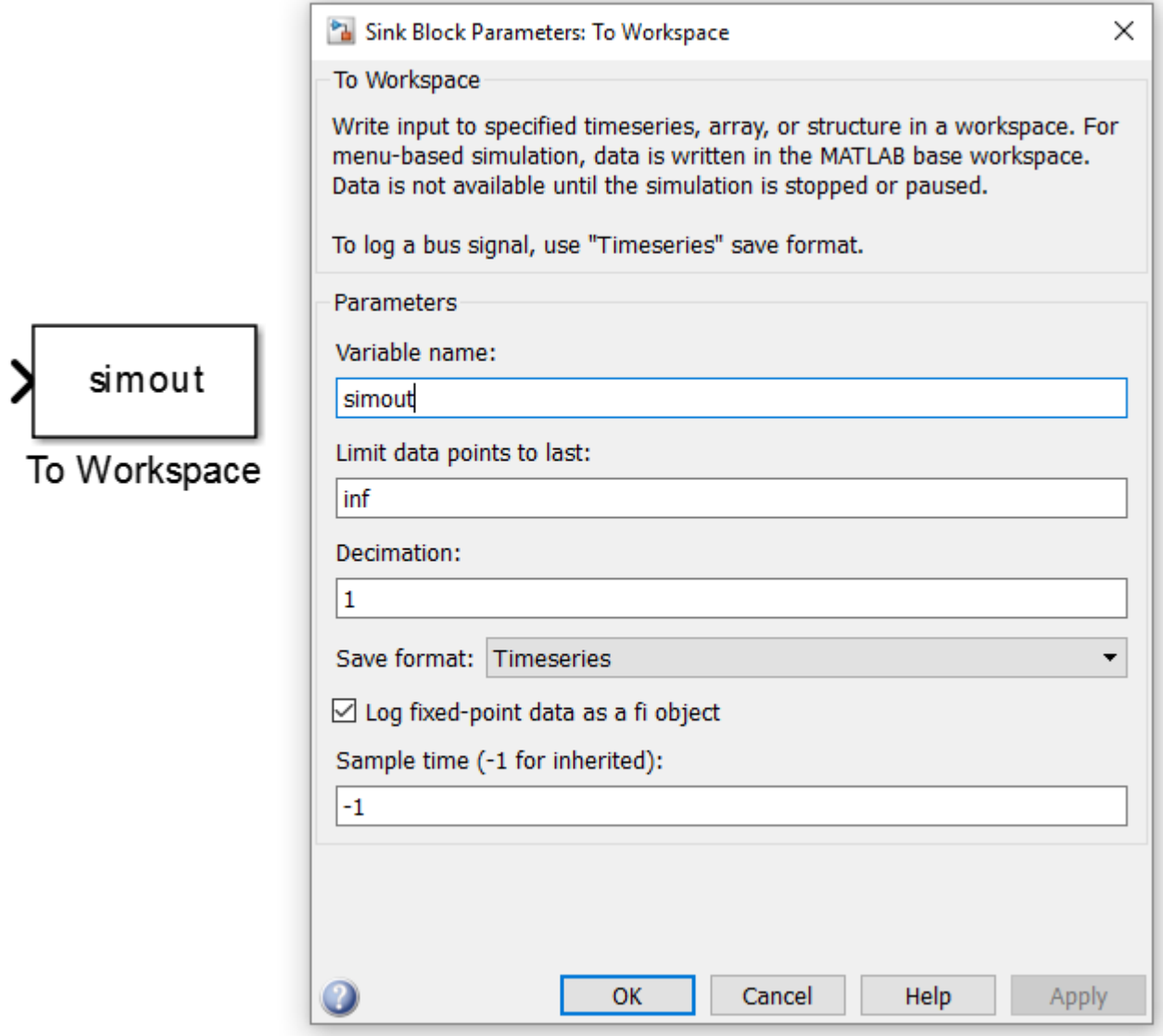

<span id="page-95-0"></span>Figura A.12: Bloque para exportar datos de Simulink al workspace.

in - out: Bloques que determinan la señal de entrada o salida para la creación de un subsistema (Figura [A.13\)](#page-96-0).

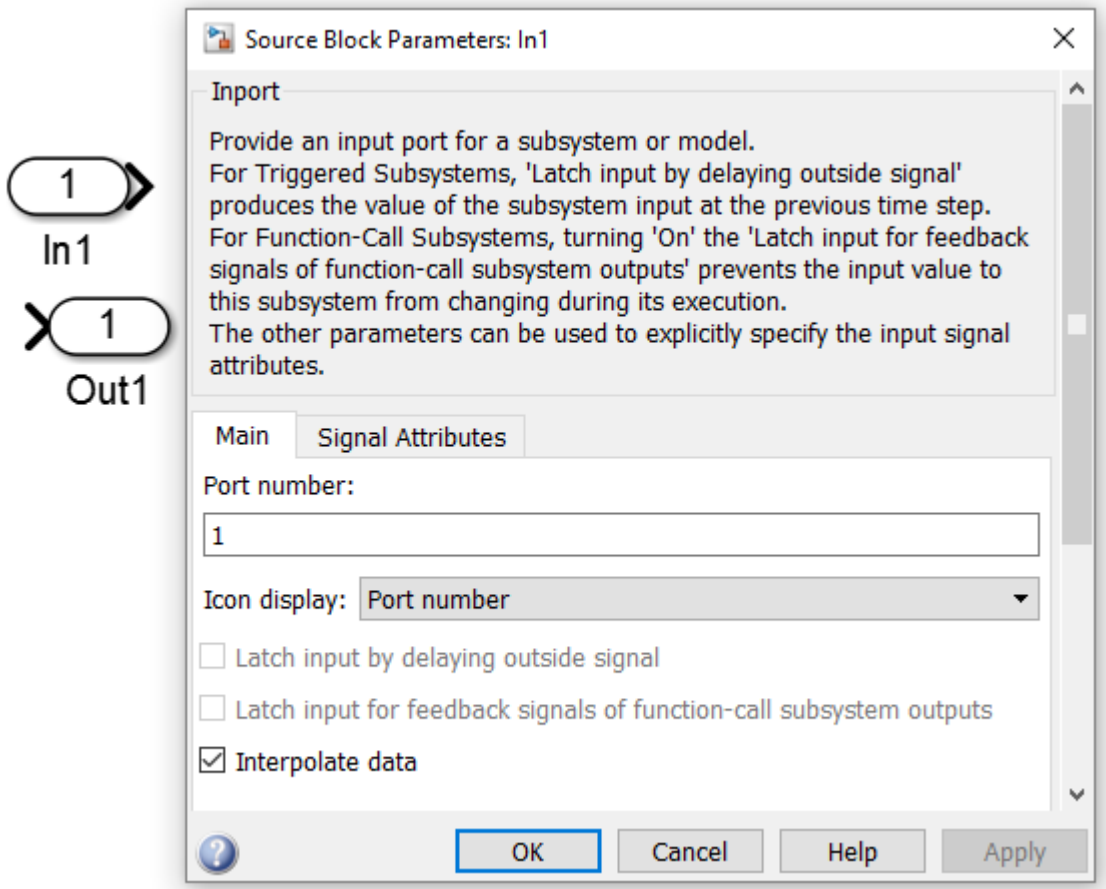

<span id="page-96-0"></span>Figura A.13: Bloque de importación o exportación de datos en un subsistema.

subsystem: En la Figura [A.14](#page-97-0) se presenta la creación de un subsistema, donde son utilizados los elementos in y out. Para la creación de un subsistema primero se debe seleccionar parte del sistema y con click derecho seleccionar la opción requerida. Luego de que el subsistema ha sido creado se puede ver lo que hay dentro de el.

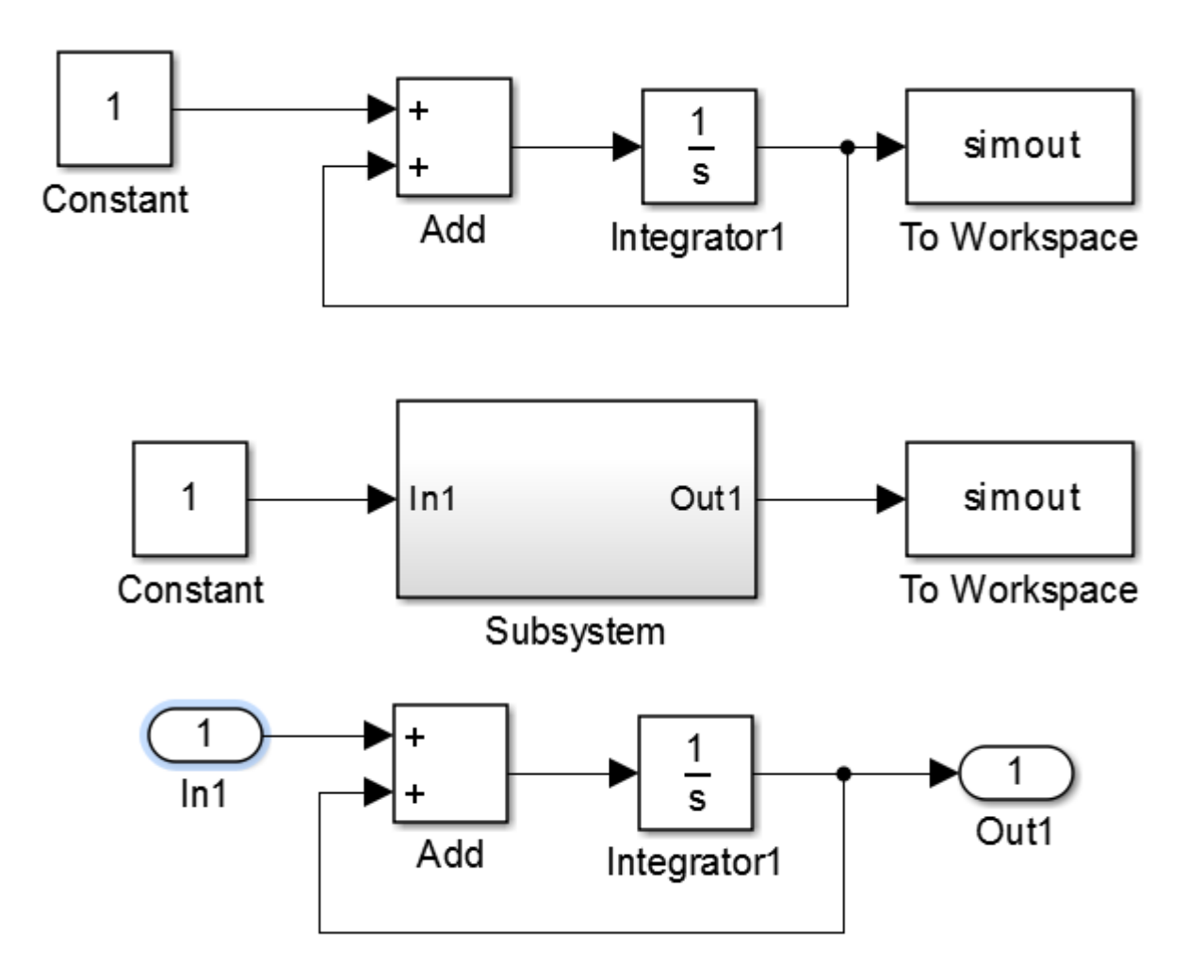

<span id="page-97-0"></span>Figura A.14: creación de un subsistema.

### A.2. Funciones definidas por el usuario

Cuando se construye un modelo en Simulink es posible intentar y crear todas las funciones utilizando los bloques de la librería. Esto suele llevar a una mayor eficiencia computacional. Pero hay casos en que funciones complejas son difícil de manipular tan solo utilizando los bloques disponibles.

Así, en ocasiones es imposible construir algunas partes del modelo basado solo en Simulink. En ese caso, se deben incorporar funciones definidas por el usuario (librería: *user defined* functions).

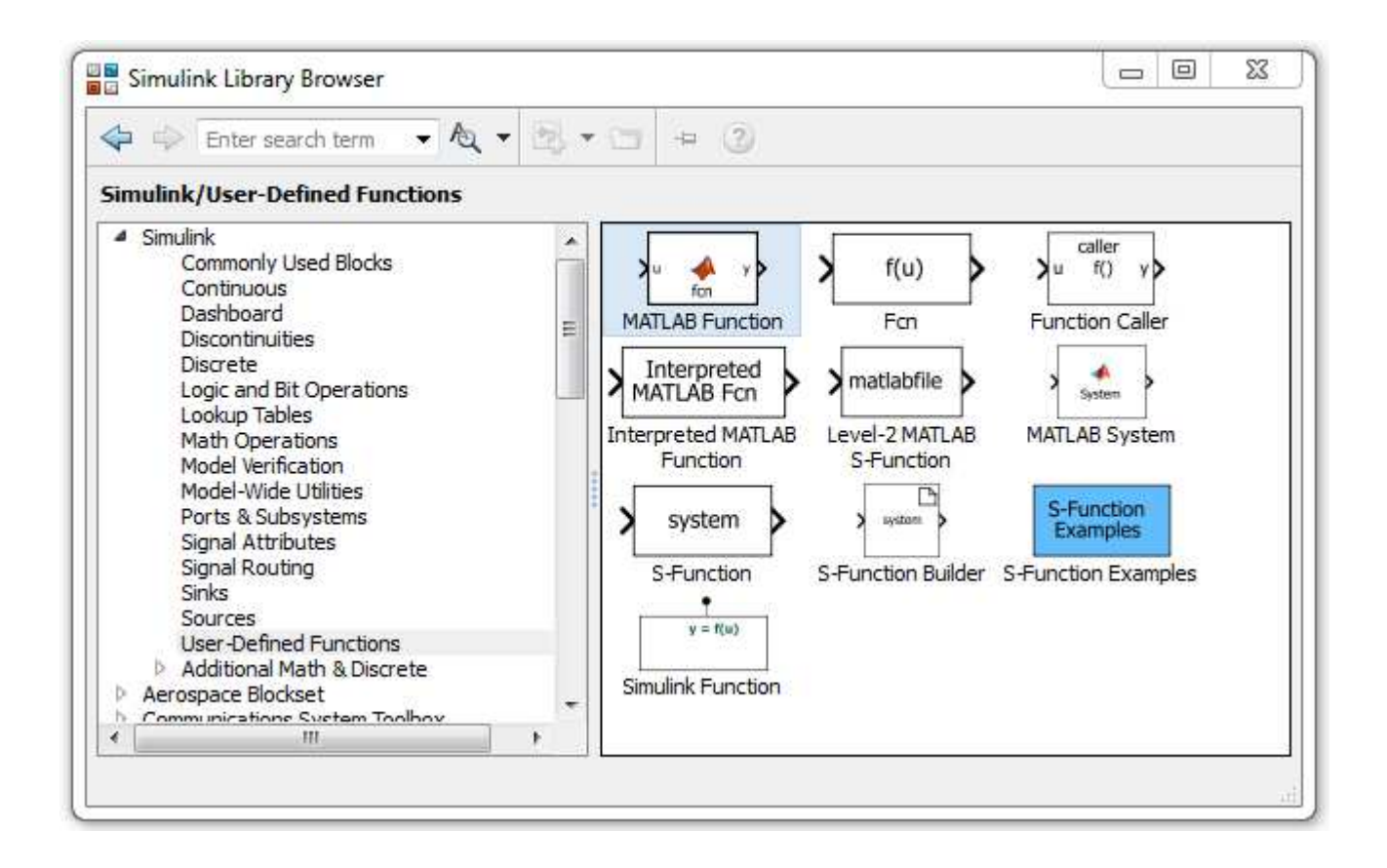

Figura A.15: Funciones definidades por el usuario. Simulink.

La más ocupada es "Embedded MATLAB fcn". Este es un archivo ".m" en el cual se incluye un código con el propósito requerido, pero que funciona como un bloque dentro del sistema. Matlab lo convierte en un archivo de formato "mex" antes de comenzar la simulación, lo cual genera una carga mínima en la eficiencia computacional.

### A.3. Correr simulaciones

Las simulaciones de los modelos desarrollados pueden ser corridas en Simulink, a través de la opción de simulación o en Matlab.

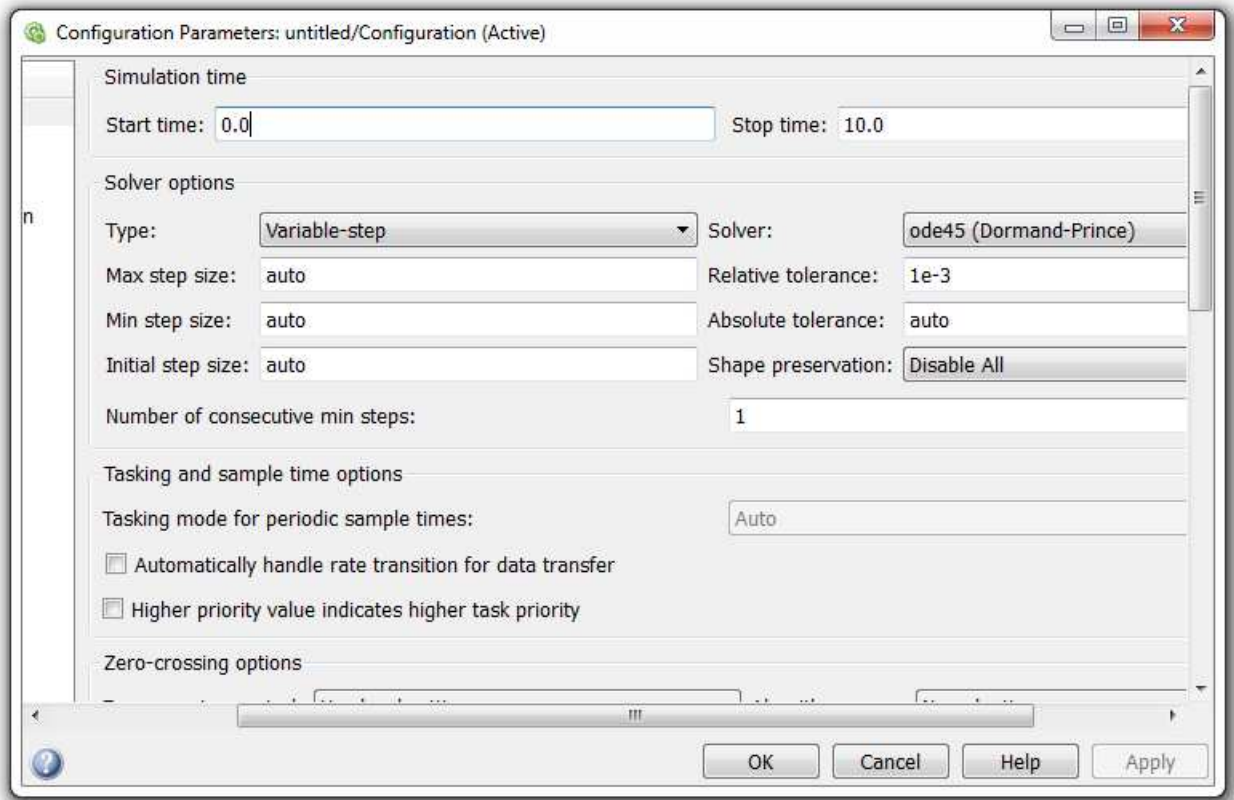

Figura A.16: Selección de los parámetros de simulación.

En Simulink, los parámetros de simulación pueden ser puestos a través de Simulation - *Model Configuration Parameters.* Aquí se puede escoger qué tipo de algoritmo numérico utilizar, paso variable o fijo (Runge Kutta, Euler, ...). También se pueden definir características relacionadas con tolerancias absolutas y relativas, paso de tiempo (para algoritmos de paso jo), paso de tiempo máximo y minimo (para algoritmos de paso variable), usar o no la detección cuando cruza por cero (algoritmos de paso variable), entre otros. Las tolerancias y pasos de tiempos son características importantes, ya que con ellos se determina la exactitud y la estabilidad numérica del algoritmo, además de la eficiencia computacional. Lo ideal sería encontrar un punto de equilibrio entre esos dos. Sin embargo, esto dependerá principalmente de las características del sistema dinámico.

Dentro de la interfaz de Matlab, la simulación puede ser caracterizada mediante el comando "sim"

 $[T, X, Y] = sim('modelo', 'tiempo', options)$ 

donde

T: Vector de tiempo.

X: Estados en una matriz o en formato de estructura. Contiene todos los estados continuos o discretos involucrados en los bloques (no es la mejor opción de extracción de datos).

Y: Salida en una matriz o en formato de estructura. Este incluye todos los bloques de salida del modelo principal (no de los subsistemas) y es el principal camino para pasar información a Matlab automáticamente.

'model' : Nombre del modelo en Simulink.

'tiempo' : Generalmente en el tiempo final del vector de tiempo.

'options': Se incluyen los parámetros para la simulación.

Ejemplo: options=simset('Solver','ode4','fixedstep','0.005','SrcWorkspace','current') donde con solver se determina el tipo de algoritmo numérico, con fixedstep el paso de tiempo, y los dos último los datos actuales del workspace en Matlab.

### A.4. Detallamiento de los elementos de la librería

#### A.4.1. Modelo de edificio lineal

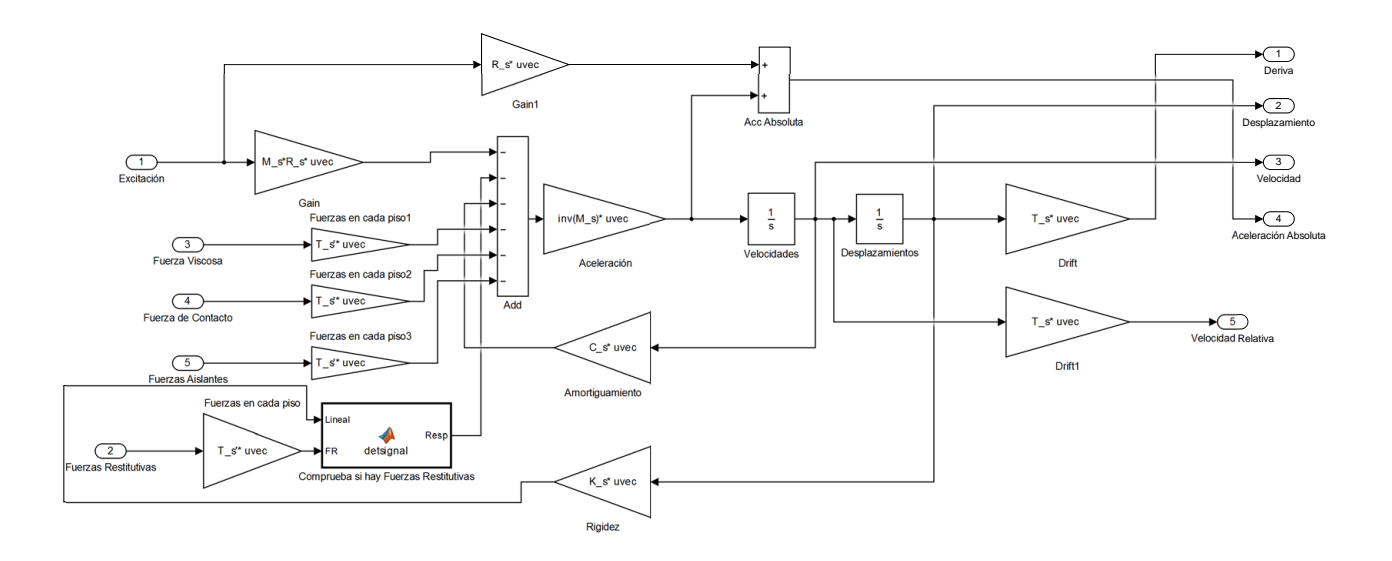

Figura A.17: Modelo de edificio lineal en Simulink.

La función detsignal determina si el sistema trabaja de forma lineal o con una fuerza restitutiva determinada (comportamiento histerético que el usuario estime conveniente).

#### A.4.2. Modelo de histéresis bilineal

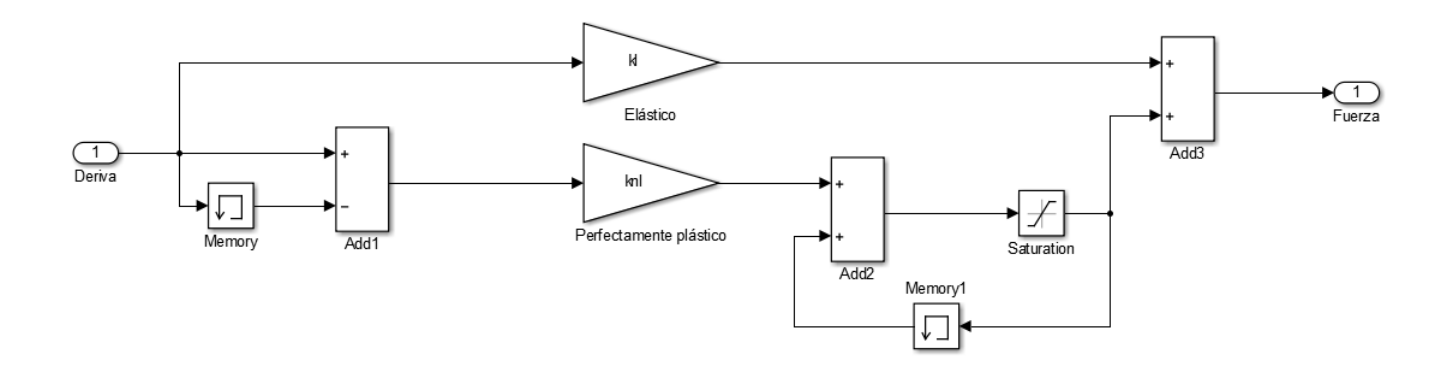

Figura A.18: Modelo de histéresis bilineal en Simulink.

#### A.4.3. Modelo de histéresis Bouc-Wen

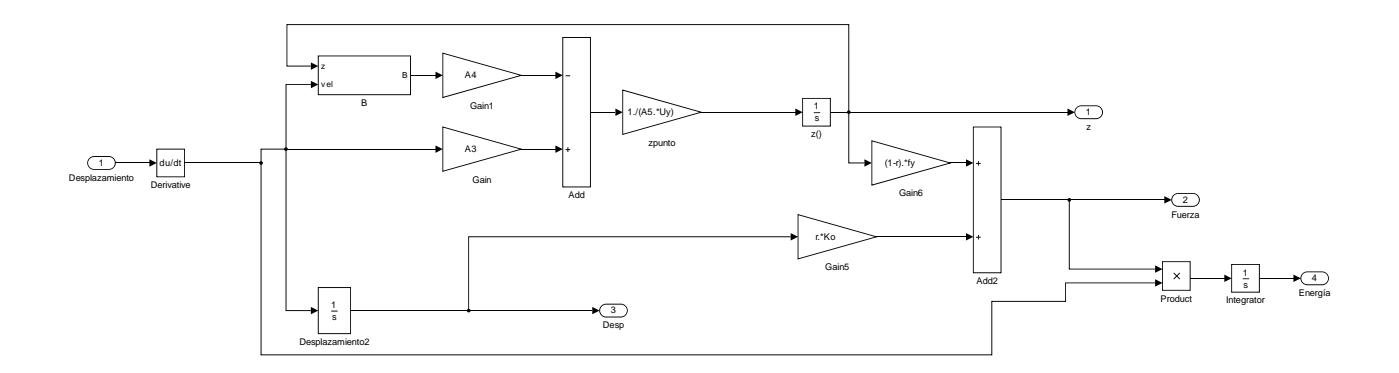

<span id="page-102-0"></span>Figura A.19: Modelo de histéresis Bouc-Wen en Simulink.

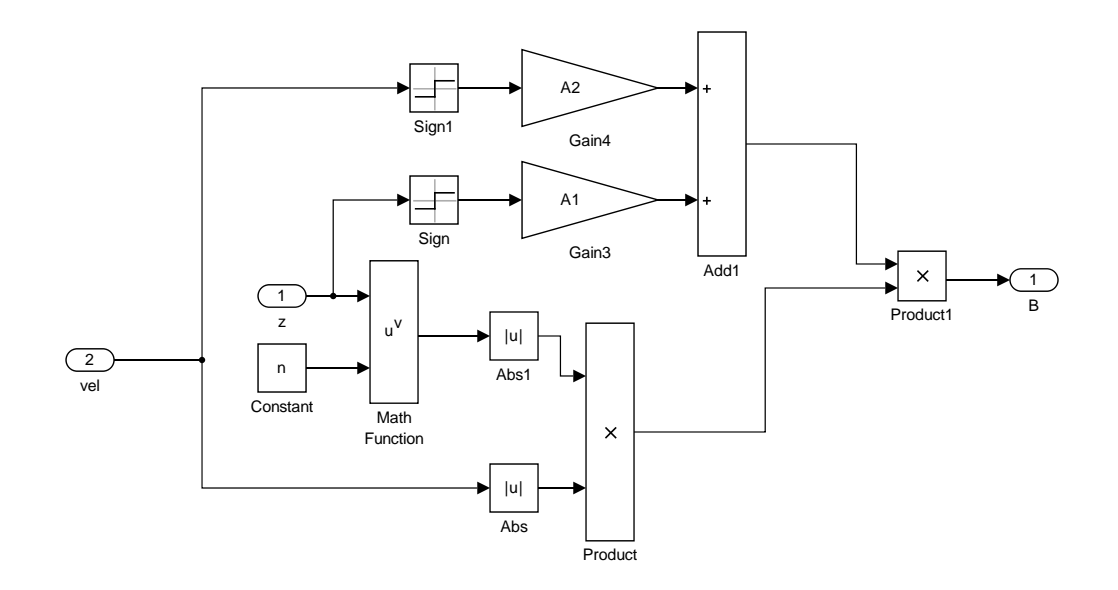

Figura A.20: Subsistema B del modelo de Bouc-Wen de la Figura [A.19.](#page-102-0)

#### A.4.4. Modelo de histéresis Bouc-Wen con Pinching

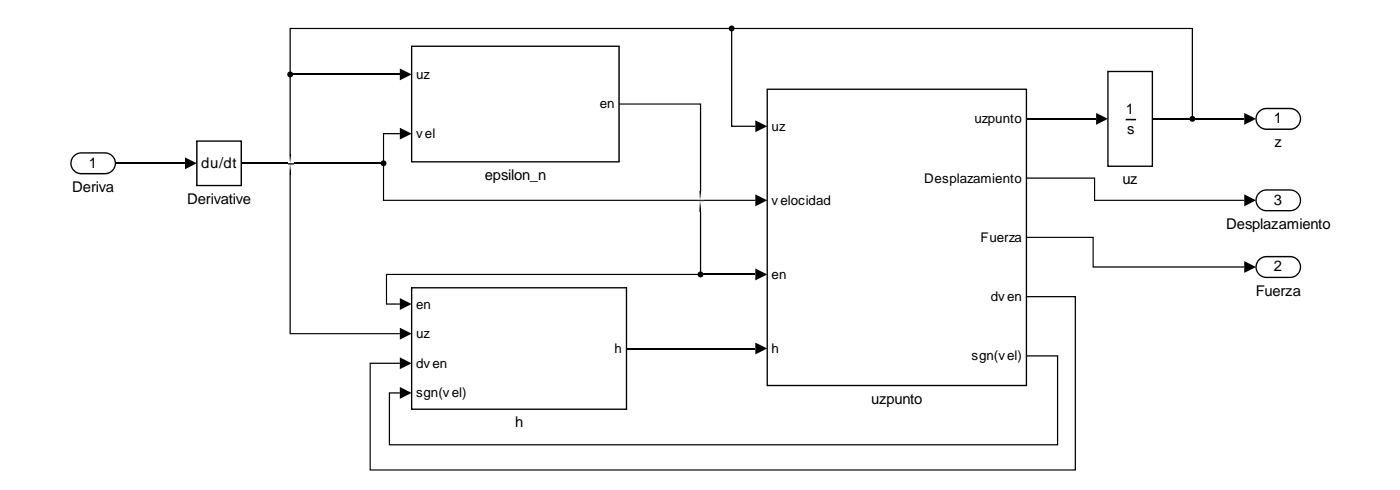

Figura A.21: Modelo de histéresis Bouc-Wen con Pinching en Simulink.

<span id="page-103-0"></span>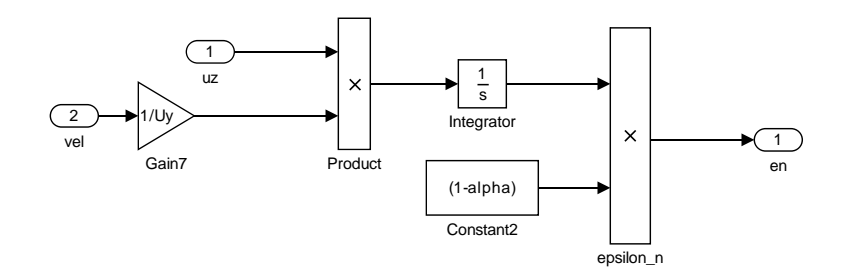

Figura A.22: Subsistema epsilon\_n del modelo de Bouc-wen con Pinching de la Figura [A.21.](#page-103-0)

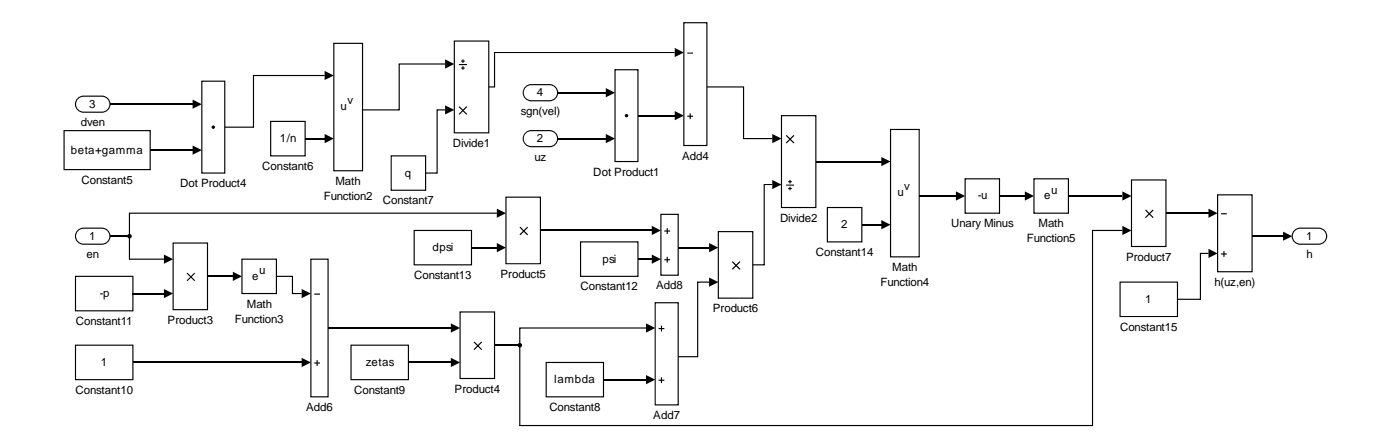

Figura A.23: Subsistema h del modelo de Bouc-wen con Pinching de la Figura [A.21.](#page-103-0)

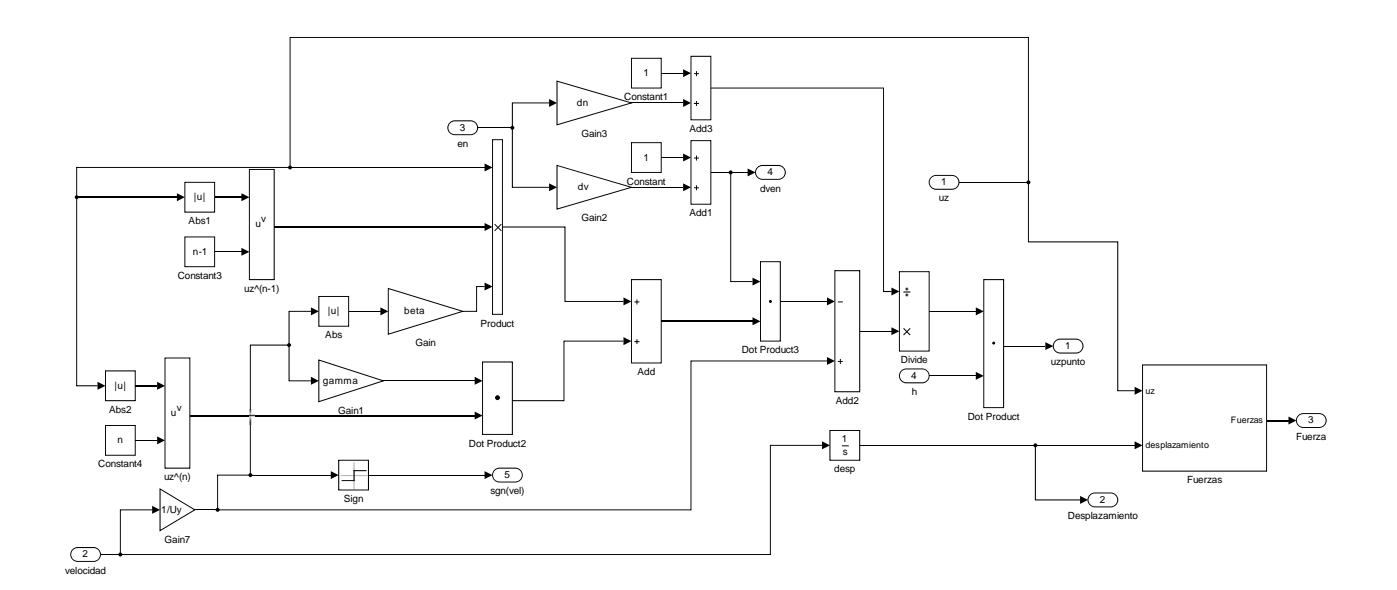

Figura A.24: Subsistema uzpunto del modelo de Bouc-wen con Pinching de la Figura [A.21.](#page-103-0)

#### A.4.5. Fuerzas de Impacto

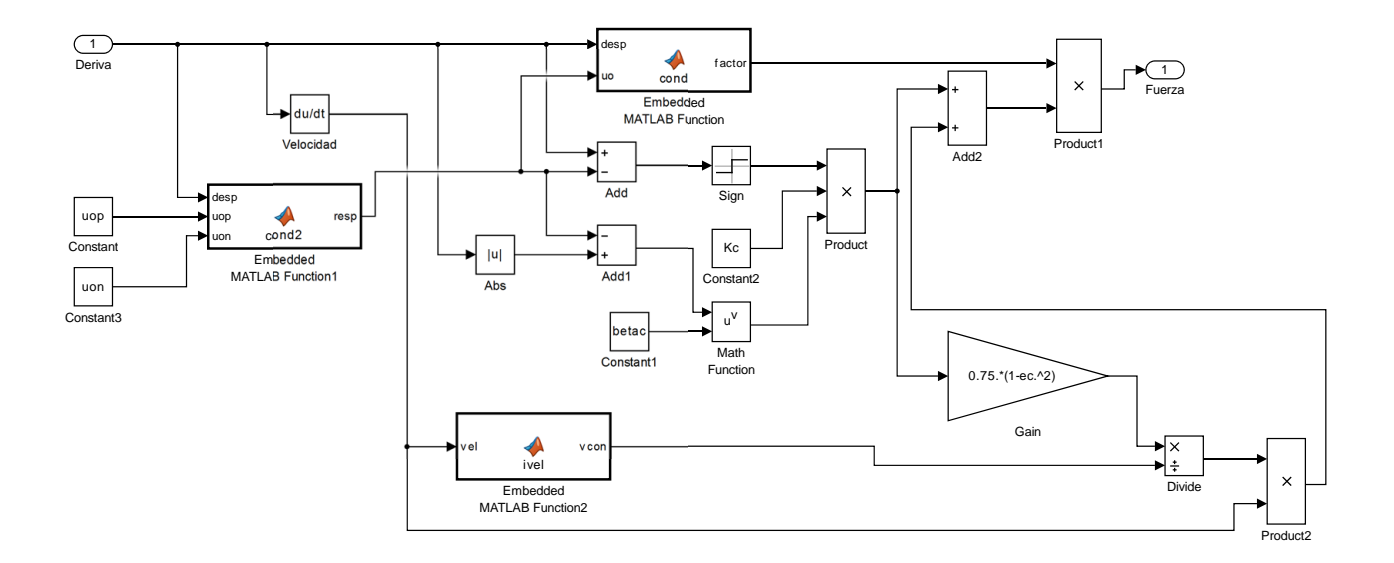

Figura A.25: Modelo de fuerzas de impacto en Simulink.

La función cond determina desde qué punto comienzan a trabajar estas fuerzas de impacto. Así, la función cond2 determina los límites hacia la izquierda como a la derecha del grado de libertad en cuestión.

La función ivel determina la velocidad relativa al inicio del contacto  $|v_{con}|$  de le ecuación [2.19.](#page-24-0)

#### A.4.6. Disipador viscoso y friccional

Como el módulo para el disipador viscoso sirve también para el comportamiento de un disipador friccional cuando algunos parámetros toman valores determinados, se muestra el siguiente diagrama para ambos modelos.

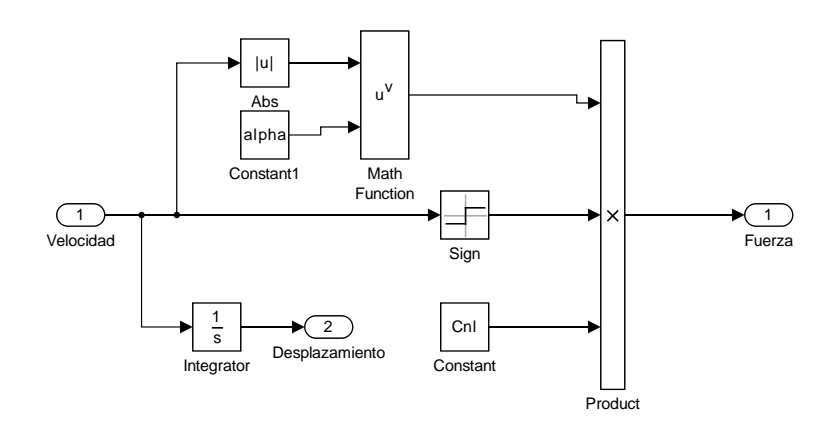

Figura A.26: Modelo de disipador viscoso en Simulink.

# Anexo B

## Códigos en Matlab

## B.1. Implementación de un disipador viscoso

```
clc
clear all
close all
options=simset('Solver','ode45','SrcWorkspace','current');
%==========================================
% Datos
%==========================================
reg1=load('constitucion27f.txt'); % Registro Constitucion 27F [m/s^2]
dt=0.005;
% Condiciones Iniciales
v0=0;
x0=0;% Parámetros de la Estructura
M_s=81510; % Masa [kg]
K_s=12871480.101; % Rigidez [N/m]
beta=0.02; % Razón de amortiguamiento crítico
alpha=0.5; % Caso Viscoso
Cnl=100000; % Coeficiente
```

```
R_s=1; % Vector de Influencia
%=========================================
% Desarrollo de la Respuesta
%=========================================
t=0:dt:(length(reg1)-1)*dt; % Vector de tiempo
reg=[t' reg1]; % Registro adaptado para SIMULINK
wn=sqrt(K_s/M_s); \% Frecuencia natural
C_s=2*wn*M_s*beta; % Amortiguamiento
T_s=1; % Matriz que calcula derivas
[T,R,Y]=FNGDL(reg,M_s,C_s,K_s,R_s,T_s,v0,x0,options,alpha,Cnl);%========================================
% Resultados
%========================================
a=Y(:,2); % Desplazamiento
b=Y(:,6); % Fuerza
figure;
subplot(2,1,1)plot(a,b/1000,'b')
title('Histéresis disipador viscoso (\alpha=0.5 C=100[kN/(m/s)^\alpha])'...
,'FontWeight','normal')
xlabel('Desplazamiento [m]')
ylabel('Fuerza [kN]')
grid on
grid minor
subplot(2,1,2)
plot(T,a,'b')title('Respuesta de desplazamiento (\alpha=0.5 C=100[kN/(m/s)^\alpha])'...
,'FontWeight','normal')
xlabel('Tiempo [s]')
ylabel('Desplazamiento [m]')
grid on
grid minor
function [T,R,Y]=FNGDL(reg,M_s,C_s,K_s,R_s,T_s,v0,x0,options,alpha,Cnl)
   % T: Entrega el vector de tiempo
```
```
% Y: Respuestas del sistema (cada columna es una salida distinta)
    % reg ([s] [m/s^2]): Dos columnas con la siguiente disposición
    % [Tiempo Registro]
    % M_s [Kg]: Matriz de Masa de la Estructura
    % C_s [N*s/m] : Matriz de Amortiguamiento de la Estructura
    % K_s [N/m] : Matriz de Rigidez de la Estructura
    % v0 [m/s]: Velocidad inicial de la Estructura
    % x0 [m/s]: Posición inicial de la Estructura
    % T_s: Matriz que determina las derivas de los pisos
    % alpha [ ]: coeficiente asociado a la viscocidad del líquido del
    % disipador viscoso
    % Cnl [N/((m/s)^alpha)]: Coeficiente que determina la fuerza máxima
    % que puede alcanzar el disipador viscoso
    [T,R,Y]=sim('ejemplot');reg(length(reg),1),options);end
```
## B.2. Implementación de fuerzas restitutivas en un edificio

```
%% Inicio
clc
close all
clear all
options=simset('Solver','ode45','SrcWorkspace','current');
%===============================
% Datos
%===============================
% Registro
reg1=load('Constitucion27F.txt');
dt=0.005;
t=0:dt:(length(reg1)-1)*dt;
reg=[t' reg1]; % Registro de forma adecuada para Simulink
% Condiciones Iniciales
v0=0:
x0=0;% Amortiguamiento modal
beta1=0.02; % Modo 1
```

```
beta5=0.02; % Modo 5
% Matrices de Masa y Rigidez
load('Mass.mat')
load('Stiffness.mat')
M_s=Mass; % Matriz de masa
K_s=Stiffness; % Matriz de rigidez
% Parámetros modales
[phi,Tn]=eigsort(M_s,K_s);
wn=2*pi./Tn;Am=[1/(2*wn(1)), wn(1)/2;1/(2*wn(5)), wn(5)/2]<sup>-</sup>-1*[beta1 beta5]';
ar=Am(1); %Coeficiente de Rayleigh
br=Am(2); %Coeficiente de Rayleigh
C_s=ar*M_s+br*K_s; %Matriz de amortiguamiento que se ajusta a las razones
                  % de amortiguamiento modales
R_s=ones(length(Tn),1); % Vector de influencia
n = length(K_s);T_s = eye(n);for i=1:n-1T_s(i+1,i)=-1; % Matriz de transformación para desplazamientos
                     % relativos
end
kp=diag(K_s); % Rigidez Lineal
kl=kp*0.2; % Rigidez No Lineal
knl=kp-kl;
uy=0.005;
fy=uy*kp; % Fuerza de Fluencia
%=================================
% Respuesta
%=================================
[T,R,Y]=fNGDL_BL(reg,M_s,C_s,K_s,R_s,v0,x0,T_s,k1,knl,fy,options);%=================================
% Gráficos
%=================================
```

```
Piso=1;
pos1=0;
pos2=21;
pos3=21*2;
pos4=21*3;
pos5=21*4;
figure;
subplot(2,1,1)plot(Y(:,pos1+Piso)*1000,Y(:,pos5+Piso)/1000,'b')
title(['Respuesta con Fuerzas Restitutivas en el Piso ',num2str(Piso)]...
    ,'FontWeight','normal')
xlabel('Deriva [mm]')
ylabel('Fuerza [kN]')
grid on
grid minor
subplot(2,1,2)plot(T,Y(:,pos5+Piso)/1000,'b')
title(['Respuesta con Fuerzas Restitutivas en el Piso ',num2str(Piso)]...
    ,'FontWeight','normal')
xlabel('Tiempo [s]')
ylabel('Fuerza [kN]')
grid on
grid minor
function [phi,Tn]=eigsort(M,K)
    % Ordena las frecuencias en orden creciente
    % Entrega períodos ordenados y formas modales ordenadas
    % M: Matriz de Masa
    % K: Matriz de Rigidez
    [formasmodales,frecuencias]=eig(M^-1*K);
    [w, I]=sort(diag(frecuencias));
    w=sqrt(w);Tn=2*pi./w;phi=zeros(length(Tn));
    for i=1:length(Tn)
        phi:,i)=formasmodales(:,I(i)); % Ordena las formas modales
         % de acuerdo al orden de las frecuencias
    end
```

```
end
```

```
function [T,R,Y]=fNGDL_BL(reg,M_s,C_s,K_s,R_s,v0,x0,T_s,kl,knl,fy,options)
    % Respuesta para varios GDL ante una excitación en la base considerando
    % fuerzas restitutivas
    % T: Entrega el vector de tiempo
    % R: Las primeras N columna entregan las derivas entre pisos
    % Las siguientes N columnas entregan las aceleraciones absolutas de la
    % estructura
    % reg ([s] [m/s^2]): Dos columnas con la siguiente disposición
    % [Tiempo Registro]
    % M_s [Kg]: Matriz de Masa de la Estructura
    % C_s [N*s/m] : Matriz de Amortiguamiento de la Estructura
    % K_s [N/m] : Matriz de Rigidez de la Estructura
    % v0 [m/s]: Velocidad inicial de la Estructura
    % x0 [m/s]: Posición inicial de la Estructura
    % T_s: Matriz que determina las derivas de los pisos
    % kl [N/m]: Rigidez comportamiento lineal
    % knl [N/m]: Rigidez comportamiento no lineal
    % fy [N]: Fuerza máxima del modelo histerético
    [T,R,Y]=sim('NGDLcFR',reg(length(reg),1),options);
end
```
# Anexo C

# Inferencia bayesiana

### C.1. Análisis bayesiano

El Análisis Bayesiano es utilizado para responder tres tipos de pregunta asumiendo conocidas las entradas y salidas del problema: 1. ¿Cuáles son las incertidumbres asociadas a los parámetros? 2. Conociendo las incertidumbres del sistema,  $\zeta$ Cómo se puede propagar la salida? 3. Si tenemos varios modelos del sistema, ¿Cuál es el más adecuado?

Un sistema se entiende como una caja negra con entradas, salidas y parámetros asociados al modelo. En primera instancia, se define la salida  $f(\theta, u)$ , a la cual se le agrega un error aditivo gaussiano e  $\sim N(0,\sigma^2_{\rm e}),$  expresando la salida real del sistema como  $y=f(\theta,u)+{\rm e},$ donde  $\theta$  se considera como los parámetros asociados al modelo,  $u$  como los datos de entrada del sistema y  $\sigma_{\rm e}^2$  como la varianza del error. De esta manera y queda como una variable probabilística que cumple con  $\mathbb{P}(Y|\theta,u) \sim N(f(\theta,u),\sigma^2_{\text{e}}),$  donde se conocen los parámetros del modelo y datos de entrada.

Si se tienen  $M$  mediciones del sistema, la probabilidad queda definida como la multiplicación de la probabilidad de cada una de las mediciones, quedando la siguiente expresión:

$$
\mathbb{P}(Y|\theta, U) = \left(\frac{1}{\sigma^2 2\pi}\right)^M \exp\left(-\frac{1}{2\sigma_e 2\pi} \sum_{i=1}^M (y_i - f(\theta, u_i))^2\right) \tag{C.1}
$$

Como los parámetros del modelo son las variables desconocidas, se utiliza el teorema de Bayes para obtener la expresión mostrada a continuación:

$$
\mathbb{P}(\theta|Y,U) = \frac{\mathbb{P}(Y|\theta,U)\mathbb{P}(\theta)}{\int \mathbb{P}(Y|\theta,U)\mathbb{P}(\theta)\mathrm{d}\theta}
$$
\n(C.2)

Donde  $\mathbb{P}(Y|\theta,U)$  es conocido como *likelihood*,  $\mathbb{P}(\theta)$  como *prior*,  $\int \mathbb{P}(Y|\theta,U)\mathbb{P}(\theta)d\theta$  como evidence y  $\mathbb{P}(\theta|Y,U)$  como posterior.

La identificación de los parámetros se basa principalmente en la obtención del *posterior*, escogiendo el PDF (función de densidad de probabilidad) que mejor se adapte a las mediciones. Esto último corresponde a encontrar el máximo del numerador de  $\mathbb{P}(\theta|Y,U)$ .

$$
\theta^* = argmax(\mathbb{P}(Y|\theta, U)\mathbb{P}(\theta))
$$
\n(C.3)

Al desarrollarlo matemáticamente, esto último queda como:

$$
\theta^* = \operatorname{argmax}\left(-\frac{M}{2}\log(\sigma_e^2 2\pi) - \frac{M}{2\sigma_e^2}J(\theta) + \log(\mathbb{P}(\theta))\right) \tag{C.4}
$$

La covarianza del PDF queda definida como:

$$
\Sigma = \left( Hess \left[ \frac{M}{2} log(J(\theta)2\pi) + \frac{M}{2} - log(\mathbb{P}(\theta)) \right] \right)^{-1}
$$
(C.5)

donde  $J(\theta)$  está definido como la media cuadrática del error:

$$
J(\theta) = \frac{1}{M} \sum_{i=1}^{M} (y_i, f(\theta, u_i))^2
$$
 (C.6)

y el posterior por un PDF Gaussiano  $\mathbb{P}(\theta|Y,U) \sim N(\theta^*,\Sigma)$ .

#### C.1.1. Extensión análisis bayesiano

Para evitar problemas de estabilidad en los modelos, se imponen límites que restrinjan el problema. Esto genera que dentro del problema de optimización se produzcan gradientes que no son 0, contradiciendo la localización de un mínimo o un máximo. Así, se define un nuevo set de parámetros sin considerar aquellos que están en los límites, hasta obtener que todos los gradientes sean igual a 0:

$$
\theta = \{ \theta \in \Theta / \Theta = \Theta_I + \Theta_B \wedge \Theta_I \cap \Theta_B = \phi \} \tag{C.7}
$$

Donde θ son los parámetros optimizados, Θ es el total de parámetros constituidos en el problema,  $\theta_I$  son los parámetros que están dentro de los límites y  $\Theta_B$  son los parámetros en los límites. De esta manera, en las siguientes iteraciones se tiene que:

$$
\theta_i \in \Theta_i \tag{C.8}
$$

Donde  $\theta_i$  son los parámetros utilizados en análisis bayesianos posteriores.